# **B.** Com. (Computer Applications)

# **Syllabus**

## **AFFILIATED COLLEGES**

**Program Code: 2AC** 

2021 - 2022 onwards

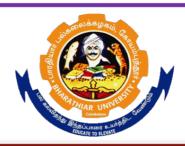

## BHARATHIAR UNIVERSITY

(A State University, Accredited with "A" Grade by NAAC, Ranked 13<sup>th</sup> among Indian Universities by MHRD-NIRF, World Ranking: Times -801-1000, Shanghai -901-1000, URAP – 1047)

Coimbatore - 641 046, Tamil Nadu, India

|      | Program Educational Objectives (PEOs)                                                                                                    |  |  |  |  |  |
|------|----------------------------------------------------------------------------------------------------|--|--|--|--|--|
|      | The <b>B.Com (Computer Applications)</b> program describe accomplishments that graduates are expected to attain within five to seven years after graduation                                                                                   |  |  |  |  |  |
| PEO1 | To Provide students with specific knowledge and skills relevant to their disciplines and careers.                                                                                                    |  |  |  |  |  |
| PEO2 | To make the students acquainted with technical and practical concepts for understanding the real business problems using different programming languages.                                                                                     |  |  |  |  |  |
| PEO3 | To train the students on practical business applications using high level programming languages in real world.                                                                                                    |  |  |  |  |  |
| PEO4 | To make the students aware about the useful applications of different computer languages that solve real world problems.                                                                                                    |  |  |  |  |  |
| PEO5 | To enhance the knowledge on visual based programming language and object-<br>oriented language in different business applications using various design principles<br>portraying the concepts of computer applications in business activities. |  |  |  |  |  |

| Program Specific Outcomes (PSO) |                                                                                                    |  |  |  |  |  |
|---------------------------------|----------------------------------------------------------------------------------------------------|--|--|--|--|--|
|                                 | After the successful completion of <b>B.Com (Computer Applications</b> ) program, the students are expected to      |  |  |  |  |  |
| PSO1                            | Know and apply the various business management and computer applications concepts to solve the real-world problems. |  |  |  |  |  |
| PSO2                            | Acquire the knowledge on object-based computer applications in various business fields.                             |  |  |  |  |  |
| PSO3                            | Solve the business applications related issues of using oracle and object oriented programming languages            |  |  |  |  |  |
| PSO4                            | Analyze the real e-business problems by using the different applications of procedure-oriented language programs    |  |  |  |  |  |
| PSO5                            | Enrich the practical knowledge on applications of accounting and programming languages in business ventures.        |  |  |  |  |  |

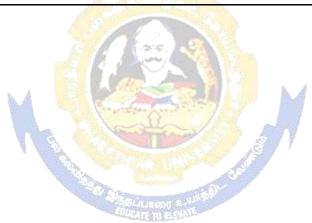

|     | Program Outcomes (POs)                                                                                                    |  |  |  |  |  |
|-----|----------------------------------------------------------------------------------------------------|--|--|--|--|--|
|     | After the successful completion of <b>B.Com</b> ( <b>Computer Applications</b> ) program, the students are expected to                                  |  |  |  |  |  |
| PO1 | Develop the accounting, finance, banking, Insurance, marketing as well as the computer application knowledge to the students.                           |  |  |  |  |  |
| PO2 | Create awareness of the students about Business law, Tax Law and legislations related to business and computer applications                             |  |  |  |  |  |
| PO3 | Get the training to learn how to develop successful computer programs to solve the business problems for increasing the productivity of the e-business. |  |  |  |  |  |
| PO4 | Obtain the practical application exposure on ms-office and oracle software.                                                                             |  |  |  |  |  |
| PO5 | Apply object oriented or non-object oriented techniques to solve business computing problems which make students a good programmer.                     |  |  |  |  |  |

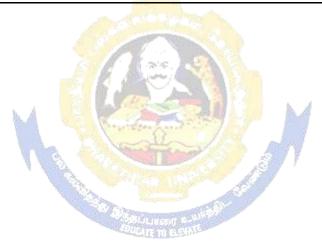

## BHARATHIAR UNIVERSITY:: COIMBATORE 641 046 B.COM CA (Computer Applications)

(For the students admitted during the academic year 2021 – 22 onwards)

| Course |                                                                |         | Hours         |           | Maximum Marks |     |       |  |
|--------|----------------------------------------------------------------|---------|---------------|-----------|---------------|-----|-------|--|
| Code   | Title of the Course                                            | Credits | Theory        | Practical | CIA           | ESE | Total |  |
| I      | Language-I                                                     | 4       | 6             | -         | 50            | 50  | 100   |  |
| II     | English-I                                                      | 4       | 6             | -         | 50            | 50  | 100   |  |
| III    | Core I – Principles of Accountancy                             | 4       | 4             | -         | 50            | 50  | 100   |  |
| III    | Core II – Introduction to Information Technology               | 4       | 4             | -         | 50            | 50  | 100   |  |
| III    | Allied Paper I : Mathematics for Business                      | 4       | 4             | -         | 50            | 50  | 100   |  |
| III    | Core-IV: Computer<br>Applications: MS Office -<br>Practical-I  | -       | -             | 4         | -             | -   | -     |  |
| IV     | Environmental Studies #                                        | 2       | 2             | -         | -             | 50  | 50    |  |
|        | Total                                                          | 22      | 26            | 4         | 250           | 300 | 550   |  |
|        | SE                                                             | COND S  | <b>EMESTE</b> | R         |               | •   | •     |  |
| I      | Language-II                                                    | 4       | 6             | Ĭ.        | 50            | 50  | 100   |  |
| II     | English-II                                                     | 4       | 6             | 2 W       | 50            | 50  | 100   |  |
| III    | Core III – Advanced<br>Accounting                              | 4       | 7             |           | 50            | 50  | 100   |  |
| III    | Core IV–Computer Application: MS Office - Practical-I          | 4       |               | 4         | 50            | 50  | 100   |  |
| III    | Allied Paper II – Statistics for Business                      | 4       | 5             | (B)       | 50            | 50  | 100   |  |
| IV     | Value Education – Human<br>Rights #                            | 2       | 2             | 2         | -             | 50  | 50    |  |
|        | Total                                                          | 22      | 26            | 4         | 250           | 300 | 550   |  |
|        | T                                                              | HIRD SE | MESTER        | ₹         |               |     |       |  |
| III    | Core V – Principles of<br>Marketing                            | 4       | 5             |           | 50            | 50  | 100   |  |
| III    | Core VI – Database<br>Management System                        | 4       | 5             |           | 50            | 50  | 100   |  |
| III    | Core VII – Cost Accounting                                     | 4       | 6             |           | 50            | 50  | 100   |  |
| III    | Allied : III - Managerial<br>Economics                         | 4       | 5             |           | 50            | 50  | 100   |  |
| III    | Core-VIII : Computer<br>Applications: Oracle -<br>Practical-II | -       | -             | 4         | -             | -   | -     |  |

| I   | I manage of the second                                                                                                    | 1        | 1       | ī    | 1   |          |     |
|-----|----------------------------------------------------------------------------------------------------|----------|---------|------|-----|----------|-----|
| IV  | Skill based Subject-1 :<br>Commercial Law                                                                                              | 3        | 3       |      | 30  | 45       | 75  |
| IV  | Tamil @ / Advanced Tamil<br>#(or)Non-major Elective—I:<br>Yoga for Human Excellence<br># / Women's Rights #<br>Constitution of India # | 2        | 2       |      | 50  |          | 50  |
|     | Total                                                                                                    | 21       | 26      | 4    | 230 | 295      | 525 |
|     |                                                                                                    | FOUR     | TH SEME | STER |     | <u>I</u> |     |
| III | Core IX – Management<br>Accounting                                                                                                    | 4        | 6       |      | 50  | 50       | 100 |
| III | Core X – Object Oriented<br>Programme with C++                                                                                         | 3        | 4       |      | 50  | 50       | 100 |
| III | Core XI – Executive<br>Business Communication                                                                                          | 3        | 3       |      | 50  | 50       | 100 |
| III | Core XII – Computer<br>Applications: Oracle & C++<br>Practical-II                                                                      | 4        |         | 4    | 50  | 50       | 100 |
| III | Core XIII – Banking Theory                                                                                                    | 3        | 3       |      | 50  | 50       | 100 |
| III | Allied: IV : Principles of Management                                                                                                  | 3        | 3       |      | 50  | 50       | 100 |
| IV  | Skill based Subject-2<br>:Company Law                                                                                                  | 3        | 3       |      | 30  | 45       | 75  |
|     | Naan Mudhalvan – Office Fundamentals http://kb.naanmudhalvan .in/Bharathiar_Universit y_(BU)                                           | 2        | 2       |      | 25  | 25       | 50  |
| IV  | Tamil @ /Advanced Tamil # (or)Non-major elective - II : General Awareness #                                                            | 2        | 2       |      | 50  |          | 50  |
|     | Total                                                                                                    | 27       | 26      | 4    | 355 | 420      | 775 |
|     |                                                                                                    | FIFTH SE | MESTER  |      |     | 1        | 1   |
| III | Core XIV – Principles of Auditing                                                                                                    | 4        | 4       |      | 50  | 50       | 100 |
| III | Core XV – Corporate Accounting                                                                                                    | 4        | 6       |      | 50  | 50       | 100 |
| III | Core XVI – E-Commerce<br>Technology                                                                                                    | 4        | 5       |      | 50  | 50       | 100 |
| III | Core XVII – Software<br>Development with Visual<br>Basic                                                                               | 4        | 4       |      | 50  | 50       | 100 |
| III | Core XVIII - Computer<br>Applications: Visual Basic -<br>Practical-III                                                                 | -        | -       | 4    | -   | -        | -   |
| III | Elective-I:                                                                                                    | 4        | 4       |      | 50  | 50       | 100 |
| IV  | Skill based Subject-3:<br>Banking and Insurance Law                                                                                    | 3        | 3       |      | 30  | 45       | 75  |
|     | Total                                                                                                    | 23       | 26      | 4    | 280 | 295      | 575 |

|                | SIXTH SEMESTER                                                                                                    |     |    |   |     |     |      |  |
|----------------|----------------------------------------------------------------------------------------------------|-----|----|---|-----|-----|------|--|
| III            | Core XIX – Management<br>Information System                                                                                                    | 4   | 6  |   | 50  | 50  | 100  |  |
| III            | Core XX - Internet and Web Designing                                                                                                    | 4   | 5  |   | 50  | 50  | 100  |  |
| III            | Core XXI - Computer<br>Applications: Visual Basic &<br>Web Designing Practical-III                                                                   | 4   | -  | 4 | 50  | 50  | 100  |  |
| III            | Elective –II:                                                                                                    | 3   | 5  |   | 50  | 50  | 100  |  |
| III            | Elective –III:                                                                                                    | 3   | 5  |   | 50  | 50  | 100  |  |
| IV             | Skill based Subject- 4: Cyber Law                                                                                                    | 3   | 3  |   | 30  | 45  | 75   |  |
|                | Naan Mudhalvan- Fintech Course (Capital Markets / Digital Marketing / Operational Logistics) http://kb.naanmudhalvan. in/Bharathiar_University _(BU) | 2   | 2  |   | 25  | 25  | 50   |  |
| V              | Extension Activities @                                                                                                    | 2   | -  |   | 50  | -   | 50   |  |
|                | Total                                                                                                    | 25  | 26 | 4 | 355 | 320 | 675  |  |
|                | Total                                                                                                    | 140 |    |   |     |     | 3600 |  |
| ONLINE COURSE* |                                                                                                    |     |    |   |     |     |      |  |
| 1.             | SWAYAM                                                                                                    |     |    |   |     |     |      |  |
|                |                                                                                                    | -   |    |   |     |     |      |  |

<sup>\*</sup> SWAYAM course will be implemented in the next year.

Project Work

• \*\*Naan Mudhalvan – Skill courses- external 25 marks will be assessed by Industry and internal will be offered by respective course teacher.

Value added courses: Minimum 2 and Maximum 5 for each Department for entire program-It is optional for affiliated colleges.

Job oriented certificate courses: Two courses(Each Department for entire program)- It is optional for affiliated colleges

@ No University Examinations. Only Continuous Internal Assessment(CIA)

# No Continuous Internal Assessment (CIA). Only University Examinations. Swatch Bharat Summer Internship- extra 2 credits would be given. It is mandatory. List of Elective Papers (Colleges can choose any one of the paper as electives) Income Tax Law & Practice Elective – I Α В **Entrepreneurial Development** Micro Finance C Elective – II **Business Finance** A Brand Management В C Supply Chain Management Indirect Taxes Elective - III A Financial Markets В

NOTE: The syllabus for the papers Advanced Accounting, Company Law, Business Finance and Indirect Taxes are revised and furnished below. The existing syllabus is to be followed for the remaining papers.

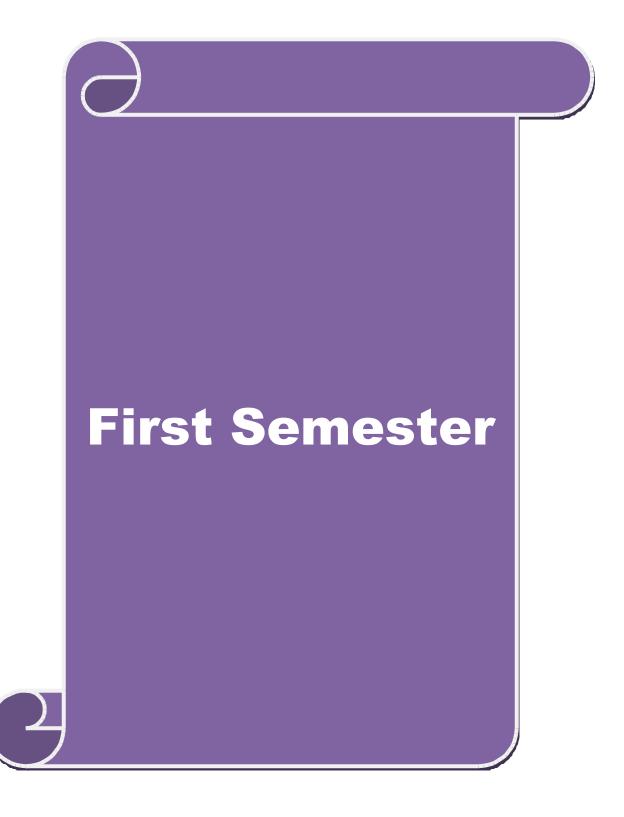

| Course code      | TITLE OF THE COURSE             | L                | T | P  | C     |
|------------------|---------------------------------|------------------|---|----|-------|
| Core I           | PRINCIPLES OF ACCOUNTANCY       | 4                | - | -  | 4     |
| Pre-requisite    | Basics knowledge on Accountancy | Syllab<br>Versio |   | 20 | 21-22 |
| Course Ohiostina |                                 |                  |   |    |       |

The main objectives of this course are to:

- 1. Provide a strong foundation in principles of accountancy concepts, various elements of financial statements and relevant accounting.
- 2. Inculcate the knowledge of international financial reporting standards.
- 3. Make the students aware of Bill of Exchange.
- 4. Gain the knowledge about the preparation of final accounts.
- 5. Give an insight about the Account current statement and procedure for calculation

|                             | f average due date methods.                                                                         | or calculation     |
|-----------------------------|----------------------------------------------------------------------------------------------------|--------------------|
| Expected Co                 | irse Outcomes:                                                                                      |                    |
|                             | ssful completion of the course, student will be able to:                                            |                    |
| 1 Recall the                | fundamental concepts of accounting and book keeping.                                                | K1                 |
| 2 Solve the e<br>Enterprise | rrors in book keeping and identify the effect of BRS in an                                          | K2                 |
| 3 Aware of E                | sills of exchange and its transaction including Accommodation bill                                  | s K2               |
|                             | owledge about the preparation of final Accounts                                                     | K3                 |
|                             | the Account current statement and procedure for calculation of the date methods                     | K2                 |
| K1 - Remem                  | ber; <b>K2</b> - Understand; <b>K3</b> - Apply; <b>K4</b> - Analyze; <b>K5</b> - Evaluate; <b>I</b> | <b>X6</b> - Create |
| Unit:1                      | INTRODUCTION                                                                                        | 12 hours           |
|                             | s of Book Keeping – Accounting Concepts and Conventions – Journooks – Trial balance.                | rnal – Ledger –    |
| Unit:2                      | FINAL ACCOUNTS                                                                                      | 12 hours           |
|                             | s of a sole trader with adjustments – Errors and rectification                                      |                    |
|                             |                                                                                                    |                    |
| Unit:3                      | BILL OF EXCHANGE                                                                                    | 12 hours           |
| Bill of excha               | nge- Accommodation bills – Average due date – Account current.                                      |                    |
| Unit:4                      | CONSIGNMENTS AND JOINT VENTURES                                                                     | 12 hours           |
|                             | or consignments and Joint ventures                                                                  |                    |
| Accounting i                |                                                                                                    |                    |
| Accounting i                |                                                                                                    |                    |
| Unit:5                      | BANK RECONCILIATION STATEMENT                                                                       | 10 hours           |

| Un  | <br>it:6           | CONTEMPORARY ISSUES                                                     | 2 hours         |
|-----|--------------------|-------------------------------------------------------------------------|-----------------|
| Exp | pert lectures,     | online seminars – webinars                                              |                 |
|     |                    |                                                                         |                 |
|     |                    | Total Lecture hours                                                     | 60 hours        |
| Di  | stribution         | of Marks: 20% Theory, 80 % Problems                                     |                 |
| Te  | xt Book(s)         |                                                                         |                 |
| 1   | N.Vinayak<br>Ltd., | tam, P.L.Mani, K.L.Nagarajan – Principles of Accountancy – S            | .Chand& Company |
| 2   | T.S.Grewa          | ıl – Introduction to Accountancy- S.Chand& Company Ltd.,                |                 |
| 3   | R.L.Gupta          | , V.K.Gupta, M.C.Shukla – Financial Accounting – Sultanchan             | id& sons.       |
| 4   | T.S.Grewa          | ıl, S.C.Gupta, S.P.Jain – Advanced Accountancy- Sultanchand             | & sons.         |
| Re  | ference Bo         |                                                                         |                 |
| 1   |                    | ng, S.N.Maheswari - Advanced Accountancy-Kalyani publishe               | ers X           |
| 2   |                    | eswari, T.S.Reddy - Advanced Accountancy-Vikas publishers               |                 |
| 3   |                    | y -Financial Accounting – Margham Publishers                            |                 |
| 4   |                    | an - Advanced Accountancy – Tata McGraw Hill Companies.                 |                 |
| 5   | A.Mukhe            | erjee, M.Hanif – Moder <mark>n Accountancy. Vol.1-</mark> Tata McGraw H | ill Companies   |
| Re  | lated Onli         | ne Contents [MOOC, SWAYAM, NPTEL, Websites etc.]                        |                 |
| 1   |                    | ww.youtube.com/watch?v=FuDFXg4Onzc                                      |                 |
| 2   | https://w          | ww.youtube.com/watch?v=Z71rEnjW-Z4                                      |                 |
| 3   | https://w          | ww.youtube.com/watch?v=91m0siLj3-                                       |                 |
| 0 ( | Course Desi        | gned By:                                                                |                 |

| Mapping with Programme Outcomes |     |     |     |     |     |  |  |
|---------------------------------|-----|-----|-----|-----|-----|--|--|
| COs                             | PO1 | PO2 | PO3 | PO4 | PO5 |  |  |
| CO1                             | S   | S   | S   | S   | M   |  |  |
| CO2                             | S   | S   | M   | S   | S   |  |  |
| CO3                             | M   | S   | S   | S   | S   |  |  |
| CO4                             | S   | S   | S   | M   | S   |  |  |
| CO5                             | S   | M   | S   | S   | S   |  |  |

| Course code   | TITLE OF THE COURSE                        | L                   | T | P  | C       |
|---------------|--------------------------------------------|---------------------|---|----|---------|
| Core II       | INTRODUCTION TO INFORMATION<br>TECHNOLOGY  | 4                   | - | -  | 4       |
| Pre-requisite | Basics knowledge in Information Technology | Syllabus<br>Version |   | 20 | 21 - 22 |

The main objectives of this course are to:

- 1. Know the basics of computer systems and information technology.
- 2. Make the students to have thorough knowledge of computer hardware, software, its components and operating system.
- 3. Aware of different programming languages.
- 4. Gain the knowledge about e-commerce, internet and extranet and uses of www applications.
- 5. Make the students to develop the applications of computer information system in various business fields.

## **Expected Course Outcomes:**

On the successful completion of the course, student will be able to:

| 011 | on the successful completion of the course, student will be use to.                                                     |    |  |  |  |  |
|-----|----------------------------------------------------------------------------------------------------|----|--|--|--|--|
| 1   | Understand the basic concepts about hardware and software components and data retrieval from various areas of business. | K1 |  |  |  |  |
| 2   | Recall and remember the different types of computers available in business industries.                                  | K1 |  |  |  |  |
| 3   | Aware of different programming and machine level languages and steps to develop computer programmes.                    | K2 |  |  |  |  |
| 4   | To gain knowledge about e-commerce, internet and extranet understand the uses of world wide web applications.           | K2 |  |  |  |  |
| 5   | Create the applications of computer information system in various business fields.                                      | K2 |  |  |  |  |

K1 - Remember; K2 - Understand; K3 - Apply; K4 - Analyze; K5 - Evaluate; K6- Create

Unit:1 HARDWARE AND SOFTWARE 12 hours

Hardware and Software: computer systems, importance of computers in business, data and information, data processing, data storage and data retrieval capabilities, computer applications in various areas of business, computer related jobs in business.

## Unit:2 COMPUTER SYSTEMS 12 hours

Types of computer systems- Micro, mini, mainframe and super computers. Analog, digital and Hybrid computers, business and Scientific computer systems, First, second, third and fourth generation computers, Laptop or notebook computers, data processing systems- batch, online and Real time system. Time sharing, multiprogramming and multiprocessing systems.

Networkings: Local and wide area neworks.

#### Unit:3 COMPONENTS OF COMPUTERS AND SOFTWARE 12 hours

Components of computers input ,output and storage devices, software: system software and Application software; Programming language-machine language- assembly language, higher level languages. Flowchart and programme flow charts. Steps in developing a computer programme

|                      | OPERATING SYSTEMS                                          | 12 hours        |
|----------------------|------------------------------------------------------------|-----------------|
| Operating systems    | : Dos, windows, UNIX, windows NT, windows98 - E.Comm       | nerce. Internet |
| Extranet- E.mail a   | nd its uses-world wide websites-mobile computers.          |                 |
|                      |                                                            | 1               |
| Unit:5               | SYSTEM ANALYSIS AND DESIGN                                 | 10 hours        |
|                      | d design, computer based information system-Transaction pr |                 |
| office Automation    | -management information system-decision support systems-e  | expert system.  |
| Unit:6               | CONTEMPORARY ISSUES                                        | 2 hours         |
| Expert lectures, onl | ine seminars – webinars                                    |                 |
| 1                    | i -                                                        |                 |
|                      | Total Lecture hours                                        | 60 hours        |
| Text Book(s)         |                                                            |                 |
| -                    | common sense-Roger Hunt and John Shellery                  |                 |
| ·                    | omputers- Brightman and Dimsdale                           |                 |
| 3 P.c.Software m     | ade simple-R.K.Taxali                                      |                 |
|                      |                                                            |                 |
| Reference Books      |                                                            |                 |
|                      | o computers-Alexis Leon and Mathews Leon                   |                 |
| 2 Information to     | chnology for management-Henry C.Lucas                      |                 |
|                      |                                                            |                 |
|                      | ontents [MOOC, SWAYAM, NPTEL, Websites etc.]               |                 |
| 1 https://www.y      | outube.com/watch?v=Qy064xFEW64                             |                 |
| 2 https://www.y      | outube.com/watch?v=0fbNLQjNltE                             |                 |
| 3 https://www.y      | voutube.com/watch?v=dx14tlJus                              |                 |
| i)                   |                                                            |                 |

|     | Mapping with Programme Outcomes |     |     |     |     |  |
|-----|---------------------------------|-----|-----|-----|-----|--|
| COs | PO1                             | PO2 | PO3 | PO4 | PO5 |  |
| CO1 | S                               | S   | S   | S   | M   |  |
| CO2 | S                               | S   | M   | S   | S   |  |
| CO3 | M                               | S   | S   | S   | S   |  |
| CO4 | S                               | S   | S   | M   | S   |  |
| CO5 | S                               | M   | S   | S   | S   |  |

| Course code   |       | TITLE OF THE COURSE                          | L                  | T | P   | С       |
|---------------|-------|----------------------------------------------|--------------------|---|-----|---------|
| ALLIED PA     | PER I | MATHEMATICS FOR BUSINESS                     | 4                  | - | -   | 4       |
| Pre-requisite |       | Basics knowledge on Mathematics for Business | Syllabu<br>Versior |   | 202 | 21 - 22 |

The main objectives of this course are to:

- 1. Understand and apply basics of applications of mathematics in business
- 2. Make the students to be ready for solving business problems using mathematical operations.
- 3. Provide an insight knowledge about variables, constants and functions.
- 4. Gain the knowledge on integral calculus and determining definite and indefinite functions.
- 5. Analyze the linear programming problem by using graphical solution and simple method.

## **Expected Course Outcomes:**

On the successful completion of the course, student will be able to:

| Oii | the successful completion of the course, student will be able to.                                                                                       |    |
|-----|----------------------------------------------------------------------------------------------------|----|
| 1   | Understand the basic concepts of arithmetic and geometric series and different effective rates of interest for sinking fund, annuity and present value. | K2 |
| 2   | Know the basic concepts of addition and multiplication analysis and input and output analysis.                                                          | K1 |
| 3   | Aware of variables, constants and functions and evaluate the first and second order derivatives.                                                        | K2 |
| 4   | To gain knowledge on integral calculus and determining definite and indefinite functions.                                                               | K2 |
| 5   | Analyze the linear programming problem by using graphical solution and simple method.                                                                   | K4 |

K1 - Remember; K2 - Understand; K3 - Apply; K4 - Analyze; K5 - Evaluate; K6- Create

Unit:1 SET THEORY 12 hours

Set Theory – Arithmetic and Geometric Series – Simple and Compound Interest – Effective rate of Interest –Sinking Fund – Annuity - Present Value – Discounting of Bills – True Discount – Banker"s Gain.

Unit:2 MATRIX 12 hours

Matrix: Basic Concepts – Addition and Multiplication of Matrices – Inverse of a Matrix – Rank of Matrix - Solution of Simultaneous Linear Equations – Input-Output Analysis.

Unit:3 VARIABLES, CONSTANTS AND FUNCTIONS 12 hours

Variables, Constants and Functions – Limits of Algebraic Functions – Simple Differentiation of Algebraic Functions – Meaning of Derivations – Evaluation of First and Second Order Derivatives – Maxima and Minima – Application to Business Problems

| Uı | nit:4                                                                                   | ELEMENTARY INTEGRAL CALCULUS                                                                       | 12 hours      |  |  |  |  |
|----|-----------------------------------------------------------------------------------------|----------------------------------------------------------------------------------------------------|---------------|--|--|--|--|
|    |                                                                                         | ntegral Calculus – Determining Indefinite and Definite Integrals ntegration by Parts.              | of simple     |  |  |  |  |
| H  | nit:5                                                                                   | LINEAR PROGRAMMING PROBLEM                                                                         | 10 hours      |  |  |  |  |
| Li | near Progra                                                                             | mming Problem – Formation – Solution by Graphical Method S                                         |               |  |  |  |  |
| M  | ethod.                                                                                  |                                                                                                    |               |  |  |  |  |
| Uı | nit:6                                                                                   | CONTEMPORARY ISSUES                                                                                | 2 hours       |  |  |  |  |
| Ex | pert lecture                                                                            | s, online seminars – webinars                                                                      |               |  |  |  |  |
|    |                                                                                         |                                                                                                    |               |  |  |  |  |
|    |                                                                                         | Total Lecture hours                                                                                | 60 hours      |  |  |  |  |
| Te | ext Book(s)                                                                             |                                                                                                    |               |  |  |  |  |
| 1  |                                                                                         | um, P.A," Business Mathematics & Statistics" Jai Publishers, Tric                                  | •             |  |  |  |  |
| 2  | Sundaresa<br>Co&Ltd,N                                                                   | in and Jayaseelan,"Introduction to Business Mathematics",Sultar<br>Newdelhi                        | nchand        |  |  |  |  |
| 3  | Sanchetti,                                                                              | D.C and Kapoor, V.K," Business Mathematics", Sultan chand Co&                                      | &Ltd,Newdelhi |  |  |  |  |
|    |                                                                                         |                                                                                                    |               |  |  |  |  |
| Re | eference B                                                                              | ooks                                                                                               |               |  |  |  |  |
| 1  |                                                                                         | ganath, C.S.Sampamg <mark>iram&amp;Y.Rajan-A Text bo</mark> ok Business Mat<br>a Publishing House. | thematics -   |  |  |  |  |
|    |                                                                                         |                                                                                                    |               |  |  |  |  |
| Re | elated Onli                                                                             | ne Contents [MO <mark>OC, SWAYAM, NPTEL, Web</mark> sites etc.]                                    |               |  |  |  |  |
| 1  | https://w                                                                               | ww.youtube.com/watch?v=qO1SYFZVmhY                                                                 |               |  |  |  |  |
| 2  | https://www.youtube.com/watch?v=LadYhkiVC7Q&list=PLRYPMG3pkUJuucxOLmnRC<br>-Lj3PmzVmKCD |                                                                                                    |               |  |  |  |  |
| 3  | 3 https://www.youtube.com/watch?v=qO1SYFZVmhY&list=PLX2gX-ftPVXUYjs2g3YiaY0sEfwW-jg5L   |                                                                                                    |               |  |  |  |  |
|    |                                                                                         | SPICATE TO RISIATE                                                                                 |               |  |  |  |  |
| Co | ourse Desig                                                                             | ned By:                                                                                            |               |  |  |  |  |

|                                                                 | Mapping with Programme Outcomes |   |   |   |   |  |  |
|-----------------------------------------------------------------|---------------------------------|---|---|---|---|--|--|
| Cos         PO1         PO2         PO3         PO4         PO5 |                                 |   |   |   |   |  |  |
| CO1                                                             | S                               | S | S | S | M |  |  |
| CO2                                                             | S                               | S | M | S | S |  |  |
| CO3                                                             | M                               | S | S | S | S |  |  |
| CO4                                                             | S                               | S | S | M | M |  |  |
| CO5                                                             | M                               | M | S | S | S |  |  |

| Course code   | TITLE OF THE COURSE                               | L                   | T | P   | C      |
|---------------|---------------------------------------------------|---------------------|---|-----|--------|
| Core IV       | COMPUTER APPLICATIONS: MS OFFICE -<br>PRACTICAL-I | -                   | - | 4   | 4      |
| Pre-requisite | Basics knowledge in MS-Office                     | Syllabus<br>Version |   | 202 | 1 - 22 |

The main objectives of this course are to:

- 1. Acquire and apply the computer applications in different aspects of business
- 2. Get an insight knowledge on ms-office, ms-excel, and power point.
- 3. Know the database maintenance in every type of applications.
- 4. Get the knowledge application on effective power point presentation.
- 5. Develop the programs in ms-word and ms-excel.

| Exp                                                                                                    | Expected Course Outcomes:                                                                                 |    |  |  |  |  |  |
|----------------------------------------------------------------------------------------------------|----------------------------------------------------------------------------------------------------|----|--|--|--|--|--|
| On                                                                                                    | On the successful completion of the course, student will be able to:                                      |    |  |  |  |  |  |
| 1 Understand the basic concepts computer applications using MS-Office applications for the business transactions. |                                                                                                    |    |  |  |  |  |  |
| 2                                                                                                    | Create customers list using mail merge for sending letters to the respondents at a time.                  | К3 |  |  |  |  |  |
| 3                                                                                                    | Aware and apply various statistical tools available in Ms-excel for the business enterprise transactions. | К3 |  |  |  |  |  |
| 4                                                                                                    | To gain knowledge making effective presentation for the business meeting using power point presentation.  | K2 |  |  |  |  |  |
| 5                                                                                                    | Understand and evaluate the database using MS-Word and excel.                                             | К3 |  |  |  |  |  |

**K1** - Remember; **K2** - Understand; **K3** - Apply; **K4** - Analyze; **K5** - Evaluate; **K6** - Create

I - MS WORD 20 hours

1. Type Chairman's speech/ Auditor's report / Minutes/ Agenda and perform the following

- 1. Type Chairman"s speech/ Auditor"s report / Minutes/ Agenda and perform the following operations: Bold, Underline, Font Size, style, Background color, Text color, Line spacing, Spell Check, Alignment, Header & Footer, Inserting pages and page numbers, Find and Replace.
- 2. Prepare an invitation for the college function using Text boxes and clip parts.
- 3. Design an invoice and Account sales by using Drawing tool bar, Clip Art, Word Art, Symbols, Borders and Shading.
- 4. Prepare a Class Time Table and perform the following operations: Inserting the table, Data Entry, Alignment of Rows and Columns, Inserting and Deleting the Rows and Columns and Change of Table Format.
- 5. Prepare a Shareholders meeting letter for 10 members using mail merge operation.
- 6. Prepare Bio-Data by using Wizard/ Templates.

#### II - MS EXCEL 20 hours

- 1. Prepare a mark list of your class (minimum of 5 subjects) and perform the following operations: Data Entry, Total, Average, Result and Ranking by using arithmetic and logical functions and sorting.
- 2. Prepare Final Accounts (Trading, Profit & Loss Account and Business Sheet) by using formula.
- 3. Draw the different type of charts (Line, Pie, Bar) to illustrate year-wise performance of sales, purchase, profit of a company by using chart wizard.
- 4. Prepare a statement of Bank customer saccount showing simple and compound interest calculations for 10 different customers using mathematical and logical functions.
- 5. Prepare a Product Life Cycle which should contain the following stages: Introduction, Growth, Maturity, Saturation, Decline.

#### **III - MS POWERPOINT**

20 hours

- 1. Design presentation slides for a product of your choice. The slides must include name, brand name, type of product, characteristics, special features, price, special offer etc. Add voice if possible to explain the features of the product. The presentation should work in manual mode.
- 2. Design presentation slides for organization details for 5 levels of hierarchy of a company by using organization chart.
- 3. Design slides for the headlines News of a popular TV Channel. The Presentation Should contain the following transactions: Top down, Bottom up, Zoom in and Zoom out. The presentation should work in custom mode.
- 4. Design presentation slides about an organization and perform frame movement by interesting clip arts to illustrate running of an image automatically.
- 5. Design presentation slides for the Seminar/Lecture Presentation using animation effects and perform the following operations: Creation of different slides, changing background color, font color using wordart.

## Related Online Contents [MOOC, SWAYAM, NPTEL, Websites etc.]

- 1 https://www.youtube.com/watch?v=YHSLkNzLuqc
- 2 <u>https://www.youtube.com/watch?v=RdTozKPY\_OQ</u>
- 3 https://www.youtube.com/watch?v=x5wYAJ3qzC0

Course Designed By:

|                     | Mapping with Programme Outcomes |   |   |   |   |  |  |  |
|---------------------|---------------------------------|---|---|---|---|--|--|--|
| COs PO1 PO2 PO3 PO4 |                                 |   |   |   |   |  |  |  |
| CO1                 | S                               | S | S | S | M |  |  |  |
| CO2                 | S                               | S | М | S | S |  |  |  |
| CO3                 | M                               | S | S | S | S |  |  |  |
| CO4                 | S                               | S | S | M | M |  |  |  |
| CO5                 | M                               | M | S | S | S |  |  |  |

S- Strong; M-Medium; L-Low

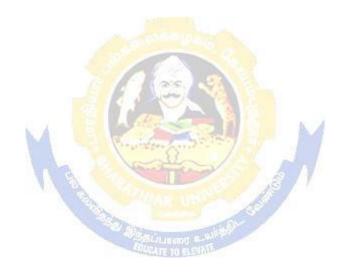

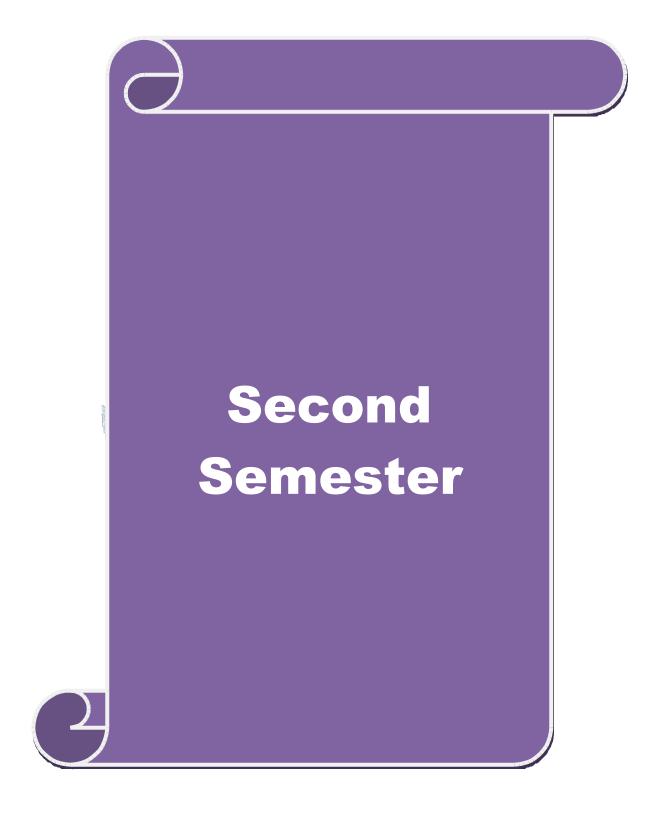

| Course cod                                                                                                    | le       | TITLE OF THE COURSE                                                                                              | L                   | Т | P      | С |
|----------------------------------------------------------------------------------------------------|----------|----------------------------------------------------------------------------------------------------|---------------------|---|--------|---|
| Core I                                                                                                    | II       | ADVANCED ACCOUNTING                                                                                              | 4                   | - | -      | 4 |
| Pre-requisite                                                                                                    |          | Basic knowledge on Advanced Accounting                                                                           | Syllabus<br>Version |   | 2021-2 |   |
| Course Obje                                                                                                    | ectives: |                                                                                                    |                     |   | •      |   |
| The main o                                                                                                    | bjectiv  | es of this course are to:                                                                                        |                     |   |        |   |
| 1. Provide a strong foundation in the Accounting procedures of Depreciation, Branch accounts, Hire Purchase and Installment System, Single Entry and Partnership. |          |                                                                                                    |                     |   |        |   |
| <ol> <li>Make the students to solve the problems of branch accounts, hire purchase and installment system.</li> </ol>                                             |          |                                                                                                    |                     |   |        |   |
| 3.                                                                                                    | Give a   | n insight knowledge on single entry system.                                                                      |                     |   |        |   |
| 4.                                                                                                    |          | knowledge on Partnership Accounts, Division of Profits, Fix ating Capital, Admission and Retirement of partners. | xed and             | ĺ |        |   |

| 0 1 61              | 1                        | . 1                      |
|---------------------|--------------------------|--------------------------|
| ( )n the successful | completion of the course | student will be able to: |

| On the successful completion of the course, student will be able to:                                                                   |    |
|----------------------------------------------------------------------------------------------------|----|
| 1 Understand the different methods of depreciation.                                                                                    | K2 |
| 2 Solve the problems of branch accounts, hire purchase and installment system.                                                         | K2 |
| 3 Know the single entry system and statement of affairs method using conversion method                                                 | K2 |
| 4 To gain knowledge on Partnership Accounts, Division of Profits, Fixed and Fluctuating Capital, Admission and Retirement of partners. | K3 |
| 5 Understand Dissolution of Partnership and Insolvency of Partners                                                                     | К3 |

5. Make the students to understand Partnership and Insolvency of Partners.

## K1 - Remember; K2 - Understand; K3 - Apply; K4 - Analyze; K5 - Evaluate; K6- Create

| Unit:1       | DEPRECIATION                   | 23 hours |
|--------------|--------------------------------|----------|
| Dannasistian | Mathada Dagamag and marrialang |          |

Depreciation – Methods - Reserves and provisions.

#### BRANCH ACCOUNT AND HIRE PURCHASE 20 hours Unit:2

Branch accounts excluding foreign branches. Hire purchase and installment system including hire purchase trading accounts.

| Unit:3 | SINGLE ENTRY SYSTEM | 20 hours |
|--------|---------------------|----------|
|        |                     | 1        |

Single Entry System - Meaning and Features - Statement of Affairs Method and Conversion Method

| Unit:4 | PARTNERSHIP ACOOUNTING | 20 hours |
|--------|------------------------|----------|
|        |                        |          |

Partnership Accounts - Division of Profits - Fixed and Fluctuating Capital - Admission -Retirement – Death

| Unit:5            | DISSOLUTION OF PARTNERSHIP                                         | 20 hours  |
|-------------------|--------------------------------------------------------------------|-----------|
| Dissolution of    | f Partnership - Insolvency of Partners - Rule in Garner Vs. Murray | 7.        |
| TT *4 6           | COMMENDOD A DAY ICCURG                                             |           |
| Unit:6            | CONTEMPORARY ISSUES                                                | 2 hours   |
| Expert lecture    | s, online seminars – webinars                                      |           |
|                   | Total Lecture hours                                                | 105 hours |
| Distribution      | n of Marks: 20% Theory, 80 % Problems                              |           |
| Text Book(s       |                                                                    |           |
| 1 Jain and        | Narang : Advanced Accounting                                       |           |
| 2 T.S. Gre        | wal : Advanced Accounting                                          |           |
| 3 M.C Shu         | kla : Advanced Accounting                                          |           |
| ·                 |                                                                    |           |
| Reference I       | Books                                                              |           |
| 1 T.S.Red         | ldy&A.Murthy: Financial Accounting                                 |           |
|                   | pta&M.Radhasamy: Advanced Accountancy                              |           |
| *                 |                                                                    |           |
| Related On        | line Contents [MOOC, SWAYAM, NPTEL, Websites etc.]                 |           |
| 1 https://        | www.youtube.com/watch?v=rI3dTtIVm14                                |           |
| 2 <u>https://</u> | www.youtube.com/watch?v=OJkYqLssvVM                                |           |
| 3 https://v       | www.youtube.com/watch?v=1JLnf1QjVOI                                |           |

| Mapping with Programme Outcomes |     |           |         |     |     |  |  |
|---------------------------------|-----|-----------|---------|-----|-----|--|--|
| COs                             | PO1 | PO2       | PO3     | PO4 | PO5 |  |  |
| CO1                             | S   | S SOUCATE | BEYME S | S   | M   |  |  |
| CO2                             | S   | M         | M       | S   | M   |  |  |
| CO3                             | S   | S         | S       | S   | S   |  |  |
| CO4                             | S   | S         | M       | M   | S   |  |  |
| CO5                             | S   | M         | S       | S   | S   |  |  |

S- Strong; M-Medium; L-Low

| Course code   | TITLE OF THE COURSE                               | L                   | T | P   | C    |
|---------------|---------------------------------------------------|---------------------|---|-----|------|
| Core IV       | COMPUTER APPLICATIONS: MS OFFICE -<br>PRACTICAL-I | -                   | - | 4   | 4    |
| Pre-requisite | Basic knowledge of MS - Office                    | Syllabus<br>Version |   | 202 | 1-22 |

The main objectives of this course are to:

- 1. Acquire the knowledge on computer applications in different aspects of business.
- 2. Make the students to understand MS-access database creation.
- 3. Give a detailed knowledge on how to protect the business database using tally.
- 4. Understand the preparation of the accounts transactions of the business enterprises in the tally package.
- 5. Make the students to understand the dissemination of the accounting details in tally.

## **Expected Course Outcomes:**

On the successful completion of the course, student will be able to:

| Oll | the successful completion of the course, student will be able to.                                              |    |
|-----|----------------------------------------------------------------------------------------------------|----|
| 1   | Understand the basic concepts computer applications using MS-Access for maintaining the database.              | K2 |
| 2   | Create different databases using access application for developing the business transactions                   | K4 |
| 3   | Apply the accounting principles and rules in tally software packages for updating the accounting transactions. | К3 |
| 4   | To gain knowledge on creating e-mail.                                                                          | К3 |
| 5   | Gain the knowledge on visiting a business enterprise website and collect the data.                             | K2 |

K1 - Remember; K2 - Understand; K3 - Apply; K4 - Analyze; K5 - Evaluate; K6 - Create

I - MS ACCESS 30 hours

- 1. Prepare a payroll for employee database of an organization with the following Details: Employee id, Employee name, Date of Birth, Department and Designation, Date of appointment, Basic pay, Dearness Allowance, House Rent Allowance and other deductions if any. Perform queries for different categories.
- 2. Create mailing labels for student database which should include atleast three Table must have atleast two fields with the following details: Roll Number, Name, Course, Year, College Name, University, Address, Phone Number.
- 3. Gather price, quantity and other descriptions for five products and enter in the Access table and create an invoice in form design view.
- 4. Create forms for the simple table ASSETS.
- 5. Create report for the PRODUCT database.

| II – TALLY AND INTERNET | 30 hours |
|-------------------------|----------|

1. Create a new company, group, voucher and ledger and record minimum 10 transactions and display the relevant results.

- 2. Prepare trial balance, Profit and Loss A/c and Balance Sheet (with minimum of any five adjustments).
- 3. Prepare inventory statement using (Calculate inventory by using all methods) a) FIFO b) LIFO c) Simple Average Method d) Weighted Average Method
- 4. Create an e-mail id and check the mail inbox.
- 5. Learn how to use search engines and visit yahoo com, rediff.com, hotmail.com and google.com
- 6. Visit your University and college websites and collect the relevant data.

## Related Online Contents [MOOC, SWAYAM, NPTEL, Websites etc.]

- 1 https://www.youtube.com/watch?v=BUE-XJEHp7g
- 2 https://www.youtube.com/watch?v=0s4mKbkYJPU&t=1s
- 3 https://www.youtube.com/watch?v=Dxcc6ycZ73M

### Course Designed By:

| Mapping with Programme Outcomes |     |     |     |     |     |  |
|---------------------------------|-----|-----|-----|-----|-----|--|
| COs                             | PO1 | PO2 | PO3 | PO4 | PO5 |  |
| CO1                             | S   | S   | S   | S   | M   |  |
| CO2                             | S   | S   | M   | S   | S   |  |
| CO3                             | M   | S   | S   | S   | S   |  |
| CO4                             | S   | S   | S   | M   | M   |  |
| CO5                             | M   | M   | S   | S   | S   |  |

| Course code |        | TITLE OF THE COURSE                        | L                 | T | P   | C     |
|-------------|--------|--------------------------------------------|-------------------|---|-----|-------|
| ALLIED PA   | PER II | STATISTICS FOR BUSINESS                    | 4                 | - | -   | 4     |
| Pre-requis  | site   | Basic knowledge on statistics for business | Syllabı<br>Versio |   | 202 | 21-22 |

The main objectives of the course are able to

- 1. Provide basic conceptual knowledge on applications of statistics in business.
- 2. Make the students to be ready for solving business problems using statistical operations.
- 3. Give a detailed instruction of measurement of dispersion.
- 4. Gain the knowledge on application of correlation and regression for business operations.
- 5. Analyze interpolation and probability theory and perform the problems.

## **Expected Course Outcomes:**

On the successful completion of the course, student will be able to:

| 1 | Understand the basic concepts of arithmetic and geometric mean and different types of data collection. | K2 |
|---|----------------------------------------------------------------------------------------------------|----|
| 2 | Know measures of dispersion.                                                                           | K1 |
| 3 | Gain the knowledge on correlation and regression analysis.                                             | K5 |
| 4 | Understand the different types of moving averages.                                                     | K2 |
| 5 | Know and analyze interpolation and probability                                                         | K2 |

K1 - Remember; K2 - Understand; K3 - Apply; K4 - Analyze; K5 - Evaluate; K6 - Create

## Unit:1 INTRODUCTIONS 15 hours

Meaning and Definition of Statistics – Collection of data — Primary and Secondary - Classification and Tabulation – Diagrammatic and Graphical presentation Measures of Central tendency – Mean, Median, Mode, Geometric Mean and Harmonic Mean – simple problems

## Unit:2 MEASURES OF DISPERSION 15 hours

Measures of Dispersion – Range, Quartile Deviation, Mean Deviation, Standard Deviation and Co-efficient of Variation. Skewness – Meaning – Measures of Skewness - Pearson's and Bowley's co-efficient of Skewness.

#### Unit:3 CORRELATION AND REGRESSION ANALYSIS 15 hours

Correlation –Meaning and Definition –Scatter diagram, Karl Pearson's co-efficient of Correlation, Spearman's Rank Correlation, Co-efficient of Concurrent deviation. Regression Analysis – Meaning of regression and linear prediction – Regression in two variables – Uses of Regression

### Unit:4 TIME SERIES 15 hours

Time Series – Meaning, Components and Models – Business forecasting – Methods of estimating trend – Graphic, Semi-average, Moving average and Method of Least squares – Seasonal Variation – Method of Simple average. Index Numbers – Meaning, Uses and Methods of construction – Un-weighted and Weighted index numbers – Tests of an Index number – Cost of living index number.

|     |                |                                                                                                    | *        |
|-----|----------------|----------------------------------------------------------------------------------------------------|----------|
| Uı  | nit:5          | INTERPOLATION                                                                                                    | 13 hours |
| - 1 | Addition an    | Binomial, Newton's and Lagrange methods. Probability – Concerd Multiplication theorems of Probability (statement only) – simplesition and Multiplication theorems only. |          |
| Uı  | nit:6          | CONTEMPORARY ISSUES                                                                                                    | 2 hours  |
| Ex  | pert lectures, | online seminars – webinars                                                                                                    |          |
|     |                |                                                                                                    |          |
|     |                | Total Lecture hours                                                                                                    | 75 hours |
| Te  | ext Book(s)    |                                                                                                    |          |
| 1   | Statistical    | Methods by S.P. Gupta                                                                                                    |          |
| 2   |                | Mathematics and Statistics by P. Navaneetham                                                                                                    |          |
| 3   | Statistics 1   | by R.S.N. Pillai and V. Bagavathi                                                                                                    |          |
|     |                |                                                                                                    |          |
| Re  | eference Bo    | ooks                                                                                                    |          |
| 1   | Statistics     | -Theory, Methods & Application by D.C. Sancheti and V.K. Kapo                                                                                                    | or       |
| 2   | Applied        | General Statistics by Frederick E.Croxton and Dudley J. Cowden                                                                                                    |          |
|     |                |                                                                                                    |          |
| Re  |                | ne Contents [MOOC, SWAYAM, NPTEL, Websites etc.]                                                                                                    |          |
| 1   | https://w      | ww.youtube.com/watc <mark>h?v=BUE-XJEHp7g</mark>                                                                                                    |          |
| 2   | https://w      | ww.youtube.com/watch?v=0s4mKbkYJPU&t=1s                                                                                                    |          |
| 3   | https://w      | ww.youtube.com/watch?v=Dxcc6ycZ73M                                                                                                    |          |
|     |                |                                                                                                    |          |
| Co  | ourse Desig    | ned By:                                                                                                    |          |

| Mapping with Programme Outcomes |     |             |     |     |     |  |  |  |
|---------------------------------|-----|-------------|-----|-----|-----|--|--|--|
| COs                             | PO1 | PO2         | PO3 | PO4 | PO5 |  |  |  |
| CO1                             | S   | S COUNTY TO | S   | S   | M   |  |  |  |
| CO2                             | S   | S           | M   | S   | S   |  |  |  |
| CO3                             | M   | S           | S   | S   | S   |  |  |  |
| CO4                             | S   | S           | S   | M   | M   |  |  |  |
| CO5                             | M   | M           | S   | S   | S   |  |  |  |

S- Strong; M-Medium; L-Low

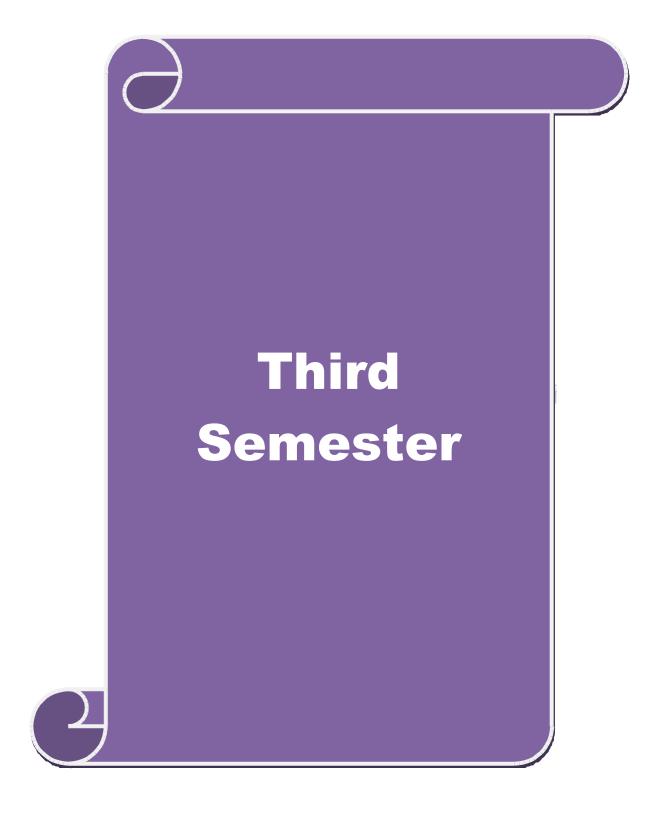

| Course code                                                                     | TITLE OF THE COURSE                                                                                                    | ${f L}$                                  | T               | P            | $\mathbf{C}$ |  |  |
|---------------------------------------------------------------------------------|----------------------------------------------------------------------------------------------------|------------------------------------------|-----------------|--------------|--------------|--|--|
| Core V                                                                          | PRINCIPLES OF MARKETING                                                                                                    | 4                                        | _               | -            | 4            |  |  |
| Pre-requisite                                                                   | Basics of Principles of Marketing                                                                                                    |                                          | abus<br>sion    | 202          | 21-22        |  |  |
| Course Objectives:                                                              |                                                                                                    |                                          |                 |              |              |  |  |
| The main objective                                                              | ves of the course are able to                                                                                                    |                                          |                 |              |              |  |  |
| 2. Give an 3. Aware a 4. Analyze 5. Give a c  Expected Course On the successful | basic conceptual knowledge about the modern marketing and insight knowledge on e-marketing and tele marketing. about the opportunities in marketing fields. It the marketing and product mix. Idetailed knowledge on green marketing concepts.  Outcomes:  completion of the course, student will be able to:  the different types of marketing and career opportunities in | d globa                                  | al mar          | ketir<br>K   |              |  |  |
| marketing.                                                                      | marketing.                                                                                                    |                                          |                 |              |              |  |  |
| 2 Know abou                                                                     | t the marketing function for achieving marketing goals.                                                                                                    | nction for achieving marketing goals. K1 |                 |              |              |  |  |
|                                                                                 | Aware of consumer behaviour and market segmentation and customer K2 relations marketing.                                                                                                    |                                          |                 |              |              |  |  |
| 4 Analyze the marketing.                                                        | Analyze the marketing mix, product mix and know about the green marketing.                                                                                                    |                                          |                 |              |              |  |  |
|                                                                                 | owledge on different bureau of Indian standards and rotection rights.                                                                                                    |                                          |                 | K            | 2            |  |  |
| K1 - Remember;                                                                  | <b>K2</b> - Understand; <b>K3</b> - Apply; <b>K4</b> - Analyze; <b>K5</b> - Evaluate;                                                                                                    | <b>K6</b> - C                            | reate           |              |              |  |  |
| Unit:1                                                                          | MARKETING                                                                                                    |                                          | 1               | 5 ho         |              |  |  |
| Marketing —Defir<br>Global<br>Opportunities in I                                | nition of market and marketing-Importance of marketing —M<br>Marketing —E-marketing —Tele marketing- Marketing<br>Marketing                                                                                                    |                                          | Marke<br>ics -( | ting<br>Care | concept      |  |  |
| Unit:2                                                                          | MARKETING FUNCTIONS                                                                                                    | D: 1 D                                   | 15 ho           |              |              |  |  |
| _                                                                               | ons-Buying —Selling —Transportation —Storage — Financing — — Market Information                                                                                                    | Risk B                                   | earıng          | ,<br>        |              |  |  |
| Unit:3                                                                          | CONSUMER BEHAVIOUR                                                                                                    |                                          | 15 ho           | urs          |              |  |  |
|                                                                                 | iour –meaning –Need for studying consumer behaviour-Fact<br>our-Market segmentation – Customer Relations Marketing                                                                                                    | ors inf                                  | uenci           | ng           |              |  |  |
| Unit:4                                                                          | MARKETING MIX                                                                                                    |                                          | 15 ho           | urs          |              |  |  |
| Importance-Pricin<br>Importance of cha                                          | Product mix —Meaning of Product —Product life cycle —Brang objectives - Pricing strategies —Personal selling and Sales annels of distribution —Functions of middlemen — ailing in today's context                                                                                                    |                                          |                 |              |              |  |  |

| Ur  | nit:5                                                                                 | MARKETING AND GOVERNMENT                                      | 13 hours     |  |  |  |  |  |  |  |
|-----|---------------------------------------------------------------------------------------|---------------------------------------------------------------|--------------|--|--|--|--|--|--|--|
| Ma  | arketing and                                                                          | d Government –Bureau of Indian Standards –Agmark –Consumerism | n – Consumer |  |  |  |  |  |  |  |
| Pro | otectin – Ri                                                                          | ghts of consumers- Green Marketing –Forward Trading in Commod | ities        |  |  |  |  |  |  |  |
| 8   |                                                                                       |                                                               |              |  |  |  |  |  |  |  |
| Ur  | nit:6                                                                                 | CONTEMPORARY ISSUES                                           | 2 hours      |  |  |  |  |  |  |  |
| Ex  | pert lecture                                                                          | s, online seminars – webinars                                 |              |  |  |  |  |  |  |  |
|     |                                                                                       |                                                               |              |  |  |  |  |  |  |  |
|     | Total Lecture hours 75 hours                                                          |                                                               |              |  |  |  |  |  |  |  |
| Te  | ext Book(s)                                                                           |                                                               |              |  |  |  |  |  |  |  |
| 1   | Marketing                                                                             | g Management - RajanSexena                                    |              |  |  |  |  |  |  |  |
| 2   | Principles                                                                            | of Marketing - Philip Kotler & Gary Armstrong                 |              |  |  |  |  |  |  |  |
| 3   | Marketing                                                                             | g Management - V.S. Ramasamy and Namakumari                   |              |  |  |  |  |  |  |  |
|     |                                                                                       |                                                               |              |  |  |  |  |  |  |  |
| Re  | eference Bo                                                                           | ooks                                                          |              |  |  |  |  |  |  |  |
| 1   | Marketin                                                                              | g -William G.Zikmund& Michael D"Amico                         |              |  |  |  |  |  |  |  |
| 2   | Marketin                                                                              | g - R.S.N.Pillai&Bagavathi                                    |              |  |  |  |  |  |  |  |
|     |                                                                                       |                                                               |              |  |  |  |  |  |  |  |
| Re  | elated Onli                                                                           | ne Contents [MOOC, SWAYAM, NPTEL, Websites etc.]              |              |  |  |  |  |  |  |  |
| 1   | https://w                                                                             | ww.youtube.com/watch?v=6jobOJy96jM                            |              |  |  |  |  |  |  |  |
| 2   | 2 https://www.youtube.com/watch?v=hZLMv5aexto                                         |                                                               |              |  |  |  |  |  |  |  |
| 3   | 3 https://www.youtube.com/watch?v=OocCPZ13i00&list=PLu6A0kluQy1c7ZUI-eMhv73kRWY0oRAGM |                                                               |              |  |  |  |  |  |  |  |
| Co  | ourse Desig                                                                           | ned By:                                                       |              |  |  |  |  |  |  |  |

| Mapping with Programme Outcomes |     |     |            |     |     |  |  |  |
|---------------------------------|-----|-----|------------|-----|-----|--|--|--|
| COs                             | PO1 | PO2 | PO3        | PO4 | PO5 |  |  |  |
| CO1                             | S   | S   | DI CUITE S | S   | M   |  |  |  |
| CO2                             | S   | S   | M          | S   | S   |  |  |  |
| CO3                             | M   | S   | S          | S   | S   |  |  |  |
| CO4                             | S   | S   | S          | M   | M   |  |  |  |
| CO5                             | S   | M   | S          | S   | S   |  |  |  |

S- Strong; M-Medium; L-Low

| Course code   | TITLE OF THE COURSE        | L                   | Т | P   | C     |
|---------------|----------------------------|---------------------|---|-----|-------|
| Core VI       | DATABASE MANAGEMENT SYSTEM | 4                   | - | -   | 4     |
| Pre-requisite | Basic knowledge on DBMS    | Syllabus<br>Version |   | 202 | 21-22 |

The main objectives of this course are to:

- 1. Enable the students to learn about the basic data base operations and processes.
- 2. Understand the Architectural Concept, Structural Embedded QL, Hierarchical Approach and Network Concept.
- 3. Understand the relation approach and its key relation algebra.
- 4. Provide a detailed knowledge on hierarchical approach for knowing the detailed description of the data.
- 5. Make the students to understand embedded SQL

### **Expected Course Outcomes:**

On the successful completion of the course, student will be able to:

| on the successful completion of the course, student will be use to.                                 |    |
|----------------------------------------------------------------------------------------------------|----|
| 1 Understand the basic concepts of data system, operational data and storage structures of the data | K2 |
| 2 Understand the relation approach and its key relation algebra.                                    | K1 |
| 3 Aware about embedded SQL.                                                                         | K2 |
| 4 To gain knowledge on hierarchical approach for knowing the detailed description of the data.      | K2 |
| 5 Aware about embedded SQL.                                                                         | K3 |

K1 - Remember; K2 - Understand; K3 - Apply; K4 - Analyze; K5 - Evaluate; K6 - Create

## Unit:1 DATABASE SYSTEM ARCHITECTURE 15 hours

Database System Architecture - Basic Concepts: Data System, Operational Data, Data Independence, Architecture for a Database System, Distributed Databases, Storage Structures: Representation of Data. Data Structures and Corresponding Operators: Introduction, Relation Approach, Hierarchical Approach, Network Approach.

#### Unit:2 RELATIONAL APPROACH 15 hours

Relational Approach: Relational Data Structure: Relation, Domain, Attributes, Key Relational Algebra - Introduction, Traditional Set Operation. Attribute, Attribute names for derived relations - Special Relational Operations.

## Unit:3 EMBEDDED SQL AND NORMALIZATION 15 hours

Embedded SQL: Introduction – Operations not involving cursors, involving cursors – Dynamic statements, Query by Example – Retrieval operations, Built-in Functions, update operations - QBE Dictionary. Normalization: Functional dependency, First, Second, Third normal forms, Relations with more than one candidate key, Good and bad decomposition.

| Unit:4                                                                     | HIERARCHICAL APPROACH                                             | 15 hours         |  |  |  |  |  |  |  |  |
|----------------------------------------------------------------------------|-------------------------------------------------------------------|------------------|--|--|--|--|--|--|--|--|
| Hierarchical A                                                             | Approach: IMS data structure - Physical Database, Database Des    | cription-        |  |  |  |  |  |  |  |  |
|                                                                            | sequence - External level of IMS : Logical Databases, the program |                  |  |  |  |  |  |  |  |  |
| block IMS Da                                                               | ata manipulation: Defining the Program communication Block:       | DL / 1 Examples. |  |  |  |  |  |  |  |  |
|                                                                            |                                                                   |                  |  |  |  |  |  |  |  |  |
| Unit:5                                                                     | NETWORK APPROACH                                                  | 13 hours         |  |  |  |  |  |  |  |  |
|                                                                            | roach: Architecture of DBTG System. DBTG Data Structure: The s    |                  |  |  |  |  |  |  |  |  |
| Singular sets,                                                             | Sample Schema, the external level of DBTG – DBTG Data Manipu      | lation.          |  |  |  |  |  |  |  |  |
| II:4.6                                                                     | CONFEMBODADY ISSUES                                               | 2 h ouws         |  |  |  |  |  |  |  |  |
| Unit:6                                                                     | CONTEMPORARY ISSUES                                               | 2 hours          |  |  |  |  |  |  |  |  |
| Expert lectures,                                                           | online seminars – webinars                                        |                  |  |  |  |  |  |  |  |  |
|                                                                            | Total Lecture hours                                               | 75 hours         |  |  |  |  |  |  |  |  |
| <b>T</b> ( <b>D</b> 1()                                                    |                                                                   | 75 110015        |  |  |  |  |  |  |  |  |
| Text Book(s)                                                               |                                                                   |                  |  |  |  |  |  |  |  |  |
|                                                                            | An introduction to Database Systems, Seventh Edition              |                  |  |  |  |  |  |  |  |  |
| 2 Abraham                                                                  | Silberschatz, Henry F Korth- Database Systems Concepts            |                  |  |  |  |  |  |  |  |  |
|                                                                            |                                                                   |                  |  |  |  |  |  |  |  |  |
| Reference Bo                                                               | ooks                                                              |                  |  |  |  |  |  |  |  |  |
| 1 Bipin C                                                                  | Desai - An introduction to Database Systems                       |                  |  |  |  |  |  |  |  |  |
|                                                                            |                                                                   |                  |  |  |  |  |  |  |  |  |
| Related Onli                                                               | ne Contents [MOOC <mark>, SWAYAM, NPTEL, W</mark> ebsites etc.]   |                  |  |  |  |  |  |  |  |  |
| 1 <u>https://w</u>                                                         | ww.youtube.com/watch?v=T7AxM7Vqvaw                                |                  |  |  |  |  |  |  |  |  |
| 2 https://www.youtube.com/watch?v=kBdlM6hNDAE&list=PLxCzCOWd7aiFAN6I8CuViB |                                                                   |                  |  |  |  |  |  |  |  |  |
|                                                                            | uCdJgiOkT2Y                                                       |                  |  |  |  |  |  |  |  |  |
| 3 https://w                                                                | 3 https://www.youtube.com/watch?v=wjfeGxqAQOY&list=PLrjkTql3jnm-  |                  |  |  |  |  |  |  |  |  |
| CLxHftqLgkrZbM8fUt0vn                                                      |                                                                   |                  |  |  |  |  |  |  |  |  |
| Course Desig                                                               | ned By:                                                           |                  |  |  |  |  |  |  |  |  |

| Mapping with Programme Outcomes |     |     |     |     |     |  |  |  |
|---------------------------------|-----|-----|-----|-----|-----|--|--|--|
| COs                             | PO1 | PO2 | PO3 | PO4 | PO5 |  |  |  |
| CO1                             | S   | S   | S   | S   | M   |  |  |  |
| CO2                             | S   | S   | M   | S   | S   |  |  |  |
| CO3                             | M   | S   | S   | S   | S   |  |  |  |
| CO4                             | S   | S   | S   | S   | S   |  |  |  |
| CO5                             | S   | M   | S   | S   | S   |  |  |  |

| Course code   | TITLE OF THE COURSE                | L              | T | P   | C     |
|---------------|------------------------------------|----------------|---|-----|-------|
| Core VII      | COST ACCOUNTING                    | 4              | • | -   | 4     |
| Pre-requisite | Basic Knowledge on Cost Accounting | Sylla<br>Versi |   | 202 | 21-22 |

The main objectives of this course are to:

- 1. Provide the students a strong foundation on the cost accounting procedures.
- 2. Make the studentsto understand the types of cost of production.
- 3. Give detailed knowledge on preparation of cost sheet for knowing the cost per unit of the product.
- 4. Get an insight knowledge on preparation of tender.
- 5. Acquire the knowledge on payment of wages and labour turnover.

## **Expected Course Outcomes:**

On the successful completion of the course, student will be able to:

| 011 | the successful completion of the course, student will be use to.                                   |    |
|-----|----------------------------------------------------------------------------------------------------|----|
| 1   | Understand the different concepts and classification of costs and create cost sheet for the firms. | K2 |
| 2   | Gain the knowledge on different types of material controls.                                        | K3 |
| 3   | Know the system of labour wage payment, labour turnover and classification of overhead.            | K2 |
| 4   | Gain the knowledge on different types of process costing.                                          | K2 |
| 5   | Understand Operating Costing, Contract costing, and Reconciliation of Cost and Financial accounts  | К3 |

K1 - Remember; K2 - Understand; K3 - Apply; K4 - Analyze; K5 - Evaluate; K6 - Create

## Unit:1 COST ACCOUNTING 20 hours

Cost Accounting – Definition – Meaning and Scope – Concept and Classification – Costing an aid to Management — Types and Methods of Cost – Elements of Cost Preparation of Cost Sheet and Tender.

#### Unit:2 MATERIAL, PURCHASE AND STORES CONTROL 18 hours

Material Control: Levels of material Control – Need for Material Control – Economic Order Quantity – ABC analysis – Perpetual inventory – Purchase and stores Control: Purchasing of Materials – Procedure and documentation involved in purchasing – Requisition for stores – Stores

Control – Methods of valuing material issue.

Unit:3 LABOUR 17 hours

Labour: System of wage payment – Idle time – Control over idle time – Labour turnover. Overhead – Classification of overhead – allocation and absorption of overhead.

Unit:4 PROCESS COSTING 15 hours

Process costing – Features of process costing – process losses, wastage, scrap, normal process loss – abnormal loss, abnormal gain. (Excluding inter process profits and equivalent production).

| Distribution of Marks: 40% Theory, 60 % Problems  Text Book(s)  1  S.P. Jain and KL. Narang , "Cost Accounting", Kalyani Publishers, New Delhi.Edn.  2  R.S.N. Pillai and V. Bagavathi , "Cost Accounting", S. Chand and Company Ltd., New Delhi.Edn.2004  3  S.P.Iyyangar, "Cost Accounting Principles and Practice", Sultan Chand, New Delhi. 2005.  Reference Books  1  V.KSaxena&C.D.Vashist, "Cost Accounting", Sultan Chand, New Delhi 2005.  2  M.N.Arora, "Cost Accounting", Sultan Chand, NewDelhi 2005.  Related Online Contents [MOOC, SWAYAM, NPTEL, Websites etc.]  1  https://www.youtube.com/watch?v=VXTbSqrS1OQ&list=PLiaygP8qeQGUCZnFPYuxdwDeS2NY6Goa  2  https://www.youtube.com/watch?v=Ni1S rhanJo  3  https://www.youtube.com/watch?v=pGymzuGAkJ8 | Unit:5          | OPERATING COSTING                                                     | 18 hours            |
|----------------------------------------------------------------------------------------------------|-----------------|-----------------------------------------------------------------------|---------------------|
| Total Lecture hours  Po hour  Distribution of Marks: 40% Theory, 60 % Problems  Text Book(s)  S.P. Jain and KL. Narang , "Cost Accounting", Kalyani Publishers, New Delhi.Edn.  R.S.N. Pillai and V. Bagavathi , "Cost Accounting", S. Chand and Company Ltd., New Delhi.Edn. 2004  S.P.Iyyangar, "Cost Accounting Principles and Practice", Sultan Chand, New Delhi. 2005.  Reference Books  V.KSaxena&C.D.Vashist, "Cost Accounting", Sultan Chand, New Delhi 2005.  Related Online Contents [MOOC, SWAYAM, NPTEL, Websites etc.]  https://www.youtube.com/watch?v=VXTbSqrS1OQ&list=PLiaygP8qeQGUCZnFPYuxdwDeS2NY6Goa  https://www.youtube.com/watch?v=pGymzuGAkJ8  https://www.youtube.com/watch?v=pGymzuGAkJ8                                                      | Operating Co    | osting - Contract costing - Reconciliation of Cost and Financial acco | ounts               |
| Total Lecture hours  Po hour  Distribution of Marks: 40% Theory, 60 % Problems  Text Book(s)  S.P. Jain and KL. Narang , "Cost Accounting", Kalyani Publishers, New Delhi.Edn.  R.S.N. Pillai and V. Bagavathi , "Cost Accounting", S. Chand and Company Ltd., New Delhi.Edn. 2004  S.P.Iyyangar, "Cost Accounting Principles and Practice", Sultan Chand, New Delhi. 2005.  Reference Books  V.KSaxena&C.D.Vashist, "Cost Accounting", Sultan Chand, New Delhi 2005.  Related Online Contents [MOOC, SWAYAM, NPTEL, Websites etc.]  https://www.youtube.com/watch?v=VXTbSqrS1OQ&list=PLiaygP8qeQGUCZnFPYuxdwDeS2NY6Goa  https://www.youtube.com/watch?v=pGymzuGAkJ8  https://www.youtube.com/watch?v=pGymzuGAkJ8                                                      |                 |                                                                       |                     |
| Distribution of Marks: 40% Theory, 60 % Problems  Text Book(s)  1 S.P. Jain and KL. Narang , "Cost Accounting", Kalyani Publishers, New Delhi.Edn.  2 R.S.N. Pillai and V. Bagavathi , "Cost Accounting", S. Chand and Company Ltd., New Delhi.Edn.2004  3 S.P.Iyyangar, "Cost Accounting Principles and Practice", Sultan Chand, New Delhi. 2005.  Reference Books  1 V.KSaxena&C.D.Vashist, "Cost Accounting", Sultan Chand, New Delhi 2005.  2 M.N.Arora, "Cost Accounting", Sultan Chand, NewDelhi 2005.  Related Online Contents [MOOC, SWAYAM, NPTEL, Websites etc.]  1 https://www.youtube.com/watch?v=VXTbSqrS1OQ&list=PLiaygP8qeQGUCZnFPYuxdwDeS2NY6Goa  2 https://www.youtube.com/watch?v=Ni1S rhanJo  3 https://www.youtube.com/watch?v=pGymzuGAkJ8         |                 |                                                                       | 2 hours             |
| Distribution of Marks: 40% Theory, 60 % Problems  Text Book(s)  1  S.P. Jain and KL. Narang, "Cost Accounting", Kalyani Publishers, New Delhi.Edn.  2  R.S.N. Pillai and V. Bagavathi, "Cost Accounting", S. Chand and Company Ltd., New Delhi.Edn.2004  3  S.P.Iyyangar, "Cost Accounting Principles and Practice", Sultan Chand, New Delhi. 2005.  Reference Books  1  V.KSaxena&C.D.Vashist, "Cost Accounting", Sultan Chand, New Delhi 2005.  2  M.N.Arora, "Cost Accounting", Sultan Chand, NewDelhi 2005.  Related Online Contents [MOOC, SWAYAM, NPTEL, Websites etc.]  1  https://www.youtube.com/watch?v=VXTbSqrS1OQ&list=PLiaygP8qeQGUCZnFPYuxdwDeS2NY6Goa  2  https://www.youtube.com/watch?v=Ni1S_rhanJo  3  https://www.youtube.com/watch?v=pGymzuGAkJ8   | Expert lectures | , online seminars – webinars                                          |                     |
| Text Book(s)  1 S.P. Jain and KL. Narang, "Cost Accounting", Kalyani Publishers, New Delhi.Edn.  2 R.S.N. Pillai and V. Bagavathi, "Cost Accounting", S. Chand and Company Ltd., New Delhi.Edn.2004  3 S.P.Iyyangar, "Cost Accounting Principles and Practice", Sultan Chand, New Delhi. 2005.  Reference Books  1 V.K.Saxena&C.D.Vashist, "Cost Accounting", Sultan Chand, New Delhi 2005.  2 M.N.Arora, "Cost Accounting", Sultan Chand, NewDelhi 2005.  Related Online Contents [MOOC, SWAYAM, NPTEL, Websites etc.]  1 https://www.youtube.com/watch?v=VXTbSqrS1OQ&list=PLiaygP8qeQGUCZnFPYuxdwDeS2NY6Goa  2 https://www.youtube.com/watch?v=Ni1S_rhanJo  3 https://www.youtube.com/watch?v=pGymzuGAkJ8                                                            |                 | Total Lecture hours                                                   | 90 hours            |
| Text Book(s)  1 S.P. Jain and KL. Narang, "Cost Accounting", Kalyani Publishers, New Delhi.Edn.  2 R.S.N. Pillai and V. Bagavathi, "Cost Accounting", S. Chand and Company Ltd., New Delhi.Edn.2004  3 S.P.Iyyangar, "Cost Accounting Principles and Practice", Sultan Chand, New Delhi. 2005.  Reference Books  1 V.K.Saxena&C.D.Vashist, "Cost Accounting", Sultan Chand, New Delhi 2005.  2 M.N.Arora, "Cost Accounting", Sultan Chand, NewDelhi 2005.  Related Online Contents [MOOC, SWAYAM, NPTEL, Websites etc.]  1 https://www.youtube.com/watch?v=VXTbSqrS1OQ&list=PLiaygP8qeQGUCZnFPYuxdwDeS2NY6Goa  2 https://www.youtube.com/watch?v=Ni1S_rhanJo  3 https://www.youtube.com/watch?v=pGymzuGAkJ8                                                            | Distribution    | of Marks: 40% Theory, 60 % Problems                                   |                     |
| R.S.N. Pillai and V. Bagavathi , "Cost Accounting", S. Chand and Company Ltd., New Delhi.Edn.2004  S.P.Iyyangar, "Cost Accounting Principles and Practice", Sultan Chand, New Delhi. 2005.  Reference Books  V.KSaxena&C.D.Vashist, "Cost Accounting", Sultan Chand, New Delhi 2005.  M.N.Arora, "Cost Accounting", Sultan Chand, NewDelhi 2005.  Related Online Contents [MOOC, SWAYAM, NPTEL, Websites etc.]  https://www.youtube.com/watch?v=VXTbSqrS1OQ&list=PLiaygP8qeQGUCZnFPYuxdwDeS2NY6Goa  https://www.youtube.com/watch?v=Ni1S_rhanJo  https://www.youtube.com/watch?v=pGymzuGAkJ8                                                                                                    |                 |                                                                       |                     |
| R.S.N. Pillai and V. Bagavathi , "Cost Accounting", S. Chand and Company Ltd., New Delhi.Edn.2004  S.P.Iyyangar, "Cost Accounting Principles and Practice", Sultan Chand, New Delhi. 2005.  Reference Books  V.KSaxena&C.D.Vashist, "Cost Accounting", Sultan Chand, New Delhi 2005.  M.N.Arora, "Cost Accounting", Sultan Chand, NewDelhi 2005.  Related Online Contents [MOOC, SWAYAM, NPTEL, Websites etc.]  https://www.youtube.com/watch?v=VXTbSqrS1OQ&list=PLiaygP8qeQGUCZnFPYuxdwDeS2NY6Goa  https://www.youtube.com/watch?v=Ni1S_rhanJo  https://www.youtube.com/watch?v=pGymzuGAkJ8                                                                                                    | 1 S.P. Jain     | and KL. Narang, "Cost Accounting", Kalyani Publishers, New Dell       | hi.Edn.             |
| Reference Books  1 V.KSaxena&C.D.Vashist, "Cost Accounting", Sultan Chand, New Delhi 2005.  2 M.N.Arora, "Cost Accounting", Sultan Chand, NewDelhi 2005.  Related Online Contents [MOOC, SWAYAM, NPTEL, Websites etc.]  1 https://www.youtube.com/watch?v=VXTbSqrS1OQ&list=PLiaygP8qeQGUCZnFPYuxdwDeS2NY6Goa  2 https://www.youtube.com/watch?v=Ni1S_rhanJo  3 https://www.youtube.com/watch?v=pGymzuGAkJ8                                                                                                    | 2 R.S.N. P      | illai and V. Bagavathi, "Cost Accounting", S. Chand and Company       |                     |
| V.KSaxena&C.D.Vashist, "Cost Accounting", Sultan Chand, New Delhi 2005.  M.N.Arora, "Cost Accounting", Sultan Chand, NewDelhi 2005.  Related Online Contents [MOOC, SWAYAM, NPTEL, Websites etc.]  https://www.youtube.com/watch?v=VXTbSqrS1OQ&list=PLiaygP8qeQGUCZnFPYuxdwDeS2NY6Goa  https://www.youtube.com/watch?v=Ni1S_rhanJo  https://www.youtube.com/watch?v=pGymzuGAkJ8                                                                                                    | 3 S.P.Iyyar     | gar, "Cost Accounting Principles and Practice", Sultan Chand, New     | Delhi. 2005.        |
| V.KSaxena&C.D.Vashist, "Cost Accounting", Sultan Chand, New Delhi 2005.  M.N.Arora, "Cost Accounting", Sultan Chand, NewDelhi 2005.  Related Online Contents [MOOC, SWAYAM, NPTEL, Websites etc.]  https://www.youtube.com/watch?v=VXTbSqrS1OQ&list=PLiaygP8qeQGUCZnFPYuxdwDeS2NY6Goa  https://www.youtube.com/watch?v=Ni1S_rhanJo  https://www.youtube.com/watch?v=pGymzuGAkJ8                                                                                                    | D - f D         | 1                                                                     |                     |
| M.N.Arora, "Cost Accounting", Sultan Chand, NewDelhi 2005.  Related Online Contents [MOOC, SWAYAM, NPTEL, Websites etc.]  https://www.youtube.com/watch?v=VXTbSqrS1OQ&list=PLiaygP8qeQGUCZnFPYuxdwDeS2NY6Goa  https://www.youtube.com/watch?v=Ni1S_rhanJo  https://www.youtube.com/watch?v=pGymzuGAkJ8                                                                                                    |                 |                                                                       |                     |
| Related Online Contents [MOOC, SWAYAM, NPTEL, Websites etc.]  https://www.youtube.com/watch?v=VXTbSqrS1OQ&list=PLiaygP8qeQGUCZnFPYuxdwDeS2NY6Goa  https://www.youtube.com/watch?v=Ni1S_rhanJo  https://www.youtube.com/watch?v=pGymzuGAkJ8                                                                                                    |                 |                                                                       | 05.                 |
| 1 <a href="https://www.youtube.com/watch?v=VXTbSqrS1OQ&amp;list=PLiaygP8qeQGUCZnFPYuxdwDeS2NY6Goa">https://www.youtube.com/watch?v=Ni1S rhanJo</a> 2 <a href="https://www.youtube.com/watch?v=PGymzuGAkJ8">https://www.youtube.com/watch?v=pGymzuGAkJ8</a> 3 <a href="https://www.youtube.com/watch?v=pGymzuGAkJ8">https://www.youtube.com/watch?v=pGymzuGAkJ8</a>                                                                                                    | 2 M.N.Ar        | ora, "Cost Accounting", Sultan Chand, NewDelhi 2005.                  |                     |
| 1 <a href="https://www.youtube.com/watch?v=VXTbSqrS1OQ&amp;list=PLiaygP8qeQGUCZnFPYuxdwDeS2NY6Goa">https://www.youtube.com/watch?v=Ni1S rhanJo</a> 2 <a href="https://www.youtube.com/watch?v=PGymzuGAkJ8">https://www.youtube.com/watch?v=pGymzuGAkJ8</a> 3 <a href="https://www.youtube.com/watch?v=pGymzuGAkJ8">https://www.youtube.com/watch?v=pGymzuGAkJ8</a>                                                                                                    |                 |                                                                       |                     |
| DeS2NY6Goa  https://www.youtube.com/watch?v=Ni1S_rhanJo  https://www.youtube.com/watch?v=pGymzuGAkJ8                                                                                                    | Related Onl     | ine Contents [MOOC, SWAYAM, NPTEL, Websites etc.]                     |                     |
| 3 https://www.youtube.com/watch?v=pGymzuGAkJ8                                                                                                    | _               |                                                                       | <u>JCZnFPYuxdwl</u> |
|                                                                                                    | 2 https://v     | www.youtube.com/watch?v=Ni1S_rhanJo_                                  |                     |
|                                                                                                    | 3 https://v     | /ww.youtube.com/watch?v=pGymzuGAkJ8                                   |                     |
| Course Designed By:                                                                                                    |                 |                                                                       |                     |

| Mapping with Programme Outcomes |     |     |     |     |     |  |  |  |
|---------------------------------|-----|-----|-----|-----|-----|--|--|--|
| COs                             | PO1 | PO2 | PO3 | PO4 | PO5 |  |  |  |
| CO1                             | S   | S   | S   | S   | M   |  |  |  |
| CO2                             | S   | S   | M   | M   | M   |  |  |  |
| CO3                             | S   | S   | S   | S   | S   |  |  |  |
| CO4                             | M   | S   | M   | M   | S   |  |  |  |
| CO5                             | S   | M   | S   | S   | S   |  |  |  |

| Course code      |  | TITLE OF THE COURSE                     | L             | T | P   | C    |
|------------------|--|-----------------------------------------|---------------|---|-----|------|
| ALLIED PAPER III |  | MANAGERIAL ECONOMICS                    | 4             | - | -   | 4    |
| Pre-requisite    |  | Basic knowledge on Managerial Economics | Sylla<br>Vers |   | 202 | 1-22 |

The main objectives of this course are to:

- 1. Impart the knowledge of students on economics and its theories.
- 2. Understand the different types of markets in the current scenario.
- 3. Make the students to understand the demand analysis for the different typesof products.
- 4. Analyze the markets for achieving business enterprise goal.
- 5. Analyze the causes and consequences of different market conditions.

| 1                         |                                                                                                    |            |  |  |
|---------------------------|----------------------------------------------------------------------------------------------------|------------|--|--|
| _                         | the successful completion of the course, student will be able to:  Familiarize the students with the basic concept of managerial economics K2                 |            |  |  |
| 2                         | Make student understand the demand and supply analysis in business applications K2                                                                            |            |  |  |
| 3                         | Apply marginal analysis to the firm under different market conditions.                                                                                        | К3         |  |  |
| 4                         | Analyze the causes and consequences of different market conditions.                                                                                           | K4         |  |  |
| 5                         | Familiarize the students with the basic concept of managerial economics                                                                                       | K2         |  |  |
| <b>K</b> 1                | - Remember; <b>K2</b> - Understan <mark>d; <b>K3</b> - Apply; <b>K4</b> - Analyze; <b>K5</b> - Evaluate; <b>K</b>0</mark>                                     | 6 - Create |  |  |
|                           |                                                                                                    |            |  |  |
| Uni                       | t:1 MANAGERIAL ECONOMICS                                                                                                    | 15 hours   |  |  |
|                           | nagerial Economics – Meaning and Definition – Nature and Scope – Economisions – Goals of a firm                                                               | c Theory – |  |  |
| Uni                       | t:2 DEMAND ANALYSIS                                                                                                    | 15 hours   |  |  |
| -Pr                       | nand Analysis – Meaning, Determinants of Demand – Law of Demand, Elastice, Income and Cross Demand – Demand Estimation and Demand Forecasticand Distinctions. | •          |  |  |
|                           | t:3 PRODUCTION FUNCTION                                                                                                    | 15 hours   |  |  |
| Uni                       |                                                                                                    |            |  |  |
| Proc                      | duction Function – Meaning and Definition – Elasticity of Substitution and Pree of cost of Production – Long run and Short run cost.                          | oduction – |  |  |
| Proo<br>Typ               | e of cost of Production – Long run and Short run cost.                                                                                                    |            |  |  |
| Prod<br>Typ<br>Uni        | e of cost of Production – Long run and Short run cost.  t:4 MARKETS                                                                                           | 15 hours   |  |  |
| Prod<br>Typ<br>Uni<br>Mar | e of cost of Production – Long run and Short run cost.                                                                                                    | 15 hours   |  |  |

| Unit:6                                                                                 | CONTEMPORARY ISSUES                                                     | 2 hours      |  |  |  |
|----------------------------------------------------------------------------------------|-------------------------------------------------------------------------|--------------|--|--|--|
| Expert lectures, online seminars – webinars                                            |                                                                         |              |  |  |  |
|                                                                                        |                                                                         |              |  |  |  |
|                                                                                        | Total Lecture hours                                                     | 75 hours     |  |  |  |
| Text Book(s                                                                            |                                                                         |              |  |  |  |
| 1 R.L.Vars                                                                             | hney and K.L.MaheshwariManagerial Economics Sulthan Ch                  | and and Sons |  |  |  |
| 2 Alak Gos                                                                             | sh and Biswanath GoshManagerial Economics Kalyani Public                | eations      |  |  |  |
|                                                                                        |                                                                         |              |  |  |  |
| Reference B                                                                            | ooks                                                                    |              |  |  |  |
| 1 D.Gopa                                                                               | lakrishnaManagerial Economics Himalaya Publishing House                 |              |  |  |  |
| 2 S.Sankaran Managerial Economics Margham Publications                                 |                                                                         |              |  |  |  |
|                                                                                        |                                                                         |              |  |  |  |
| Related On                                                                             | ine Contents [MOOC, SWAYAM, NPTEL, Websites etc.]                       |              |  |  |  |
| 1 <u>https://www.youtube.com/watch?v=ycyMktNFZ88&amp;list=PLPjSqITyvDeV84Qiruw4xVW</u> |                                                                         |              |  |  |  |
| <u>GQPTc</u>                                                                           | <u>trlhg</u>                                                            |              |  |  |  |
| 2 <u>https://v</u>                                                                     | https://www.youtube.com/watch?v=Q8RaIfn4-Cw                             |              |  |  |  |
| 3 https://v                                                                            | https://www.youtube.com/watch?v=n47SQ64MhYw&list=PLJumA3phskPFwp2XXInxC |              |  |  |  |
| _                                                                                      | Wpv28nPMimDU                                                            |              |  |  |  |
|                                                                                        |                                                                         |              |  |  |  |
| Course Desi                                                                            | gned By:                                                                |              |  |  |  |

| Course Besigned By:             |     |     |     |     |     |
|---------------------------------|-----|-----|-----|-----|-----|
| Mapping with Programme Outcomes |     |     |     |     |     |
| COs                             | PO1 | PO2 | PO3 | PO4 | PO5 |
| CO1                             | S   | S   | S   | M   | M   |
| CO2                             | M   | M   | S   | S   | M   |
| CO3                             | S   | S   | S   | S   | S   |
| CO4                             | S   | M   | M   | M   | S   |
| CO5                             | S   | M   | S   | S   | S   |

S- Strong; M-Medium; L-Low

| Course code   | TITLE OF THE COURSE                         | L             | T | P C     |
|---------------|---------------------------------------------|---------------|---|---------|
| Core VIII     | Computer Applications: Oracle -Practical-II | -             | - | 4 4     |
| Pre-requisite | Basic knowledge on Oracle                   | Sylla<br>Vers |   | 2021-22 |

The main objectives of the program are to

- 1. Acquire the knowledge on computer applications of Oracle in different aspects of business.
- 2. Give an insight knowledge on storing and protecting the different types of database of the business enterprises.
- 3. Gain the knowledge on creating database using oracle.
- 4. Gain knowledge on application of oracle statements to extract the particular data base.
- 5. Acquire the knowledge on developing employees and salary databases using oracle.

## **Expected Course Outcomes:**

On the successful completion of the course, student will be able to:

| 1 | Understand the basic concepts computer applications using Oracle for maintaining the database. | K2 |
|---|------------------------------------------------------------------------------------------------|----|
| 2 | Create different databases using access application for developing the business transactions   | K5 |
| 3 | Gain the knowledge on creating database using oracle.                                          | K2 |
| 4 | Gain knowledge on application of oracle statements to extract the particular data base.        | К3 |
| 5 | Gain the knowledge on developing employees and salary databases using oracle.                  | K2 |

## K1 - Remember; K2 - Understand; K3 - Apply; K4 - Analyze; K5 - Evaluate; K6 - Create

1. Create a table "Company" with the following fields and insert the values for 10 employees.

| Field Name       | Field Type | Field size              |
|------------------|------------|-------------------------|
| Company Name     | Character  | 15                      |
| Proprietor       | Character  | DUCATE TO ELEVATE 15    |
| Address          | Character  | 25                      |
| Supplier Name    | Character  | 15                      |
| No. of employees | Number     | 4                       |
| GP Percent       | Number     | 6 with 2 decimal places |

#### Queries:

- a) Display all the records of the company which are in the ascending order of GP percent.
- b) Display the name of the company whose supplier name is "Telco".

- c) Display the details of the company whose GP percent is greater than 20 and order by GP Percent.
- d) Display the detail of the company having the employee ranging from 300 to 1000.
- e) Display the name of the company whose supplier is same as the Tata's.
- 2. Create a table named "Employee" with the following fields and insert the values.

| Field Name    | Field Type | Field Size              |
|---------------|------------|-------------------------|
| Employee Name | Character  | 15                      |
| Employee Code | Number     | 6                       |
| Address       | Character  | 25                      |
| Designation   | Character  | 15                      |
| Grade         | Character  | 1                       |
| Date of Join  | Date       | -                       |
| Salary        | Number     | 10 with 2 decimal place |

- a) Display the name of the employee whose salary is greater than Rs.10,000
- b) Display the details of employees in ascending order according g to Employee Code.
- c) Display the total salary of the employees whose grade is "A"
- d) Display the details of the employee earning the highest salary.
- e) Display the names of the employees who earn more than "Ravi"

3. Create a table "Product" with the following fields and insert the values:

|                 |            | Field                   |
|-----------------|------------|-------------------------|
| Field Name      | Field Type | Size                    |
| Student Name    | Character  | 15                      |
| Gender          | Character  | 6                       |
| Roll No         | Character  | 10                      |
| Department Name | Character  | 15                      |
| Address         | Character  | 25                      |
| Percentage      | Number     | 4 with 2 decimal places |

- a) Calculate the average percentage of students.
- b) Display the names of the students whose percentage is greater than 80.
- c) Display the details of the student who got the highest percentage.
- d) Display the details of the students whose percentage is between 50 and 70.
- e) Display the details of the students whose percentage is greater than the percentage of the roll no=12CA01.

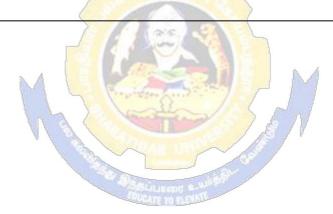

4. Create a table "Product" with the following fields and insert the values:

Field Name Field Type Field Size

Product No Number 6

Product Name Character 15

Unit of Measure Character 15

6 with decimal

Quantity Number places

8 with decimal

Field

Total Amount Number places

### Queries:

- a) Using update statements calculate the total amount and then select the record.
- b) Select the records whose unit of measure is "Kg".
- c) Select the records whose quantity is greater than 10 and less than or equal to 20.
- d) Calculate the entire total amount by using sum operation.
- e) Calculate the number of records whose unit price is greater than 50 with count operation.

5. Create the table PAYROLL with the following fields and insert the values:

Field Name Field Type Size 8 Employee No Number **Employee Name** 8 Character 10 Department Character **Basic Pay** Number 8 with 2 decimal places 6 with 2 decimal places HRA Number DA Number 6 with 2 decimal places PF Number 6 with 2 decimal places Net Pay Number 8 with 2 decimal places

- a) Update the records to calculate the net pay.
- b) Arrange the records of the employees in ascending order of their net pay.
- c) display the details of the employees whose department is "Sales".
- d) Select the details of employees whose HRA>= 1000 and DA<=900.
- e) Select the records in descending order.

# 6. Create a Table Publisher and Book with the following fields:

| T' 11NT         | F' 117F    | Field |
|-----------------|------------|-------|
| Field Name      | Field Type | Size  |
| Publisher Code  | Var Char   | 5     |
| Publisher Name  | Var Char   | 10    |
| Publisher city  | Var Char   | 12    |
| Publisher State | Var Char   | 10    |
| Title of book   | Var Char   | 15    |
| Book Code       | Var Char   | 5     |
| Book Price      | Var Char   | 5     |

- a) Insert the records ble publisher and book. into the ta tables.
- b) Describe the with the title "DBMS". structure of the with price>300.
- c) Show the details of with publisher name "Kalya ni". the book title, publisher city is "Delhi".
- d) Show the details of title and sort by book price. of the book publisher starts with "Sult er an chand".
- e) Show the details of starting with "S". the book
- f) Select the book code, book
- g) Select the book code, book
- h) Count the number of books
- i) Find the name of th publish

# 7. Create a table Deposit and loan with the following fields:

|                |            | Field |
|----------------|------------|-------|
| Field Name     | Field Type | Size  |
| Account        | Var Char   | 6     |
| Branch Name    | Var Char   | 15    |
| Customer Name  | Var Char   | 20    |
| Balance Amount | Var Char   | 10    |
| Loan Number    | Var Char   | 7     |
| Loan Amount    | Var Char   | 6     |

- a) Insert the records into the table.
- b) Describe the structure of the table.
- c) Display the records of Deposit and Loan.
- d) Find the number of loans with amount between 10000 and 50000.
- e) List in the alphabetical order the names of all customers who have a loan at the Coimbatore branch.
- f) Find the average account balance at the Coimbatore branch.
- g) Update deposits to add interest at 5% to the balance.
- h) Arrange the records in descending order of the loan amount.
- i) Find the total amount of deposit in 'Erode' branch.

| Re | elated Online Contents [MOOC, SWAYAM, NPTEL, Websites etc.] |
|----|-------------------------------------------------------------|
| 1  | https://www.youtube.com/watch?v=RlAmTNuT4yE                 |
| 2  | https://www.youtube.com/watch?v=O6R2W7x3Y_Q                 |
| 3  | https://www.youtube.com/watch?v=6zC3TM3cn9o                 |
|    |                                                             |
| Co | ourse Designed By:                                          |

|     | Mapping with Programme Outcomes |     |     |     |     |  |  |
|-----|---------------------------------|-----|-----|-----|-----|--|--|
| COs | PO1                             | PO2 | PO3 | PO4 | PO5 |  |  |
| CO1 | S                               | S   | S   | S   | M   |  |  |
| CO2 | S                               | S   | M   | M   | M   |  |  |
| CO3 | S                               | S   | S   | S   | S   |  |  |
| CO4 | M                               | S   | M   | M   | S   |  |  |
| CO5 | S                               | M   | S   | S   | S   |  |  |

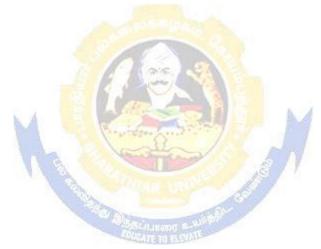

| Course code                                                                                                    |                                                                             |                                                                              | TITLE                                                                                                    | OF THE                                                                                                    | COURS                                                                                                    | E                          |                               | ${f L}$                | T                  | P                   | C |
|----------------------------------------------------------------------------------------------------|-----------------------------------------------------------------------------|------------------------------------------------------------------------------|----------------------------------------------------------------------------------------------------|----------------------------------------------------------------------------------------------------|----------------------------------------------------------------------------------------------------|----------------------------|-------------------------------|------------------------|--------------------|---------------------|---|
| Skill based Subject                                                                                                    | ct - 1                                                                      |                                                                              | COMME                                                                                                    | RCIAL L                                                                                                    | AW                                                                                                    |                            |                               | 3                      | -                  |                     |   |
| Pre-requisite Basic knowledge in commerce activities                                                                                                    |                                                                             |                                                                              |                                                                                                    | Syllabus version                                                                                                    |                                                                                                    | 2021-22                    |                               |                        |                    |                     |   |
| Course Objectiv                                                                                                    |                                                                             |                                                                              |                                                                                                    |                                                                                                    |                                                                                                    |                            | <u>u</u>                      |                        |                    |                     |   |
| The main objective                                                                                                    | ves of this                                                                 | s course are                                                                 | to:                                                                                                    |                                                                                                    |                                                                                                    |                            |                               |                        |                    |                     |   |
| 1. To provide k                                                                                                    | knowledge                                                                   | about basic                                                                  | cs of busin                                                                                                    | ness contr                                                                                                    | act                                                                                                    |                            |                               |                        |                    |                     |   |
| 2. To understan                                                                                                    | nd the perf                                                                 | formance of                                                                  | the contr                                                                                                    | act                                                                                                    |                                                                                                    |                            |                               |                        |                    |                     |   |
| 3. To understan                                                                                                    | nd the rule                                                                 | s of indemr                                                                  | nity and g                                                                                                    | uarantee                                                                                                    |                                                                                                    |                            |                               |                        |                    |                     |   |
| 4. To offer known                                                                                                    |                                                                             |                                                                              |                                                                                                    |                                                                                                    | ods and t                                                                                                    | he applica                 | able la                       | ws aı                  | nd                 |                     |   |
| regulations                                                                                                    |                                                                             |                                                                              |                                                                                                    |                                                                                                    |                                                                                                    |                            |                               |                        |                    |                     |   |
|                                                                                                    |                                                                             |                                                                              |                                                                                                    |                                                                                                    |                                                                                                    |                            |                               |                        |                    |                     |   |
| Expected Cours                                                                                                    |                                                                             |                                                                              |                                                                                                    |                                                                                                    | _                                                                                                    |                            |                               |                        |                    |                     |   |
|                                                                                                    |                                                                             | lements rela                                                                 |                                                                                                    |                                                                                                    |                                                                                                    | ıct                        |                               |                        |                    | K                   |   |
|                                                                                                    |                                                                             | pes of cont                                                                  |                                                                                                    |                                                                                                    |                                                                                                    |                            |                               |                        |                    | K                   |   |
|                                                                                                    |                                                                             | f performai                                                                  |                                                                                                    |                                                                                                    |                                                                                                    |                            |                               |                        |                    | K                   |   |
| 4 Compare a bailee.                                                                                                    | and check                                                                   | between ri                                                                   | ghts and c                                                                                                    | duties of in                                                                                                    | ndemnity                                                                                                    | , guarante                 | ee, bai                       | lor a                  | nd                 | K                   | 5 |
| 5 Analyze tl                                                                                                    | he Law of                                                                   | sale of goo                                                                  | ds and its                                                                                                    | intricacie                                                                                                    | es.                                                                                                    |                            |                               |                        |                    | K                   | 4 |
| K1 - Remember                                                                                                    | r; <b>K2</b> - Un                                                           | derstand; K                                                                  | 3 - Apply                                                                                                    | · KA An                                                                                                    | alvze: K                                                                                                    | 5 - Evalua                 | ite: Ko                       | 6 - C1                 | eate               |                     |   |
|                                                                                                    |                                                                             |                                                                              | - FF-J                                                                                                    | , <b>137</b> - All                                                                                                    | arjec, 11                                                                                                    | D tarac                    |                               |                        |                    |                     |   |
| Unit·1                                                                                                    |                                                                             | RASICS (                                                                     |                                                                                                    |                                                                                                    |                                                                                                    |                            |                               |                        | 10h                | Allre               |   |
| Unit:1                                                                                                    | Law of Co                                                                   | BASICS (                                                                     | OF BUSIN                                                                                                    | NESS CO                                                                                                    | NTRAC'                                                                                                    | Γ                          |                               |                        | 10h                |                     |   |
| Law – Meaning – 1                                                                                                    |                                                                             | ntract – Esse                                                                | OF BUSIN                                                                                                    | NESS CO                                                                                                    | NTRAC'                                                                                                    | Γ<br>act – Types           | s of Co                       | ntract                 | ts - Of            | fer –               |   |
| Law – Meaning – Legal Rules relatin                                                                                                    |                                                                             | ntract – Esse                                                                | OF BUSIN                                                                                                    | NESS CO                                                                                                    | NTRAC'                                                                                                    | Γ<br>act – Types           | s of Co                       | ntract                 | ts - Of            | fer –               |   |
| Law – Meaning – Legal Rules relatin                                                                                                    |                                                                             | ntract – Esse                                                                | OF BUSIN                                                                                                    | NESS CO                                                                                                    | NTRAC'                                                                                                    | Γ<br>act – Types           | s of Co                       | ntract                 | ts - Of            | fer –               |   |
| Law – Meaning – Legal Rules relatin                                                                                                    | ng to Offer                                                                 | ntract – Esse                                                                | OF BUSIN<br>ential Elem<br>ce – Essent                                                                                                    | NESS COlents of Value of Value    | NTRAC<br>lid Contra<br>id Accept                                                                                                    | ract – Types               | s of Co<br>vocation           | ntract                 | ts - Of            | fer –<br>and        |   |
| Law – Meaning – Legal Rules relatin<br>Acceptance.  Unit:2                                                                                                    | ng to Offer CO                                                              | ntract – Esse<br>– Acceptanc                                                 | OF BUSIN<br>ential Elem<br>ce – Essent                                                                                                    | NESS COR<br>ents of Valials of Vali                                                                                                    | NTRAC<br>lid Contra<br>id Accept                                                                                                    | ract – Types<br>ance – Rev | s of Co                       | ntraction of (         | ts - Of<br>Offer a | fer –<br>and        |   |
| Law – Meaning – Legal Rules relating Acceptance.  Unit:2  Consideration – Es                                                                                                    | col                                                                         | ntract – Esse<br>– Acceptance<br>NSIDERAT                                    | OF BUSING THE PROPERTY OF THE PROPERTY OF THE PROPERTY OF THE PROPERTY OF THE PROPERTY OF THE PROPERTY OF THE PROPERTY OF THE PROPERTY OF THE PROPERTY OF THE PROPERTY OF THE PROPERTY OF THE PROPERTY OF THE PROPERTY OF T                                                                                                    | NESS COR<br>ents of Valials of Vali                                                                                                    | NTRAC<br>lid Contra<br>id Accept                                                                                                    | ract – Types<br>ance – Rev | s of Co                       | ntraction of (         | ts - Of<br>Offer a | fer –<br>and        |   |
| Law – Meaning – Legal Rules relating Acceptance.  Unit:2  Consideration – Est Unsound Mind – Positive Properties of the Properties of the  | COI ssentials of                                                            | NSIDERAT Valid Consi                                                         | DF BUSING TION AND Law.                                                                                                    | NESS COlents of Valuals of Valuals of CAPAC                                                                                                    | NTRAC'did Contraction Acceptation Acceptat | ract – Types<br>ance – Rev | s of Co                       | ntraction of (         | Sho                | fer –<br>and<br>urs |   |
| Law – Meaning – Legal Rules relating Acceptance.  Unit:2  Consideration – Est Unsound Mind – Punit:3                                                                                                    | COI<br>ssentials of<br>Persons Dis                                          | NSIDERAT Valid Consiqualified by                                             | PION ANI deration — Law.                                                                                                    | NESS COleents of Valuals of Valuals of Valuals of Capacity to F CONTROL OF CONTROL OF CO    | NTRAC lid Contract ITY TO o Contract                                                                                                    | CONTR                      | s of Co<br>vocation           | ntraction of (         | Sho                | fer –<br>and<br>urs |   |
| Law – Meaning – Legal Rules relating Acceptance.  Unit:2  Consideration – Est Unsound Mind – Punit:3  Performance of Control Control C | COI<br>ssentials of<br>Persons Dis                                          | NSIDERAT Valid Considualified by PERFORM odes of Perform                     | Properties of the control of the control of the con | nESS COlents of Valuals of Valuals of Valuals of Valuals Capacity to F CONTH                                                                                                    | NTRAC lid Contract ITY TO o Contract                                                                                                    | CONTR                      | s of Co<br>vocation           | ntraction of (         | Sho                | fer –<br>and<br>urs |   |
| Law – Meaning – Legal Rules relating Acceptance.  Unit:2  Consideration – Est Unsound Mind – Punit:3  Performance of Control Control C | COI<br>ssentials of<br>Persons Dis                                          | NSIDERAT Valid Considualified by PERFORM odes of Perform                     | Properties of the control of the control of the con | nESS COlents of Valuals of Valuals of Valuals of Valuals Capacity to F CONTH                                                                                                    | NTRAC lid Contract ITY TO o Contract                                                                                                    | CONTR                      | s of Co<br>vocation           | ntraction of (         | Sho                | fer –<br>and<br>urs |   |
| Law – Meaning – Legal Rules relating Acceptance.  Unit:2  Consideration – Est Unsound Mind – Punit:3  Performance of Control Control C | COI ssentials of Persons Dis ontract – M ge - Remed                         | NSIDERAT Valid Considualified by PERFORM odes of Perform                     | Property of the control of Control of Contro | nESS COlents of Valuation of Valuation of Va    | NTRAC' lid Contract d Accept On Contract RACT htract – D                                                                                                    | CONTR                      | s of Co<br>vocation           | ntract                 | Sho                | eurs                |   |
| Law – Meaning – Legal Rules relating Acceptance.  Unit:2 Consideration – Est Unsound Mind – Punit:3 Performance of Consideration Modes of Discharge Unit:4                                                                                                    | COI ssentials of Persons Dis ontract – M ge - Remed                         | NSIDERAT Valid Consiqualified by PERFORM odes of Perform ies for Breach      | Property of the control of Control of Contro | PESS COI<br>ents of Validation of Validation of | NTRAC lid Contract d Accept EITY TO o Contract RACT ntract – D                                                                                                    | CONTR<br>et – Law re       | s of Covocation  ACT  Clating | ntract                 | 8ho<br>nor,        | eurs                |   |
| Law – Meaning – Legal Rules relating Acceptance.  Unit:2 Consideration – Est Unsound Mind – Punit:3 Performance of Commodes of Discharge Unit:4 Contract of Indemnals                                                                                                    | COI ssentials of Persons Dis ontract – M ge - Remed                         | NSIDERAT Valid Consiqualified by PERFORM odes of Perfices for Breach NDEMNIT | Property of the control of Control of Contro | PESS COI<br>ents of Validation of Validation of | NTRAC lid Contract d Accept EITY TO o Contract RACT ntract – D                                                                                                    | CONTR<br>et – Law re       | s of Covocation  ACT  Clating | ntract                 | 8ho<br>nor,        | eurs                |   |
| Law – Meaning – Legal Rules relating Acceptance.  Unit:2  Consideration – Est Unsound Mind – Punit:3  Performance of Commodes of Dischargements of Commodes of Dischargements and commodes of Dischargements and commodes of Dischargements and Commodes of Dischargements and Commodes | COI ssentials of Persons Dis ontract – M ge - Remed I nity and G and Pledge | NSIDERAT Valid Consiqualified by PERFORM odes of Perfices for Breach NDEMNIT | Property and the control of Control of Contr | PESS COLUMN COLUMN COLU    | NTRAC lid Contract d Accept EITY TO o Contract RACT ntract – D                                                                                                    | CONTR<br>et – Law re       | s of Covocation  ACT  Clating | ntracton of Contract — | 8ho<br>nor,        | urs ours            |   |

| Unit:6           | Contemporary Issues                                        | 2 hours |
|------------------|------------------------------------------------------------|---------|
| Expert lectures, | online seminars - webinars                                 |         |
|                  |                                                            |         |
|                  | Total Lecture hours                                        | 45hours |
| Text Book(s)     |                                                            |         |
| 1 N.D.Kapoo      | or Business Laws – Sulthan Chand & Sons                    |         |
| 2 R.S.N. Pill    | aiandBagavathy Business Laws- S.Chand& Co                  |         |
|                  |                                                            |         |
| Reference Bo     | oks                                                        |         |
| 1 Arun Kuma      | ar Sen,"Commercial Law", The world press pvt Ltd, Calcutta |         |
| 2 M.C.Kuch       | hal Mercantile LawVikas Publications                       |         |
| •                |                                                            |         |
| Related Onlin    | ne Contents [MOOC, SWAYAM, NPTEL, Websites etc.]           |         |
| 1                |                                                            |         |
| 2                |                                                            |         |
| 4                |                                                            |         |
|                  |                                                            |         |
| Course Design    | ned By:                                                    |         |

|     | Mapping with Programme Outcomes |     |     |     |     |  |  |
|-----|---------------------------------|-----|-----|-----|-----|--|--|
|     | PO1                             | PO2 | PO3 | PO4 | PO5 |  |  |
| CO1 | S                               | S   | S   | S   | S   |  |  |
| CO2 | S                               | S   | S   | S   | L   |  |  |
| CO3 | M                               | S   | S   | S   | S   |  |  |
| CO4 | S                               | S   | S   | S   | M   |  |  |
| CO5 | S                               | S   | M   | S   | M   |  |  |

<sup>\*</sup> S - Strong; M - Medium; L- Low

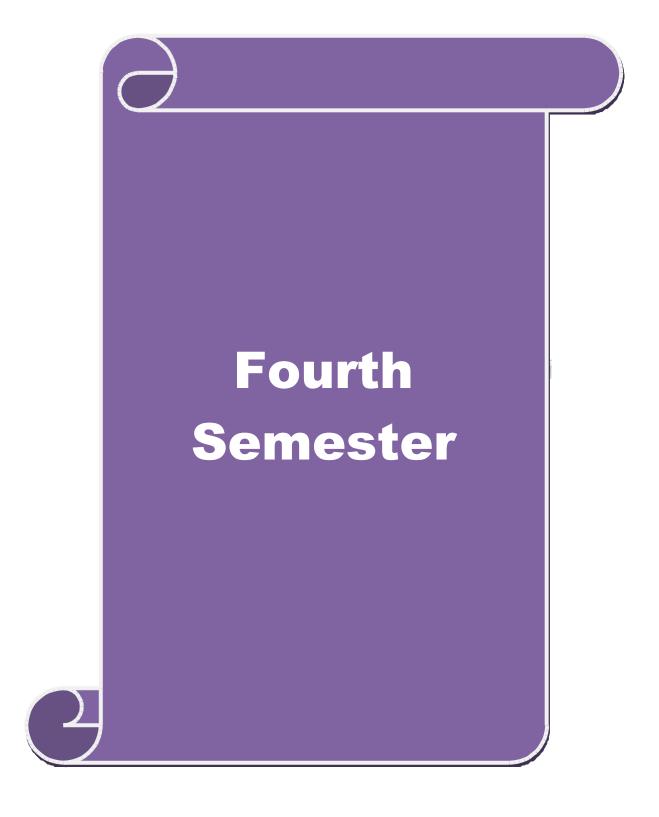

| Course code   | TITLE OF THE COURSE                      | L               | T | P  | С     |
|---------------|------------------------------------------|-----------------|---|----|-------|
| Core IX       | MANAGEMENT ACCOUNTING                    | 4               |   |    | 4     |
| Pre-requisite | Basic knowledge on Management Accounting | Syllah<br>Versi |   | 20 | 21-22 |

### **Course Objectives:**

The main objectives of this course are to:

- 1. Acquire knowledge on basic relationship between management accounting and other types of managerial accounting.
- 2. Apply the different types of ratios for analyzing the performance of the companies.
- 3. Give an insight knowledge on Break Even Point analysis.
- 4. Analyze the working capital requirements of the company using the format.
- 5. Analyze the budgeting and budgetary control.

| Expected Course Outcomes:                                                                                      |          |  |  |  |
|----------------------------------------------------------------------------------------------------|----------|--|--|--|
| On the successful completion of the course, student will be able to:                                           |          |  |  |  |
| 1 Recall the objectives and scope of management and know the relationship between other managerial accounting. | K1       |  |  |  |
| 2 Analyze the performance of the company using different ratios                                                | K4       |  |  |  |
| 3 Understand the working capital requirements of the company using the format.                                 | K3       |  |  |  |
| 4 To gain knowledge about marginal costing and BEP analysis.                                                   | K2       |  |  |  |
| 5 Understand about budgeting and budgetary control                                                             | К3       |  |  |  |
| K1 - Remember; K2 - Understand; K3 - Apply; K4 - Analyze; K5 - Evaluate; K6                                    | - Create |  |  |  |
|                                                                                                    |          |  |  |  |

Unit:1 MANAGEMENT ACCOUNTING 20 hours

Management Accounting – Meaning – Objectives and Scope – Relationship between Management Accounting, Cost Accounting and Financial Accounting.

Unit:2 RATIO ANALYSIS 18 hours

Ratio Analysis – Analysis of liquidity – Solvency and Profitability – Construction of Balance Sheet.

Unit:3 WORKING CAPITAL 17 hours

 $Working\ Capital-Working\ capital\ requirements\ and\ its\ computation-Fund\ Flow\ Analysis\ and\ Cash\ Flow\ Analysis.$ 

Unit:4 MARGINAL COSTING AND BREAK EVEN ANALYSIS 15 hours

Marginal costing and Break Even Analysis – Managerial applications of marginal costing – Significance and limitations of marginal costing.

| Unit:5                                                                                        | BUDGETING AND BUDGETARY CONTROL                                                        | 18 hours        |  |  |  |
|-----------------------------------------------------------------------------------------------|----------------------------------------------------------------------------------------|-----------------|--|--|--|
| Budgeting and Budgetary control – Definition – Importance, Essentials – Classification of     |                                                                                        |                 |  |  |  |
| Budgets – Master Budget – Preparation of cash budget, sales budget, purchase budget, material |                                                                                        |                 |  |  |  |
| budget, flexib                                                                                | le budget.                                                                             |                 |  |  |  |
|                                                                                               |                                                                                        |                 |  |  |  |
| Unit:6                                                                                        | CONTEMPORARY ISSUES                                                                    | 2 hours         |  |  |  |
| Expert lectures,                                                                              | online seminars – webinars                                                             |                 |  |  |  |
|                                                                                               |                                                                                        |                 |  |  |  |
|                                                                                               | Total Lecture hours                                                                    | 90 hours        |  |  |  |
|                                                                                               | of Marks: 40% Theory, 60 % Problems                                                    |                 |  |  |  |
| Text Book(s)                                                                                  |                                                                                        |                 |  |  |  |
| 1 Dr. S.N. M                                                                                  | Maheswari. "Management Accounting", Sultan Chand & Sons, N                             | ew Delhi, 2004. |  |  |  |
| 2 Sharma an                                                                                   | d S.K.Gupta "Management Accounting", Kalyani Publishers, N                             | ew Delhi,2006.  |  |  |  |
|                                                                                               |                                                                                        |                 |  |  |  |
| Reference Bo                                                                                  |                                                                                        |                 |  |  |  |
|                                                                                               | nd KL. Narang, "Cost and Management Accounting", Kalyani I                             | Publishers, New |  |  |  |
| Delhi.                                                                                        |                                                                                        |                 |  |  |  |
| 2 S.K.Bhat                                                                                    | tacharya, "Accounting and Management", Vikas Publishing Hou                            | ise.            |  |  |  |
|                                                                                               |                                                                                        |                 |  |  |  |
|                                                                                               | ne Contents [MOOC, SWAYAM, NPTEL, Websites etc.]                                       |                 |  |  |  |
| 1 <u>https://w</u>                                                                            | ww.youtube.com/watch?v=u6-nXMATSaI                                                     |                 |  |  |  |
| 2 https://w                                                                                   | ww.youtube.com/watc <mark>h?v=1e9VAAb3WTo</mark>                                       |                 |  |  |  |
| 3 https://w                                                                                   | ww.youtube.com/wat <mark>ch?v=</mark> bS1eE88gep <mark>k&amp;list=</mark> PLLy_2iUCG87 | 'D6w12QCXDGfa   |  |  |  |
| Ea-r_eV                                                                                       | <u>Y33</u>                                                                             |                 |  |  |  |
| Course Design                                                                                 | ned By:                                                                                | ·               |  |  |  |

| Mapping with Programme Outcomes |     |     |     |     |     |  |
|---------------------------------|-----|-----|-----|-----|-----|--|
| Cos                             | PO1 | PO2 | PO3 | PO4 | PO5 |  |
| CO1                             | S   | S   | S   | M   | M   |  |
| CO2                             | S   | S   | S   | S   | M   |  |
| CO3                             | S   | S   | S   | S   | S   |  |
| CO4                             | S   | M   | M   | S   | S   |  |
| CO5                             | S   | M   | S   | S   | S   |  |

| Course code   | TITLE OF THE COURSE                | L             | T | P   | C     |
|---------------|------------------------------------|---------------|---|-----|-------|
| Core X        | OBJECT ORIENTED PROGRAMME WITH C++ | 3             | - | -   | 3     |
| Pre-requisite | Basic knowledge on C++             | Sylla<br>Vers |   | 202 | 21-22 |

### **Course Objectives:**

The main objectives of the program are to

- 1. Understand the difference between structured and Object-Oriented Problem-solving methods.
- 2. Apply concepts of computer programming languages in various business fields based on the given problem.
- 3. Develop the program by applying the concept of OOPs.
- 4. Develop the reusability of C++ program by applying the concept of Inheritance and Polymorphism.
- 5. Apply the data files operation technique and solve the given problems in a practical manner.

# **Expected Course Outcomes:**

On the successful completion of the course, student will be able to:

|   | on the successful completion of the course, student will be use to:   |    |  |  |  |
|---|-----------------------------------------------------------------------|----|--|--|--|
| 1 | Compare the different types of languages and find the importance of   | K2 |  |  |  |
|   | object-oriented programming language                                  |    |  |  |  |
| 2 | Know and understand the C++ statements and motivate the students to   | К3 |  |  |  |
|   | make use of the statements                                            |    |  |  |  |
| 3 | Identify the class structure and develop the program.                 | K2 |  |  |  |
| 4 | Develop the program by applying the concept of OOPs                   | K3 |  |  |  |
| 5 | Apply the data file operation technique and evaluate the program in a | K3 |  |  |  |
|   | practical manner                                                      |    |  |  |  |
|   |                                                                       |    |  |  |  |

K1 - Remember; K2 - Understand; K3 - Apply; K4 - Analyze; K5 - Evaluate; K6 - Create

# Unit:1 OBJECT ORIENTED PROGRAMS 15 hours

OOPs, A New Paradigm – Evaluation of Programming Paradigm – Objects – Classes – Multiple Viewing of the Same Object – Encapsulation and Data Abstraction – Inheritance – Delegation – Object Composition – Polymorphism – Message Communication – Popular OOPs Languages – Merits and Demerits of OOPs Methodology – Application of OOPs.

Unit:2 BASICS OF C++ 15 hours

Application of C++ - Structure of C++ Program - Tokens, Expression -Basic Data Types - Symbolic Constants - Declaring Data Types - Reference Variables - Operator in C++ - Scope Resolution Operator - Expressions and Implicit Conversions - Control Structures - Functions in C++ - Call by Reference - Call by Value - Inline Functions - Default Arguments - Constant Arguments - Classes and Objects - Defining Member Functions - Nesting Member Function -

Private Member Function – Static Member Function.

| Unit:3 | OBJECTS AND OPERATOR OVERLOADING   | 15 hours |
|--------|------------------------------------|----------|
| Umilia | I ODJECIS AND OPERATOR OVERLOADING | 15 hours |

Array of Objects – Friend Function – Returning Objects – Constant Member Function – Pointer to Members – Constructors with Default Arguments – Copy Constructor – Dynamic Constructor – Destructor – Operator Overloading and Type Conversions – Rules for Operator Overloading – Function Overloading – Function Overloading with Arguments – Special Features of Function Overloading.

Unit:4INHERITANCE15 hoursInheritance - Single Inheritance - Types of Base Classes - Types of Derivation - Public -Private - Protected Inheritance - Multilevel Inheritance - Multiple Inheritance - Hierarchical

Inheritance – Hybrid Inheritance – Polymorphism – Virtual Functions – Pure Virtual Function – Pointer to Derived Classes.

Tomer to Derived Classes.

Unit:5 MANAGING CONSOLE 13 hours

Managing Console I/O Operations – C++ Streams – Stream Classes – istreams, ostreams, ioStream, fstream, ifstream, ofstream, filebuff, istrstream, ostrstream – Unformatted I/O Operation – Classes for File Stream Operations – Opening and Closing a file.

Unit:6 CONTEMPORARY ISSUES 2 hours

Expert lectures, online seminars – webinars

Total Lecture hours 75 hours

### Text Book(s)

E. Balagurusamy, "Object Oriented Programming with C++", Tata McGraw-Hill Publishing Company Limited, New Delhi, 2003.

### **Reference Books**

D.Ravichandran, "Programming with C++", Tata McGraw-Hill Publishing Company Limited, New Delhi, 2002.

# Related Online Contents [MOOC, SWAYAM, NPTEL, Websites etc.]

- 1 https://www.youtube.com/watch?v=h4kUiFOb\_v0
- 2 <u>https://www.youtube.com/watch?v=xnh7ip5gpzc&list=PLfVsf4Bjg79DLA5K3GLbIwf3baNVFO2Lq</u>
- 3 https://www.youtube.com/watch?v=hyJeuFWmROc&list=PLftJ4X48yC1k97-tmIpp0HpW-lh2dv9i2

Course Designed By:

| Mapping with Programme Outcomes |     |     |     |     |     |  |
|---------------------------------|-----|-----|-----|-----|-----|--|
| COs                             | PO1 | PO2 | PO3 | PO4 | PO5 |  |
| CO1                             | S   | S   | S   | S   | S   |  |
| CO2                             | S   | S   | M   | M   | S   |  |
| CO3                             | S   | M   | S   | S   | M   |  |
| CO4                             | S   | S   | S   | M   | S   |  |
| CO5                             | S   | S   | S   | S   | S   |  |

| SEMESTER-IV                                                             | 7                                                                                                    |                      |                 |                |          |
|-------------------------------------------------------------------------|----------------------------------------------------------------------------------------------------|----------------------|-----------------|----------------|----------|
| Course code                                                             | TITLE OF THE COURSE                                                                                                    | L                    | T               | P              | C        |
| Core XI                                                                 | EXECUTIVE BUSINESS COMMUNICATION                                                                                                    | 3                    | -               | -              | 3        |
| Pre-requisite                                                           | Basics of Executive Business Communication                                                                                                    | _                    | abus 2021-22    |                |          |
| Course Objectives                                                       |                                                                                                    |                      |                 |                |          |
| The main object                                                         | ives of this course are to:                                                                                                    |                      |                 |                |          |
| <ul><li>2. Enable the</li><li>3. Impart k</li><li>4. Gain the</li></ul> | the basic knowledge on business communication.  ne students to create various forms of business letters.  nowledge of the students on various secretarial correspondence knowledge on report writing.  e students to create their resumes. | letters.             |                 |                |          |
| <b>Expected Cour</b>                                                    |                                                                                                    |                      |                 |                |          |
|                                                                         | ful completion of the course, student will be able to:                                                                                                    |                      |                 |                |          |
| 1 Understand the                                                        | ne effectiveness of business communication                                                                                                    |                      |                 | $\mathbf{K}'$  | 2        |
| 2 To gain the k                                                         | nowledge on creating various forms of letters                                                                                                    |                      |                 | K.             | 3        |
| 3 Understand t                                                          | ne concept on banking and insurance correspondence                                                                                                    |                      |                 | K.             | 2        |
| 4 To gain know                                                          | eledge on report writing                                                                                                    |                      |                 | K.             | 2        |
| 5 To create a re                                                        |                                                                                                    |                      |                 | K              | 3        |
| K1 - Remembe                                                            | r; <b>K2</b> - Understan <mark>d; <b>K3</b> - Apply; <b>K4</b> - Analyze; <b>K5</b> - Evaluate;</mark>                                                                                                    | <b>K6</b> – C        | reate           |                |          |
| Unit:1                                                                  | BUSINESS COMMUNICATION                                                                                                    |                      | 8               | 8 hou          | rs       |
| Business Communicatio<br>Letters - Layou                                | nunication: Meaning – Importance of Effective Business Common Methods – Business Letters: Need – Functions - Kinds - Essett.                                                                                                    | municat<br>entials o | ion M<br>f Effe | oderr<br>ctive | Business |
| Timite?                                                                 | TDADE ENOUNDIES                                                                                                    |                      |                 | 0 ha           |          |
| Trade Enquirie                                                          | Unit:2 TRADE ENQUIRIES 9 hours  Trade Enquiries - Orders and their Execution - Credit and Status Enquiries - Complaints and Adjustments - Collection Letters - Sales Letters - Circular Letters.                                           |                      |                 |                |          |
|                                                                         |                                                                                                    |                      |                 |                |          |
| Unit:3                                                                  | BANKING CORRESPONDENCE                                                                                                    |                      |                 | 8 ho           | urs      |
| Banking Corre                                                           | spondence - Insurance Correspondence - Agency Corresponden                                                                                                    | ice.                 |                 |                |          |
| Unit:4                                                                  | COMPANY SECRETARIAL                                                                                                    |                      |                 | 7 ho           | urs      |
|                                                                         | etarial Correspondence (Includes Agenda, Minutes and Report                                                                                                    | Writing              | )               | . 110          |          |
|                                                                         |                                                                                                    |                      |                 |                |          |
| Unit:5                                                                  | Unit:5 APPLICATION LETTERS 11 hours                                                                                                    |                      |                 |                |          |
|                                                                         | Application Letters – Preparation of Resume - Interview: Meaning – Objectives and Techniques of various types of Interviews – Public Speech – Characteristics of a good speech – Business Report Presentations                             |                      |                 |                |          |
| Unit:6                                                                  | CONTEMPORARY ISSUES                                                                                                    |                      | 2 hou           | rs             |          |
| Expert lectures,                                                        | online seminars – webinars                                                                                                    |                      |                 |                | _        |
|                                                                         |                                                                                                    |                      |                 |                |          |
|                                                                         | Total Lecture hours                                                                                                    | 4                    | 45 hou          | ırs            |          |

|    | DATED. 25.00                                                                                         |
|----|----------------------------------------------------------------------------------------------------|
| Te | ext Book(s)                                                                                          |
| 1  | Rajendra Pal Korahill, "Essentials of Business Communication", Sultan Chand & Sons, New Delhi, 2006. |
| 2  | Ramesh, MS, & C. C Pattanshetti, "Business Communication", R.Chand&Co, New Delhi, 2003.              |
| 3  | Rodriquez M V, "Effective Business Communication Concept" Vikas Publishing Company ,2003.            |
| Re | eference Books                                                                                       |
| 1  | Raghunathan V S, Santhanam V, Business Communication                                                 |
| 2  | Madhukar .R.K , "Business Communication"                                                             |
|    |                                                                                                    |
| Re | elated Online Contents [MOOC, SWAYAM, NPTEL, Websites etc.]                                          |
| 1  | https://www.youtube.com/watch?v=oDTPxMBemDM                                                          |
| 2  | https://www.youtube.com/watch?v=h1fCJM1LMaY                                                          |
| 3  | https://www.youtube.com/watch?v=hbROO4SLReM                                                          |
| Co | ourse Designed By:                                                                                   |

| Mapping with Programme Outcomes |     |     |     |     |     |
|---------------------------------|-----|-----|-----|-----|-----|
| COs                             | PO1 | PO2 | PO3 | PO4 | PO5 |
| CO1                             | S   | S   | S   | S   | S   |
| CO2                             | M   | S   | S   | M   | S   |
| CO3                             | S   | M   | S   | S   | S   |
| CO4                             | S   | S   | S   | M   | S   |
| CO5                             | S   | S   | S   | S   | S   |

S- Strong; M-Medium; L-Low

| Course code   | TITLE OF THE COURSE                                  | L               | T | P  | C      |
|---------------|------------------------------------------------------|-----------------|---|----|--------|
| Core XII      | COMPUTER APPLICATIONS : ORACLE & C++<br>PRACTICAL-II | 4               | • |    | 4      |
| Pre-requisite | Basic knowledge on C++                               | Syllah<br>Versi |   | 20 | 021-22 |

### **Course Objectives:**

The main objectives of the program are to

- 1. Acquire and apply the computer applications knowledge in different aspects of business using oracle.
- 2. Make the students to apply the basic concepts of storing and protecting the different types of database of the business enterprises.
- 3. Develop the reusability of C++ program by applying the concept of Inheritance and Polymorphism.
- 4. Apply the data files operation technique.
- 5. Apply the concepts of oracle and C++ program to solve the given problems in a practical manner.

# Expected Course Outcomes: On the successful completion of the course, student will be able to: 1 Create programs by applying class and member functions concept K3 2 Develop the programs using member function definition K3 3 Apply the concepts of oracle to solve the problems of business enterprises. K3 4 Develop the students to use the reusability concepts. K2 5 Acquire the knowledge on the application of c++ and to solve the problems.

# K1 - Remember; K2 - Understand; K3 - Apply; K4 - Analyze; K5 - Evaluate; K6 - Create

- 1. Program to calculate depreciation under Straight Line method and Diminishing Balance method (using class, defining member functions outside the class).
- 2. Program to calculate depreciation under Diminishing Balance method (Using class, defining member function inside the class)
- 3. Program to calculate Economic Order Quantity (using nesting of member function).
- 4. Program to print the Employees' payroll statement (using control structures).
- 5. Program to calculate simple Interest and compound Interest(using nested class).
- 6. Program to calculate net income of a family(using friend function in two classes).

- 7. Program to print the book list of library( using array of objects).
- 8. Program to prepare cost sheet (using inheritance).
- 9. Program to calculate margin of safety (using multilevel inheritance).
- 10. Program for bank transaction (using constructor and destructor).
- 11. Program to calculate increase or decrease in working capital using operator overloading.
- 12. Program to create the student file and prepare the marks slip by access in the file.

# Related Online Contents [MOOC, SWAYAM, NPTEL, Websites etc.]

- 1 https://www.youtube.com/watch?v=ZopRS8dsN48
- 2 https://www.youtube.com/watch?v=Bw6jvxnDcVk
- 3 https://www.youtube.com/watch?v=O6R2W7x3Y\_Q&t=17s

Course Designed By:

| Mapping with Programme Outcomes |     |     |     |     |     |  |
|---------------------------------|-----|-----|-----|-----|-----|--|
| COs                             | PO1 | PO2 | PO3 | PO4 | PO5 |  |
| CO1                             | S   | S   | M   | S   | S   |  |
| CO2                             | M   | M   | S   | S   | S   |  |
| CO3                             | S   | M   | S   | S   | S   |  |
| CO4                             | S   | S   | S   | M   | M   |  |
| CO5                             | S   | M   | S   | S   | S   |  |

S- Strong; M-Medium; L-Low

| Course code   | TITLE OF THE COURSE                | L               | T | P   | C     |
|---------------|------------------------------------|-----------------|---|-----|-------|
| Core XIII     | BANKING THEORY                     | 3               | - | -   | 3     |
| Pre-requisite | Basics knowledge of Banking Theory | Syllab<br>Versi |   | 202 | 21-22 |

### **Course Objectives:**

The main objectives of this course are to:

- 1. Educate the basic concepts on the functions and theories of banking management.
- 2. Make the students to understand the recent trends in Indian banking.
- 3. Understand the organization structure, communication skills, and leadership qualities for achieving business goals.
- 4. Build competencies among the students as entrepreneurs and managers.
- 5. Understand the existing banking system in India.

# **Expected Course Outcomes:**

On the successful completion of the course, student will be able to:

| 1 | Discuss the Basic concepts, functions and Classification of Banking<br>System  | K1 |
|---|--------------------------------------------------------------------------------|----|
| 2 | Describe the Recent Trends in Banking.                                         | K2 |
| 3 | Explain about the Organization structure of Banks and Credit control measures. | K2 |
| 4 | Enumerate the Indian Money Market.                                             | V2 |
| 4 |                                                                                | NZ |
| 5 | Get an insight knowledge on StateBank of India and Commercial Banks.           | K2 |

K1 - Remember; K2 - Understand; K3 - Apply; K4 - Analyze; K5 - Evaluate; K6 - Create

Unit:1 BANKING SYSTEM 8 hours

Origin of banks-Definition of banking-Classification of banks-Banking System: Unit Banking – Branch Banking Universal Banking & Banking Markets – Functions of Modern commercial Banks – Balance Sheet of commercial Banks – Credit Creation by commercial Banks.

Unit:2 INDIAN BANKING 9 hours

Recent Trades in Indian Banking – Automated teller Machines – Merchant Banking – Mutual Fund – Factoring Services – Customer Services – Credit Cards – E-banking – Privatization of commercial banks – Place of Private Sector Banks in India.

Unit:3 CENTRAL BANKS 8 hours

Central Banks – Functions – Credit Control Measures – Quantitative and Selective Credit control measures – Role of RBI in regulating and controlling banks.

Unit:4 INDIAN MONEY MARKET 7 hours

Indian Money Market – Organized and Unorganized Part – Deficiencies of the Indian Money Market – Comparison with British and American Money Markets.

| Unit       | t:5                                                                                          | STATE BANK AND COMMERCIAL BANKS                                 | 11 hours    |  |  |  |  |
|------------|----------------------------------------------------------------------------------------------|-----------------------------------------------------------------|-------------|--|--|--|--|
| State      | State Bank of India – Its special place in the banking scene – Commercial banks and rural    |                                                                 |             |  |  |  |  |
| finar      | financing – Regional Rural Banks - Place of Co-operative banks in the Indian Banking scene – |                                                                 |             |  |  |  |  |
| Dev        | elopment                                                                                     | banking – IDBI – ICICI.                                         |             |  |  |  |  |
|            | _                                                                                            |                                                                 | ,           |  |  |  |  |
| Unit       |                                                                                              | CONTEMPORARY ISSUES                                             | 2 hours     |  |  |  |  |
| Expe       | ert lectures,                                                                                | online seminars – webinars                                      |             |  |  |  |  |
|            |                                                                                              |                                                                 |             |  |  |  |  |
|            |                                                                                              | Total Lecture hours                                             | 45 hours    |  |  |  |  |
|            | t Book(s)                                                                                    |                                                                 |             |  |  |  |  |
|            |                                                                                              | f India - Panandigar.S.J                                        |             |  |  |  |  |
|            |                                                                                              | ok of Banking - Radhasamy M & Vasudevan S.V                     |             |  |  |  |  |
| 3 <i>A</i> | A Text bo                                                                                    | ok of Banking - Maheswari S.N.                                  |             |  |  |  |  |
|            |                                                                                              |                                                                 |             |  |  |  |  |
|            | erence Bo                                                                                    |                                                                 |             |  |  |  |  |
|            |                                                                                              | ınking - Natarajan. S & Parameswaran R                          |             |  |  |  |  |
| 2          | Banking                                                                                      | and Financial Systems - Santhanam .B                            |             |  |  |  |  |
|            |                                                                                              |                                                                 |             |  |  |  |  |
| Rela       |                                                                                              | ne Contents [MOOC, SWAYAM, NPTEL, Websites etc.]                |             |  |  |  |  |
| 1          | https://w                                                                                    | ww.youtube.com/watch?v=n9bCm_tNik0                              |             |  |  |  |  |
| 2          | https://w                                                                                    | ww.youtube.com/watch?v=M2Xy1DSbH1Y                              |             |  |  |  |  |
| 3          | https://wv                                                                                   | <u>vw.youtube.com/watch?v=FMc4ePdoUmk&amp;list=PL1WndMtGKOU</u> | LIFtsx_8TRp |  |  |  |  |
|            | 33DzFqB                                                                                      | <u>rZeA</u>                                                     |             |  |  |  |  |
|            |                                                                                              | A Loss PSA SA                                                   |             |  |  |  |  |
| Cou        | rse Design                                                                                   | ned By:                                                         |             |  |  |  |  |

| Mapping with Programme Outcomes |                         |          |          |   |   |  |  |  |  |  |  |
|---------------------------------|-------------------------|----------|----------|---|---|--|--|--|--|--|--|
| COs                             | COs PO1 PO2 PO3 PO4 PO5 |          |          |   |   |  |  |  |  |  |  |
| CO1                             | S                       | S        | S        | S | M |  |  |  |  |  |  |
| CO2                             | M                       | S        | S        | S | S |  |  |  |  |  |  |
| CO3                             | S                       | SOUCATET | ESTATE S | S | S |  |  |  |  |  |  |
| CO4                             | S                       | S        | M        | M | S |  |  |  |  |  |  |
| CO5                             | S                       | M        | S        | S | S |  |  |  |  |  |  |

| Course code   | TITLE OF THE COURSE                         | L               | T | P   | C     |
|---------------|---------------------------------------------|-----------------|---|-----|-------|
| Allied IV     | PRINCIPLES OF MANAGEMENT                    | 3               | - | •   | 3     |
| Pre-requisite | Basic knowledge of Principles of Management | Syllab<br>Versi |   | 202 | 21-22 |

# **Course Objectives:**

The main objectives of this course are to:

- 1. Conceptualize on the functions and theories of principles of management.
- 2. Enable the students to study about the different types of management theories.
- 3. Make the students to understand the delegation of power and control.
- 4. Acquire the detailed knowledge on communication in management.
- 5. Make the students to understand the motivational theories.

### **Expected Course Outcomes:**

On the successful completion of the course, student will be able to:

| 1 | Conceptualize the nature and scope of Management process               | K1 |
|---|------------------------------------------------------------------------|----|
| 2 | Understand the Planning and decision-making process.                   | K2 |
| 3 | Enlighten about the organization and organization structure.           | K1 |
| 4 | Enumerate Theories of motivation and incentives.                       | K2 |
| 5 | Make the students to understand the Co-ordination and control process. | K2 |

K1 - Remember; K2 - Understand; K3 - Apply; K4 - Analyze; K5 - Evaluate; K6 - Create

# Unit:1 MANAGEMENT AND ADMINISTRATION 15 hours

Definition of Management – Management and Administration – Nature and Scope of Management - Functions of Management - Contribution of F.W. Taylor – Heniry Fayol – Mary Parker Follet – Mc Gregor and Peter F. Drucker.

| Unit:2 | PLANNIN | 8 hours |
|--------|---------|---------|
|        | Chang # |         |

Planning – Meaning – Nature and Importance of Planning – Planning promises – Methods and Types of plans – Decision Making.

### Unit:3 ORGANIZATION 10 hours

Organization – Meaning, Nature and Importance – Process of Organization – Principles of Sound Organization – Organization Structure – Span of Control – Organization Chart - Departmentation – Delegation and Decentralization – Authority relationship Line, Functional and Staff.

### Unit:4 MOTIVATION 10 hours

 $\label{lem:motivation-Need-Determinants} \begin{tabular}{l} Motivation-Need-Determinants of behaviour-Maslow ``s Theory of Motivation-Motivation Theories in Management-X, Y and Z theories-Leadership styles-MBO-Management by Exception. \\ \end{tabular}$ 

| Unit:5 | COMMUNICATION IN MANAGEMENT                         | 15 hours |
|--------|-----------------------------------------------------|----------|
| Unii:5 | U.U.IVIIVIU.INIU.A I IUJIN IIN IVIAINAU+PJIVIPJIN I | 15 hours |

Communication in Management – Co-Ordination – Need and Techniques – Control – Nature and process of Control – Techniques of Control.

| Ur | nit:6                                                                       | CONTEMPORARY ISSUES                              | 2 hours  |  |  |  |  |
|----|-----------------------------------------------------------------------------|--------------------------------------------------|----------|--|--|--|--|
| Ex | Expert lectures, online seminars – webinars                                 |                                                  |          |  |  |  |  |
|    |                                                                             |                                                  |          |  |  |  |  |
|    |                                                                             | Total Lecture hours                              | 60 hours |  |  |  |  |
| Te | xt Book(s)                                                                  |                                                  |          |  |  |  |  |
| 1  | Principles                                                                  | of Management - Koontz and O"Donald              |          |  |  |  |  |
| 2  |                                                                             | Management - Dinkar – Pagare                     |          |  |  |  |  |
| 3  | The Princi                                                                  | ples of Management - Rustom S. Davan             |          |  |  |  |  |
|    |                                                                             |                                                  |          |  |  |  |  |
| Re | eference Bo                                                                 | oks                                              |          |  |  |  |  |
| 1  | Business                                                                    | Organization and Management - Y. K. Bhushan      |          |  |  |  |  |
| 2  | Business                                                                    | Management – Chatterjee                          |          |  |  |  |  |
|    |                                                                             |                                                  |          |  |  |  |  |
| Re | lated Onli                                                                  | ne Contents [MOOC, SWAYAM, NPTEL, Websites etc.] |          |  |  |  |  |
| 1  | https://wv                                                                  | ww.youtube.com/watch?v= nikDhY1z8s               |          |  |  |  |  |
| 2  | https://wv                                                                  | ww.youtube.com/watch?v=nZd3tUvfjq4&t=89s         |          |  |  |  |  |
| 3  | 3 https://www.youtube.com/watch?v=xCEAiy51oS8&list=PLGRG6Dk7lyZ7vBWcAPIxfyF |                                                  |          |  |  |  |  |
|    | Kg107y9                                                                     | <u>P8mE</u>                                      |          |  |  |  |  |
|    |                                                                             |                                                  |          |  |  |  |  |
| Co | urse Design                                                                 | ned By:                                          |          |  |  |  |  |

|     | Mapping with Programme Outcomes |   |   |   |   |  |  |  |  |  |  |
|-----|---------------------------------|---|---|---|---|--|--|--|--|--|--|
| COs | COs PO1 PO2 PO3 PO4 PO5         |   |   |   |   |  |  |  |  |  |  |
| CO1 | S                               | S | S | M | M |  |  |  |  |  |  |
| CO2 | M                               | S | S | S | S |  |  |  |  |  |  |
| CO3 | S                               | S | S | S | S |  |  |  |  |  |  |
| CO4 | S                               | M | M | S | S |  |  |  |  |  |  |
| CO5 | S                               | S | S | S | S |  |  |  |  |  |  |

S- Strong; M-Medium; L-Low

| Course code           | TITLE OF THE COURSE            | L             | T | P   | C     |
|-----------------------|--------------------------------|---------------|---|-----|-------|
| Skill based Subject-2 | COMPANY LAW                    | 3             | - | -   | 3     |
| Pre-requisite         | Basic knowledge on Company Law | Sylla<br>Vers |   | 202 | 21-22 |

### **Course Objectives:**

The main objectives of this course are to:

- 1. Educate the students about the kinds and formation of a Company.
- 2. Make the students to understand the Memorandum of Association.
- 3. Understand about uses and formation of the prospects of a company.
- 4. Get an insight knowledge on appointment and salaries of company director and secretary.
- 5. Understand about various types of meeting.

| Exp | Expected Course Outcomes:                                                  |    |  |  |  |
|-----|----------------------------------------------------------------------------|----|--|--|--|
| On  | the successful completion of the course, student will be able to:          |    |  |  |  |
| 1   | Discuss the characteristics of Company and its Formation                   | K2 |  |  |  |
| 2   | Understand about Memorandum and Articles of Association.                   | K2 |  |  |  |
| 3   | Get a detailed knowledge on Prospectus and Kinds of shares and Debentures. | K2 |  |  |  |
| 4   | Acquire the knowledge on powers and duties of Director and Secretary       | K2 |  |  |  |
| 5   | Understand about kinds of meetings.                                        | K2 |  |  |  |

K1 - Remember; K2 - Understand; K3 - Apply; K4 - Analyze; K5 - Evaluate; K6 - Create

Unit:1 COMPANY 8 hours

Company – Definition – Characteristics – Kinds – Privileges of Private Company – Formation of a Company.

Unit:2 MEMORANDUM OF ASSOCIATION 9 hours

Memorandum of Association – Meaning – Purpose – Alteration of Memorandum – Doctrine of Ultravires – Articles of Association – Meaning – Forms – Contents – Alteration of Articles – Doctrine of Indoor management

Unit:3 PROSPECTUS 8 hours

Prospectus – Definition – Contents – Deemed Prospectus – Misstatement in Prospectus — Kinds of Shares and Debentures.

Unit:4 Director and Secretary 7 hours

Director and Secretary – Qualification and Disqualification – Appointment – Removal – Remuneration – Powers, Duties and Liabilities.

Unit:5 MEETINGS 11 hours

 $\label{eq:meetings-Requisites} Meeting-Requisites of \ Valid \ Meeting-Types of \ Meeting-Winding \ up-Meaning-Modes of \ Winding \ Up.$ 

| Unit:6             | CONTEMPORARY ISSUES                                                                                                    | 2 hours       |  |  |  |  |  |
|--------------------|----------------------------------------------------------------------------------------------------|---------------|--|--|--|--|--|
| Expert lectures    | , online seminars – webinars                                                                                                    |               |  |  |  |  |  |
|                    | Total Lecture hours                                                                                                    | 45 hours      |  |  |  |  |  |
| Text Book(s        |                                                                                                    |               |  |  |  |  |  |
| 1 N.D.Kap          | oor, "Company Law" Sultan Chand & Sons, New Delhi 2005                                                                                                    |               |  |  |  |  |  |
| 2 Bagrial A        | .K, "Company Law", Vikas Publishing House, New Delhi                                                                                                    |               |  |  |  |  |  |
| 3 Gower L          | C.B, "Principles of Modern Company Law", Steven & Sons, Lor                                                                                                    | ndon.         |  |  |  |  |  |
| •                  |                                                                                                    |               |  |  |  |  |  |
| Reference B        | ooks                                                                                                    |               |  |  |  |  |  |
| 1 Ramaiya          | A, "Guide to the Companies Act", Wadhwa & Co., Nagpur                                                                                                    |               |  |  |  |  |  |
| 2 Singh A          | vtar, "Company Law", Eastern Book Co., Lucknow                                                                                                    |               |  |  |  |  |  |
| Dalatad Onl        | ing Contonts IMOOC SWAYAM NDTEL Websites etc.                                                                                                    |               |  |  |  |  |  |
|                    | ine Contents [MOOC, SWAYAM, NPTEL, Websites etc.]                                                                                                    |               |  |  |  |  |  |
| 1 <u>https://v</u> | ww.youtube.com/watch?v=G9MyWFgsNLU                                                                                                    |               |  |  |  |  |  |
| 2 https://v        | ww.youtube.com/watch?v=gEDSdXW0JPQ&list=PLWKgfZAh                                                                                                    | nHUZaqiDvDUNO |  |  |  |  |  |
| RypEhF             | dmZHzg3                                                                                                    |               |  |  |  |  |  |
| 3 https://v        | https://www.youtube.com/watch?v=AdDQ05rP7jE&list=PLgK6tNi_UIbXbK9foc3khX8ec                                                                                                    |               |  |  |  |  |  |
| mlaq4F             |                                                                                                    |               |  |  |  |  |  |
|                    | A Consultation of the Consultation of the Cons |               |  |  |  |  |  |
| Course Desig       | gned By:                                                                                                    |               |  |  |  |  |  |

| Mapping with Programme Outcomes |                         |   |          |   |   |  |  |  |  |  |  |
|---------------------------------|-------------------------|---|----------|---|---|--|--|--|--|--|--|
| COs                             | COs PO1 PO2 PO3 PO4 PO5 |   |          |   |   |  |  |  |  |  |  |
| CO1                             | S                       | S | S        | S | S |  |  |  |  |  |  |
| CO2                             | M                       | M | S        | S | M |  |  |  |  |  |  |
| CO3                             | S                       | S | REVENT S | S | S |  |  |  |  |  |  |
| CO4                             | S                       | S | S        | M | S |  |  |  |  |  |  |
| CO5                             | S                       | S | S        | S | S |  |  |  |  |  |  |

S- Strong; M-Medium; L-Low

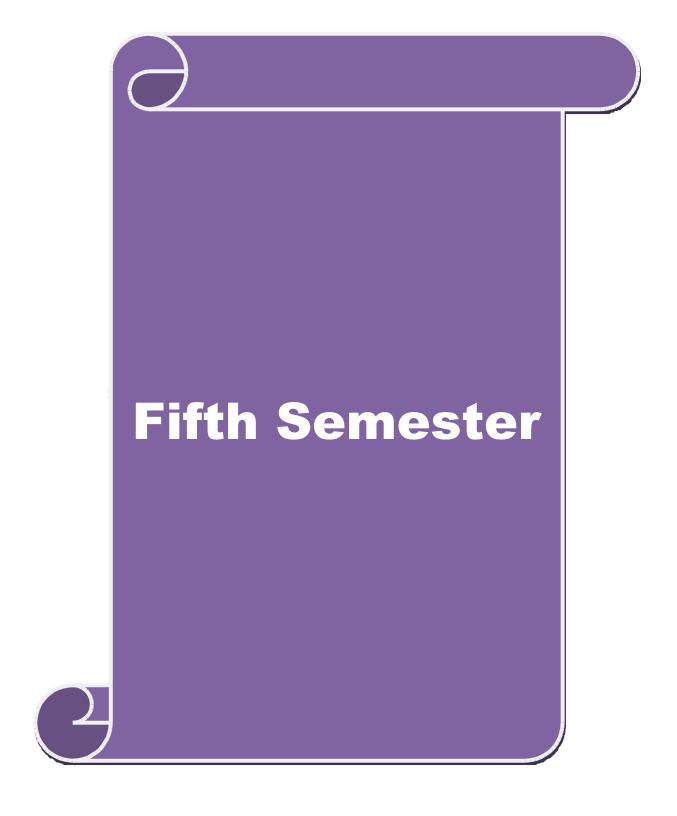

| Course code                                                  | TITLE OF THE COURSE                                                                                                    | L                             | T        | P     | C          |
|--------------------------------------------------------------|----------------------------------------------------------------------------------------------------|-------------------------------|----------|-------|------------|
| Core XIV                                                     | PRINCIPLES OF AUDITING                                                                                                    | 4                             | -        | -     | 4          |
| Pre-requisite                                                | Basic knowledge on Principles of Audit                                                                                                    | ting Syllabus V               | /ersion  | 202   | 21-22      |
| Course Objective                                             |                                                                                                    |                               |          |       |            |
| The main object                                              | tives of this course are to:                                                                                                    |                               |          |       |            |
| <ol> <li>Get</li> <li>Acc</li> <li>Un</li> <li>Un</li> </ol> | quire knowledge on basics of Auditing, qualities a detailed knowledge on internal control in aud quire a detailed knowledge on verification of ass derstand about joint stock companies.  derstand about investigation and e-auditing. | iting.                        | t progra | mme   | es.        |
| Expected Cour                                                |                                                                                                    |                               |          |       |            |
|                                                              | ful completion of the course, student will be able                                                                                                    | e to:                         | ı        | т:    | 7.1        |
|                                                              | about the fundamental concepts Auditing.                                                                                                    |                               |          |       | <b>K</b> 1 |
| 2 Get a detaile                                              | d knowledge on internal control in auditing.                                                                                                    |                               |          | K     | <b>K</b> 2 |
| 3 Acquire a de                                               | tailed knowledge on verification of assets and lia                                                                                                    | abilities.                    |          | K     | <b>K</b> 3 |
| 4 Gain knowle                                                | dge about Joint stock companies.                                                                                                    |                               | ı        | K     | <b>K</b> 2 |
| 5 Understand a                                               | about investigation.                                                                                                    |                               |          | K     | <b>K</b> 3 |
| K1 Domomb                                                    | er; <b>K2</b> - Understand; <b>K3</b> - Apply; <b>K4</b> - Analyze;                                                                                                    | <b>V5</b> Evoluate: <b>V6</b> | Croate   |       |            |
| KI - Kememo                                                  | or, <b>K2</b> - Onderstand, <b>K3</b> - Appry, <b>K4</b> - Anaryze,                                                                                                    | K5 - Evaluate, K0             | - Cican  |       |            |
| Unit:1                                                       | AUDITING                                                                                                    | M                             | 15       | hou   | rs         |
|                                                              | gin – Defini <mark>tion – Objectives – Types – Advant</mark> a                                                                                                    | ges and Limitations           | – Quali  | ties  | of         |
| an Auditor – A                                               | udit Programmes.                                                                                                    | £ //                          |          |       |            |
| Unit:2                                                       | INTERNAL CONTROL                                                                                                    |                               | 10       | hou   | rc         |
|                                                              | ol – Internal Check and Internal Audit –Audit No                                                                                                    | ote Book – Working            |          |       | 15         |
|                                                              | oucher - Vouching of Cash Book - Vouching of                                                                                                    |                               |          |       | ng of      |
| Unit:3                                                       | VERIFICATION AND VALUATION OF A<br>LIABILITIES                                                                                                    | SSETS AND                     | 10       | hou   | rs         |
|                                                              | nd Valuation of Assets and Liabilities – Auditor" ans of Assets and Liablities – Depreciation – Research                                                                                                    |                               |          |       | on         |
| Unit:4                                                       | JOINT STOCK COMPANIES                                                                                                    |                               | 15       | hou   | rs         |
| Appointment of                                               | Stock Companies – Qualification – Dis-qualification for Company Auditor – Rights and Duties – Liabitare Transfer Audit – Audit Report – Contents and                                                                                   | lities of a Company           |          | : – S | hare       |
| Unit:5                                                       | INVESTIGATION                                                                                                    |                               | 8        | hou   | rs         |
|                                                              | Objectives of Investigation – Audit of Computer                                                                                                    | . 1 A T                       |          |       |            |

| Unit:6        | CONTEMPORARY ISSUES                                                                             | 2 hours  |  |  |  |  |
|---------------|-------------------------------------------------------------------------------------------------|----------|--|--|--|--|
| Expert lectur | es, online seminars – webinars                                                                  |          |  |  |  |  |
|               | Total Lecture hours                                                                             | 60 hours |  |  |  |  |
| Text Book     | (s)                                                                                             |          |  |  |  |  |
| 1 B.N. Ta     | ndon, "Practical Auditing", S Chand Company Ltd                                                 |          |  |  |  |  |
|               | F.R.M De Paula, "Auditing-the English language Society and Sir Isaac Pitman and Sons Ltd,London |          |  |  |  |  |
| 3 Spicer a    | nd Pegler, "Auditing: Khatalia"s Auditing"                                                      |          |  |  |  |  |
| D.C.          | D 1                                                                                             |          |  |  |  |  |
| Reference     |                                                                                                 |          |  |  |  |  |
|               | Gupta, "Auditing", Tata Mcgriall Publications                                                   |          |  |  |  |  |
| 2 Dinkar      | Pagaren, "Principles of Auditing"                                                               |          |  |  |  |  |
| Related On    | lline Contents [MOOC, SWAYAM, NPTEL, Websites etc.]                                             |          |  |  |  |  |
| 1 https://    | www.youtube.com/watch?v=I7QAOuwm6Qg                                                             |          |  |  |  |  |
| 2 https://    | www.youtube.com/watch?v=5juutwZaYIQ&list=PLEC5E8A3A30                                           | C7DDA7   |  |  |  |  |
| 3 https://    | www.youtube.com/watch?v=iXVIirfAJRc                                                             |          |  |  |  |  |
| Course Des    | igned By:                                                                                       |          |  |  |  |  |

|     | Mapping with Programme Outcomes |     |         |     |     |  |  |  |
|-----|---------------------------------|-----|---------|-----|-----|--|--|--|
| Cos | PO1                             | PO2 | PO3     | PO4 | PO5 |  |  |  |
| CO1 | S                               | S   | M       | M   | S   |  |  |  |
| CO2 | M                               | M   | S       | S   | M   |  |  |  |
| CO3 | S                               | S   | BOUNT S | S   | S   |  |  |  |
| CO4 | S                               | S   | M       | S   | S   |  |  |  |
| CO5 | S                               | M   | S       | S   | S   |  |  |  |

| Course code      |          | TITLE OF THE COURSE                                                                  | L               | Т           | P        | C          |
|------------------|----------|--------------------------------------------------------------------------------------|-----------------|-------------|----------|------------|
| Core XV          |          | CORPORATE ACCOUNTING                                                                 | 4               | -           | -        | 4          |
| Pre-requisite    | •        | Basic knowledge on Corporate Accounting                                              | Syllal<br>Versi |             | 20       | 21-22      |
| Course Objectiv  | es:      |                                                                                      |                 |             |          |            |
| The main object  | tive     | s of this course are to:                                                             |                 |             |          |            |
| 1. Understand    | d the    | e issue of shares of the companies.                                                  |                 |             |          |            |
| 2. Make the s    | tude     | nts to understand the redemption of preference shares.                               |                 |             |          |            |
|                  |          | owledge on preparation of final accounts and calculation of                          | Manage          | erial       | Remı     | ineration. |
|                  |          | nts to value goodwill and shares of the companies.                                   |                 |             |          |            |
| 5. Gain the k    | now      | ledge on liquidation of the companies.                                               |                 |             |          |            |
| Expected Cour    | rse (    | Outcomes:                                                                            |                 |             |          |            |
|                  |          | completion of the course, student will be able to:                                   |                 |             |          | 0          |
| 1 Understar      | nd a     | bout the issue of shares of the companies.                                           | I               |             | K        | 2          |
|                  |          | knowledge on redemption of preference shares.                                        |                 |             | K        |            |
|                  |          | ailed knowledge on preparation of final accounts.                                    |                 |             | K        |            |
|                  |          | nceptual knowledge on valuation of goodwill and shares.                              |                 |             | K3       | 3          |
|                  |          | bout liquidation of companies.                                                       |                 |             | K        |            |
|                  |          | <b>K2</b> - Understand; <b>K3</b> - Apply; <b>K4</b> - Analyze; <b>K5</b> - Evaluate | ; <b>K6</b> – C | reate       | <u> </u> |            |
| Unit:1           |          | ISSUE OF SHARES                                                                      |                 | 20          | hou      | rs         |
| Issue of shares  | s : P    | ar , Premium and <mark>Disco</mark> unt - Forfeiture - Reissue – Surrend             | er of Sh        | ares        | _        |            |
| Right Issue –    |          |                                                                                      |                 |             |          |            |
|                  |          |                                                                                      |                 | 40.1        |          |            |
| Unit:2           | c D      | REDEMPTION OF PREFERENCE SHARES                                                      |                 |             | ours     |            |
| Redemption o     | t Pr     | eference Shares. Debentures – Issue – Redemption: Sinking                            | g Fund N        | Aetho       | od.      |            |
| Unit:3           |          | FINAL ACCOUNTS OF COMPANIES                                                          |                 | 17 h        | ours     |            |
| Final Accounts   | of       | Companies - Calculation of Managerial Remuneration.                                  |                 |             |          |            |
|                  |          | COMPANY OF STATE                                                                     |                 |             |          |            |
| Unit:4           |          | VALUATION OF GOODWILL AND SHARES                                                     |                 |             | ours     |            |
| Valuation of     | Goo      | dwill and Shares – Need – Methods of valuation of Goodw                              | ill and S       | Share       | s.       |            |
| Unit:5           |          | LIQUIDATION OF COMPANIES                                                             |                 | 18 h        | ours     |            |
|                  | Co       | mpanies - Statement of Affairs -Deficiency a/c.                                      | ·               |             |          |            |
| Unit:6           |          | CONTEMPORARY ISSUES                                                                  |                 | 2. h        | ours     |            |
| Expert lectures, | O1       | nline seminars – webinars                                                            | <u> </u>        | <b>—</b> 11 | JULIS    |            |
|                  | <u> </u> |                                                                                      |                 |             |          |            |
|                  |          | Total Lecture hours                                                                  |                 | 90          | hou      | rs         |
| Distribution of  | of N     | Iarks: 20% Theory, 80 % Problems                                                     |                 |             |          |            |

### Text Book(s)

- 1 S.P. Jain & K.L. Narang, "Advanced Accounting", Kalyani Publications, New Delhi.
- Gupta R.L. &RadhaswamyM.,"Corporate Accounts ", Theory Method and Application-13th Revised Edition 2006, Sultan Chand & Co., New Delhi.
- 3 Dr. M.A. Arulanandam, Dr. K.S. Raman, "Advanced Accountancy, Part-I", Himalaya Publications, New Delhi. 2003.

### **Reference Books**

- Gupta R.L. &RadhaswamyM.,"Corporate Accounts ", Theory Method and Application-13th Revised Edition 2006, Sultan Chand & Co., New Delhi.
- 2 Shukla M.C., Grewal T.S. & Gupta S.L., "Advanced Accountancy", S. Chand & Co., New Delhi.
- 3 Reddy & Murthy, "Financial Accounting", MarghamPublicatuions, Chennai, 2004

# Related Online Contents [MOOC, SWAYAM, NPTEL, Websites etc.]

- 1 https://www.youtube.com/watch?v=kzlBCe5MATk
- 2 https://www.youtube.com/watch?v=NC7BGIWzAUk
- 3 https://www.youtube.com/watch?v=BIIX7JMa91E&t=27s

### Course Designed By:

| Mapping with Programme Outcomes |     |     |     |     |     |  |  |
|---------------------------------|-----|-----|-----|-----|-----|--|--|
| COs                             | PO1 | PO2 | PO3 | PO4 | PO5 |  |  |
| CO1                             | S   | S   | S   | S   | M   |  |  |
| CO2                             | S   | M   | S   | S   | S   |  |  |
| CO3                             | S   | S   | M   | S   | S   |  |  |
| CO4                             | S   | S   | S   | M   | S   |  |  |
| CO5                             | S   | S   | S   | S   | S   |  |  |

| Course code                                                                                                    | TITLE OF THE COURSE                                                                                                    | L                     | T                          | P           | C         |  |
|----------------------------------------------------------------------------------------------------|----------------------------------------------------------------------------------------------------|-----------------------|----------------------------|-------------|-----------|--|
| Core XVI                                                                                                    | E-COMMERCE TECHNOLOGY                                                                                                    | 4                     | -                          | -           | 4         |  |
| Pre-requisite                                                                                                    |                                                                                                    | Syllabus Ve           | rsion                      | 20          | 021-22    |  |
| <b>Course Objectives</b>                                                                                          |                                                                                                    |                       |                            |             |           |  |
| The main objective                                                                                                | es of this course are to:                                                                                                    |                       |                            |             |           |  |
| 1. Acquire the b                                                                                                  | asic concept of E-Commerce                                                                                                    |                       |                            |             |           |  |
| 2. Enable the stu                                                                                                 | dents on network security and firewall                                                                                                    |                       |                            |             |           |  |
| 3. Impart knowledge on electronic payment systems.                                                                |                                                                                                    |                       |                            |             |           |  |
| 4. Understand se                                                                                                  | curity and the web.                                                                                                    |                       |                            |             |           |  |
| 5. Gain the know                                                                                                  | yledge on consumer oriented e-commerce.                                                                                                    |                       |                            |             |           |  |
|                                                                                                    |                                                                                                    |                       |                            |             |           |  |
| <b>Expected Course</b>                                                                                            |                                                                                                    |                       |                            |             |           |  |
|                                                                                                    | completion of the course, student will be able to:                                                                                                    |                       |                            |             |           |  |
|                                                                                                    | basic concept of E- Commerce and its applications                                                                                                    |                       |                            | K1          |           |  |
|                                                                                                    | owledge on EDI                                                                                                    |                       |                            | K2          |           |  |
|                                                                                                    | urity and the web                                                                                                    |                       |                            | K2          |           |  |
|                                                                                                    | edge on consumer aspects in E-Commerce                                                                                                    |                       |                            | K2          |           |  |
|                                                                                                    | oply various digital payment methods                                                                                                    |                       |                            | K3          |           |  |
| <b>K1</b> - Remember;                                                                                             | <b>K2</b> - Understand; <b>K3</b> - Apply; <b>K4</b> - Analyze; <b>K5</b> - Eva                                                                                                    | aluate; <b>K6</b> – ( | Create                     |             |           |  |
| Unit:1                                                                                                    | E-COMMERCE                                                                                                    |                       | 15                         | hou         | ırs       |  |
|                                                                                                    | mework-Classification of electronic commerce -Anato                                                                                                    | mv of E-Cor           |                            |             |           |  |
|                                                                                                    | mponents of the I way-Network Access Equipment-Int                                                                                                    |                       |                            |             |           |  |
| • •                                                                                                    |                                                                                                    | A                     |                            |             |           |  |
|                                                                                                    | ELECTRONIC DATA INTERCHANGE                                                                                                    |                       |                            | hou         | ırs       |  |
| Unit:2                                                                                                    |                                                                                                    |                       |                            | •           |           |  |
| Electronic Data I                                                                                                 | nterchange - Benefi <mark>ts-EDI Legal, Security &amp;</mark> privacy is                                                                                                    |                       |                            |             |           |  |
| Electronic Data I implementation-                                                                                 | Value added networks-Internal Information Systems-V                                                                                                    |                       | omiza                      |             | l         |  |
| Electronic Data I implementation-                                                                                 |                                                                                                    |                       | omiza                      |             | l         |  |
| Electronic Data I implementationand Coordination                                                                  | Value added networks-Internal Information Systems-Value added networks-Internal Commerce.                                                                                                    |                       |                            | tion        |           |  |
| Electronic Data I implementationand Coordination                                                                  | Value added networks-Internal Information Systems-Value added networks-Internal Information Systems-Value added networks-Internal Commerce.  NETWORK SECURITY AND FIREWALLS                                                                                                    | Vork flow aut         | 15                         | tion<br>hou | ırs       |  |
| Electronic Data I implementation and Coordination  Unit:3  Network security                                       | Value added networks-Internal Information Systems-Value added networks-Internal Information Systems-Value added networks-Internal Information Systems-Value added networks-Internal Information Systems-Value added networks-Internal Information Systems-Value added networks-Internal Information Systems-Value added networks-Internal Information Systems-Value added networks-Internal Information Systems-Value added networks-Internal Information Systems-Value added networks-Internal Information Systems-Value added networks-Internal Information Systems-Value added networks-Internal Information Systems-Value added networks-Internal Commerce. | Vork flow aut         | 15<br>ever se              | hou<br>curi | ırs       |  |
| Electronic Data I implementation and Coordination  Unit:3  Network security threats- Firewalls                    | Value added networks-Internal Information Systems-Va-Customization and Internal Commerce.  NETWORK SECURITY AND FIREWALLS and firewalls- Client Server Network Security- Emergand network security- Data and message security- End                                                                                                    | Vork flow aut         | 15<br>ever sements         | hou<br>curi | ırs       |  |
| Electronic Data I implementation and Coordination  Unit:3  Network security threats- Firewalls                    | Value added networks-Internal Information Systems-Value added networks-Internal Information Systems-Value added networks-Internal Information Systems-Value added networks-Internal Information Systems-Value added networks-Internal Information Systems-Value added networks-Internal Information Systems-Value added networks-Internal Information Systems-Value added networks-Internal Information Systems-Value added networks-Internal Information Systems-Value added networks-Internal Information Systems-Value added networks-Internal Information Systems-Value added networks-Internal Information Systems-Value added networks-Internal Commerce. | Vork flow aut         | 15<br>ever sements         | hou<br>curi | ırs       |  |
| Electronic Data I implementation and Coordination  Unit:3  Network security threats- Firewalls electronic mail- I | Value added networks-Internal Information Systems-Va-Customization and Internal Commerce.  NETWORK SECURITY AND FIREWALLS and firewalls- Client Server Network Security- Emergand network security- Data and message security- End                                                                                                    | york flow aut         | 15<br>ever sements<br>web. | hou<br>curi | irs<br>ty |  |

Page 62 of 95

**ELECTRONIC PAYMENT SYSTEMS** Electronic Payment Systems-Types-Digital Token Based Electronic Payment System-Smart Cards

& Credit Card Electronic Payment Systems -Risk -Designing electronic payment system.

13 hours

Unit:5

| Uı | nit:6              | CONTEMPORARY ISSUES                                                               | 2 hours           |
|----|--------------------|-----------------------------------------------------------------------------------|-------------------|
| Ex | pert lecture       | s, online seminars – webinars                                                     |                   |
|    |                    |                                                                                   |                   |
|    |                    | Total Lecture hours                                                               | 75 hours          |
| Te | ext Book(s)        |                                                                                   |                   |
| 1  |                    | kota&Andrew b.Whinston , "Frontiers of Electronic Commerce y (India) Pvt.Ltd-2006 | ", Dorling        |
| 2  | Bharat Bh<br>2006. | asker, "Electronic Commerce", Tata Mc Graw Hill Publishing                        | Co Ltd,New Delhi- |
| ł  |                    |                                                                                   |                   |
| Re | eference Bo        | ooks                                                                              |                   |
| 1  |                    | finoli, Emma Minoli "Web Commerce Technology Handbook", ng, New Delhi.            | Tata McGraw Hill  |
| 2  | Dr.C.S.R<br>2004.  | ayudu,"E-Commerce &E-Business",Himalaya Publishing Hous                           | se, New Delhi,    |
|    |                    |                                                                                   |                   |
| Re | elated Onli        | ne Contents [MOOC, SWAYAM, NPTEL, Websites etc.]                                  |                   |
| 1  | https://w          | ww.youtube.com/watch?v=aveTzkgSVOQ                                                |                   |
| 2  |                    | ww.youtube.com/watch?v=jkI7IOAaPEI&list=PLLBV7zC1hzInHabuROsS                     | BhZNIX-           |
| 3  | https://w          | ww.youtube.com/watch?v=bF7AqfKLIC8                                                |                   |

| Mapping with Programme Outcomes |     |     |     |     |     |  |  |
|---------------------------------|-----|-----|-----|-----|-----|--|--|
| Cos                             | PO1 | PO2 | PO3 | PO4 | PO5 |  |  |
| CO1                             | S   | S   | S   | S   | S   |  |  |
| CO2                             | M   | S   | S   | S   | M   |  |  |
| CO3                             | S   | S   | S   | S   | S   |  |  |
| CO4                             | S   | M   | S   | M   | S   |  |  |
| CO5                             | S   | S   | S   | S   | S   |  |  |

S- Strong; M-Medium; L-Low

Course Designed By:Sathiyavanisathiyavanis@skacas.ac.in

| Course code   | TITLE OF THE COURSE                                       | L                | T | P   | С     |
|---------------|-----------------------------------------------------------|------------------|---|-----|-------|
| Core XVII     | SOFTWARE DEVELOPMENT WITH VISUAL BASIC                    | 4                | • |     | 2     |
| Pre-requisite | Basic knowledge in Software Development With Visual Basic | Syllab<br>Versio |   | 202 | 21-22 |

# **Course Objectives:**

The main objectives of this course are to:

- 1. Develop a front end application using Visual Basic.
- 2. Enable the students to develop a front end tool for Customer Interaction in Business.
- 3. Impart knowledge on data controls.
- 4. Make the students to understand the intrinsic controls.
- 5. Understand the concept on client and server.

# **Expected Course Outcomes:**

| On | On the successful completion of the course, student will be able to: |    |  |  |  |
|----|----------------------------------------------------------------------|----|--|--|--|
| 1  | Understand the concept on client and server                          | K1 |  |  |  |
| 2  | To gain the knowledge on IDE                                         | K3 |  |  |  |
| 3  | Understand the concept on user defined data types                    | K3 |  |  |  |
| 4  | To gain knowledge on working with controls in VB                     | K2 |  |  |  |
| 5  | Understand on data controls                                          | K2 |  |  |  |

K1 - Remember; K2 - Understand; K3 - Apply; K4 - Analyze; K5 - Evaluate; K6- Create

# Unit:1 INTRODUCTION OF BASICS 15 hours

Introduction – Client/Server – Benefits of Client/Server – Downsizing – Upsizing – Right sizing – Client/Server Models – Distributed Presentation – Remote Presentation – Remote Data – Distributed Logic – Distributed Data – Client/Server Architecture – Technical Architecture – Application Architecture – Two Tier Architecture – Three Tier Architecture OLTP & n Tier Architecture.

# Unit:2 INTRODUCTION TO VISUAL BASIC 10 hours

Introduction to Visual Basic – Steps in VB Application – Integrated Development Environment (IDE) – Menu Bar – Tool Bar – Project Explorer Window – Property Window – Toolbox –

Properties, Methods and Events – Event Driven Programming – Working with Forms - Variables – Scope of Variables – Constants – Data Types.

### Unit:3 FUNCTIONS AND PROCEDURES 10 hours

Functions – Procedures – Control Structure : If - Switch – Select – For – While – Do While - Arrays – User Defined Data Types – Data Type Conversions - Operators – String Functions – Date and Time Functions.

### Unit:4 STANDARD CONTROLS 15 hours

Creating and Using Standard Controls: Form, Label, Text box, Command Button, Check Box, Option Button, List Box, Combo Box, Picture Box, Image Controls, Scroll Bars – Drive List Box – Directory List Box - Time Control, Frame, Shape and Line Controls – Control Arrays – Dialog

Boxes - Single Document Interface (SDI) – Multiple Document Interface (MDI) – Menus – Menu Editor – Menu Creation.

# Unit:5 DATA CONTROLS 8 hours

Data Controls – Data Access Objects (DAO) – Accessing and Manipulating Databases – Recordset – Types of Recordset – Creating a Recordset – Modifying, Deleting Records – Finding Records - Data Report – Data Environment – Report - Designer – Connection Object – Command Object – Section of the Data Report Designer – Data Report Controls.

| Unit:6 | CONTEMPORARY ISSUES | 2 hours |
|--------|---------------------|---------|
|        | ·                   |         |

Expert lectures, online seminars – webinars

Total Lecture hours 60 hours

### Text Book(s)

1 Steven Holzner, "VB 6 Programming Black Book", Dream Tech Press, New Delhi, 2002.

### **Reference Books**

N. Krishnan & N. Saravanan, "Visual Basic 6.0 in 30 days", Scitech Publications, (India) Pvt Ltd., Chennai, 2001.

# Related Online Contents [MOOC, SWAYAM, NPTEL, Websites etc.]

- 1 <u>https://www.youtube.com/watch?v=-HNNCem5MoQ</u>
- 2 https://www.youtube.com/watch?v=bCMWfzPONJg
- 3 <u>https://www.youtube.com/watch?v=hfqqRUAXCC0</u>

Course Designed By:

| Mapping with Programme Outcomes |     |     |     |     |     |  |
|---------------------------------|-----|-----|-----|-----|-----|--|
| COs                             | PO1 | PO2 | PO3 | PO4 | PO5 |  |
| CO1                             | S   | S   | S   | S   | S   |  |
| CO2                             | M   | M   | S   | S   | S   |  |
| CO3                             | S   | S   | S   | S   | S   |  |
| CO4                             | S   | S   | M   | S   | S   |  |
| CO5                             | S   | M   | S   | S   | S   |  |

| Course code   | TITLE OF THE COURSE                                     | L                   | T | P   | C     |
|---------------|---------------------------------------------------------|---------------------|---|-----|-------|
| Core XVIII    | COMPUTER APPLICATIONS : VISUAL<br>BASIC - PRACTICAL-III | -                   | - | 4   | 4     |
| Pre-requisite | Basic Knowledge of Visual Basic                         | Syllabus<br>Version |   | 202 | 21-22 |

### **Course Objectives:**

The main objectives of the program are:

- 1. To acquire the knowledge on application of Visual basic.
- 2. To apply the concepts of vb in business applications.
- 3. To develop programs using visual basic.
- 4. To design the form for performing programs in IDE environment.
- 5. To develop the students to perform the practical programs in VB.

| Expected Course Outcomes: |                                                                        |    |  |  |  |  |
|---------------------------|------------------------------------------------------------------------|----|--|--|--|--|
| On                        | On the successful completion of the course, student will be able to:   |    |  |  |  |  |
| 1                         | Understand the basic concepts computer applications using Oracle for   | K2 |  |  |  |  |
|                           | maintaining the database.                                              |    |  |  |  |  |
| 2                         | Create different databases using access application for developing the | K4 |  |  |  |  |
|                           | business transactions                                                  |    |  |  |  |  |
| 3                         | Gain the knowledge on creating database using oracle.                  | K2 |  |  |  |  |
| 4                         | Gain knowledge on application of oracle statements to extract the      | K4 |  |  |  |  |
|                           | particular data base.                                                  |    |  |  |  |  |
| 5                         | Gain the knowledge on developing employees and salary databases        | K2 |  |  |  |  |
|                           | using oracle.                                                          |    |  |  |  |  |

# K1 - Remember; K2 - Understand; K3 - Apply; K4 - Analyze; K5 - Evaluate; K6 - Create

- 1. Design a form with text box to perform the alignment and format function.
- 2. Design a form to display the list of products by declaring array function.
- 3. Design a form to calculate capital budgeting technique by declaring finance function and variable declaration using option button (Radio/Check box).
- 4. Design a form to display an advertisement banner using image box control with string function.
- 5. Design a form to compute cost of capital using finance function in visual basic using check box.
- 6. Design a form to perform working capital analysis by declaring finance function using flex grid control.
- 7. Design a form to display Break-even analysis using line and chart controls, by declaring variables.

- 8. Design a form to present product details like purchases, sales, profit, etc by declaring array functions and present the details in a rich text box(RTF).
- 9. Design a form to display Product Life Cycle using slider control.
- 10. Design a Pay Slip for an organization and create a data base using using SQL and Data Control.
- 11. Design the form to display the highlights of the budget using option button and animation.
- 12. Design a supermarket bill to display the sales invoice, and create a database using Data Control, option button, , check box, date picker, etc.
- 13. Design the form to create a bank customer database by declaring simple array and multiple arrays using Data Control.
- 14. Design a form to calculate minimum, maximum, reorder, reorder quantity, EOQ and display the inventory control records using data object.
- 15. Design the form to display tree view and list of folders and files from a directory of an organization.

# Related Online Contents [MOOC, SWAYAM, NPTEL, Websites etc.]

- 1 https://www.youtube.com/watch?v=-HNNCem5MoQ&t=29s
- 2 https://www.youtube.com/watch?v=uTy\_qBKr5mE
- 3 https://www.youtube.com/watch?v=PldGe0-FnI8

Course Designed By:

| Mapping with Programme Outcomes |     |     |     |     |     |
|---------------------------------|-----|-----|-----|-----|-----|
| COs                             | PO1 | PO2 | PO3 | PO4 | PO5 |
| CO1                             | S   | S   | M   | S   | S   |
| CO2                             | S   | M   | S   | S   | M   |
| CO3                             | S   | S   | S   | S   | S   |
| CO4                             | S   | S   | S   | S   | S   |
| CO5                             | S   | S   | S   | S   | S   |

# **ELECTIVE PAPER**

| Course code                                                                  | TITLE OF THE COURSE                                                                                                    | L                          | T       | P          | C   |
|------------------------------------------------------------------------------|----------------------------------------------------------------------------------------------------|----------------------------|---------|------------|-----|
| Elective – I A                                                               | INCOME TAX LAW & PRACTICE                                                                                                    | 4 -<br>Syllabus<br>Version |         | -          | 4   |
| Pre-requisite                                                                | Basic knowledge in Income Tax Law & Practice                                                                                                    |                            |         | 2021-22    |     |
| Course Objective                                                             |                                                                                                    |                            |         |            |     |
| The main object                                                              | ives of this course are :                                                                                                    |                            |         |            |     |
| <ol> <li>To familiari</li> <li>To effective</li> <li>To gain info</li> </ol> | he basic accounting knowledge on principles and concept of taze the students with recent amendments of Income Tax ly gain in depth knowledge on income tax law and amendment ormation on taxation of various incomes estudents aware on the concepts of aggregation of Income |                            |         |            |     |
| Expected Cour                                                                |                                                                                                    |                            |         |            |     |
|                                                                              | ful completion of the course, student will be able to:                                                                                                    |                            |         |            |     |
| 1 Recall the                                                                 | fundamental concepts of income tax                                                                                                    |                            | F       | <b>K</b> 1 |     |
| 2 Analyze th                                                                 | e income sources on salaries and house property                                                                                                    |                            | ŀ       | Κ3         |     |
| 3 Aware on                                                                   | income from other sources                                                                                                    |                            | ŀ       | ζ4         |     |
| 4 To gain kr                                                                 | owledge about capit <mark>al gains</mark>                                                                                                    |                            | ŀ       | Κ2         |     |
| 5 Understan                                                                  | d on assessment of individuals and tax liability                                                                                                    |                            | ŀ       | ζ2         |     |
| K1 - Remembe                                                                 | r; <b>K2</b> - Understan <mark>d; <b>K3</b> - Apply; <b>K4</b> - Analyze; <b>K5</b> - Evaluate</mark>                                                                                                    | e; <b>K6</b> – 9           | Create  | ;          |     |
| Unit:1                                                                       | INCOME TAX ACT                                                                                                    |                            | 15-     | hou        | rs  |
|                                                                              | et – Definition of Income – Assessment year – Previous Year –                                                                                                    | - Assess                   | see – S | Scop       | е   |
| of Income – Cl                                                               | arge of Tax – Residential Status – Exempted Income.                                                                                                    |                            |         |            |     |
| Unit:2                                                                       | HEADS OF INCOME                                                                                                    | 1                          | 0 hc    | nirc       |     |
|                                                                              | ne: Income from Salaries – Income from House Property.                                                                                                    |                            | U II    | Juis       |     |
| Unit:3                                                                       | PROFESSION AND OTHER SOURCES                                                                                                    | 1                          | 0 hc    | ours       |     |
| Profit and Gair                                                              | s of Business or Profession – Income from Other Sources.                                                                                                    |                            |         |            |     |
| Unit:4                                                                       | CAPITAL GAINS                                                                                                    | 1                          | 5 ho    | ours       |     |
| Capital Gains -                                                              | - Deductions from Gross Total Income.                                                                                                    | •                          |         |            |     |
| Unit:5                                                                       | SET OFF AND CARRY FORWARD OF LOSSES                                                                                                    |                            | 8 ho    |            |     |
| Set off and Car<br>Assessment of                                             | ry forward of losses – Aggregation of Income- Computation of Individuals.                                                                                                    | of Tax li                  | ability | <i>I</i> — |     |
| Unit:6                                                                       | CONTEMPORARY ISSUES                                                                                                    |                            | 2 ho    | urs        |     |
| Expert lectures,                                                             | online seminars – webinars                                                                                                    |                            |         |            |     |
|                                                                              | Total Lecture hours                                                                                                    |                            | 60-     | –ho        | urs |

| Distribution of Marks Theory 40% and Problem                                  |  |  |  |  |  |
|-------------------------------------------------------------------------------|--|--|--|--|--|
| 60% Text Book(s)                                                              |  |  |  |  |  |
| 1 Gaur and Narang, "Income Tax Law and Practice" Kalyani publishers New Delhi |  |  |  |  |  |
| Reference Books                                                               |  |  |  |  |  |
| 1 Dr. HC Mehrotra, "Income-tax Law and Accounts" Sahithya Bhavan publishers   |  |  |  |  |  |
|                                                                               |  |  |  |  |  |
| Related Online Contents [MOOC, SWAYAM, NPTEL, Websites etc.]                  |  |  |  |  |  |
| 1 <u>https://www.youtube.com/watch?v=GNDQ4O5mfxY</u>                          |  |  |  |  |  |
| 2 https://www.youtube.com/watch?v=SwkvGkza2Gs                                 |  |  |  |  |  |
| 3 https://www.youtube.com/watch?v=remdQL7qKwk&list=PLo0hg4WoLam-              |  |  |  |  |  |
| FNGzZ4Ad ckHrNbYNzbmg                                                         |  |  |  |  |  |
|                                                                               |  |  |  |  |  |
| Course Designed By:                                                           |  |  |  |  |  |

| Mapping with Programme Outcomes |     |     |     |     |     |  |
|---------------------------------|-----|-----|-----|-----|-----|--|
| Cos                             | PO1 | PO2 | PO3 | PO4 | PO5 |  |
| CO1                             | S   | S   | S   | S   | S   |  |
| CO2                             | M   | S   | S   | S   | S   |  |
| CO3                             | S   | S   | S   | S   | S   |  |
| CO4                             | S   | M   | M   | S   | S   |  |
| CO5                             | S   | S   | S   | S   | S   |  |

S- Strong; M-Medium; L-Low

| Course code    | TITLE OF THE COURSE                            | L T             |   | P   | C     |
|----------------|------------------------------------------------|-----------------|---|-----|-------|
| Elective – I B | ENTREPRENEURIAL DEVELOPMENT                    | 4               | - | -   | 4     |
| Pre-requisite  | Basic knowledge in Entrepreneurial Development | Syllal<br>Versi |   | 202 | 21-22 |

#### **Course Objectives:**

The main objectives of this course are to:

- 1. To student should be well versed in concept relating to Entrepreneurship.
- 2. To gain knowledge on Financial Institutions which provides finance and services to the entrepreneurs.
- 3. To know about the incentives and subsidies.
- 4. To aware of the Start up Process.

#### **Expected Course Outcomes:**

On the successful completion of the course, student will be able to:

|   | 1 | Conceptualize the Entrepreneurship.                              | K1 |
|---|---|------------------------------------------------------------------|----|
|   | 2 | Make the students to aware the start up process.                 | K2 |
| • | 3 | Know the institutional service to entrepreneur.                  | K2 |
|   | 4 | Gain the knowledge on institutional finance to the entrepreneur. | K2 |
| • | 5 | Know about the incentives and subsidies.                         | K2 |

K1 - Remember; K2 - Understand; K3 - Apply; K4 - Analyze; K5 - Evaluate; K6 – Create

# Unit:1 CONCEPT OF ENTREPRENEURSHIP

15 hours

Concept of entrepreneurship: Definition Nature and characteristics of entrepreneurship – function and type of entrepreneurship phases of EDP. Development of women entrepreneur & rural entrepreneur – including self employment of women council scheme.

# Unit:2 THE START-UP PROCESS

10 hours

The start-up process, Project identification – selection of the product – project formulation evaluation – feasibility analysis, Project Report.

## Unit:3 INSTITUTIONAL SERVICE TO ENTREPRENEUR

10 hours

Institutional service to entrepreneur – DIC, SIDO, NSIC, SISI, SSIC, SIDCO – ITCOT, IIC, KUIC and commercial bank.

# Unit:4 INSTITUTIONAL FINANCE TO ENTREPRENEURS

15 hours

Institutional finance to entrepreneurs: IFCI, SFC, IDBI, ICICI, TIIC, SIDCS, LIC and GIC, UTI, SIPCOT – SIDBI commercial bank venture capital.

## Unit:5 INCENTIVES AND SUBSIDIES

8 hours

Incentives and subsidies – Subsidied services – subsidy for market. Transport – seed capital assistance - Taxation benefit to SSI role of entrepreneur in export promotion and import substitution.

| Uı | nit:6                                                                    | CONTEMPORARY ISSUES                                            | 2 hours |  |  |  |  |  |  |
|----|--------------------------------------------------------------------------|----------------------------------------------------------------|---------|--|--|--|--|--|--|
| Ex | pert lectures,                                                           | online seminars – webinars                                     |         |  |  |  |  |  |  |
|    |                                                                          |                                                                |         |  |  |  |  |  |  |
|    | Total Lecture hours 60 hours                                             |                                                                |         |  |  |  |  |  |  |
| Te | xt Book(s)                                                               |                                                                |         |  |  |  |  |  |  |
| 1  | Entreprene                                                               | eurial Development – C.B.Gupta and N.P.Srinivasan              |         |  |  |  |  |  |  |
| 2  | Fundamen                                                                 | tals of Entrepreneurship and Small Business –Renu Arora &S.KI. | Sood    |  |  |  |  |  |  |
|    | _                                                                        |                                                                |         |  |  |  |  |  |  |
| 3  |                                                                          | eurial Development – S.S.Khanka                                |         |  |  |  |  |  |  |
| Re | Reference Books                                                          |                                                                |         |  |  |  |  |  |  |
| 1  | Entrepreneurial Development – P.Saravanavel                              |                                                                |         |  |  |  |  |  |  |
| 2  | Entrepreneurial Development – S.G.Bhanushali                             |                                                                |         |  |  |  |  |  |  |
| 3  | Entrepreneurial Development – Dr.N.Ramu                                  |                                                                |         |  |  |  |  |  |  |
|    |                                                                          |                                                                |         |  |  |  |  |  |  |
| Re | elated Onlin                                                             | ne Contents [MOOC, SWAYAM, NPTEL, Websites etc.]               |         |  |  |  |  |  |  |
| 1  | https://wv                                                               | ww.youtube.com/watch?v=hBDQGEwAvJ4                             |         |  |  |  |  |  |  |
| 2  | https://wv                                                               | ww.youtube.com/watch?v=vXKoRWAhJVg                             |         |  |  |  |  |  |  |
| 3  | https://www.youtube.com/watch?v=Z2LGHqBmsU0&list=PL9w1NV68V201XJvF5O7rT1 |                                                                |         |  |  |  |  |  |  |
|    | DhBVKORCAIN                                                              |                                                                |         |  |  |  |  |  |  |
| Co | Course Designed By:                                                      |                                                                |         |  |  |  |  |  |  |

| Course Design | Course Designed By:             |                                                                                                    |     |     |     |  |
|---------------|---------------------------------|----------------------------------------------------------------------------------------------------|-----|-----|-----|--|
|               |                                 |                                                                                                    |     |     |     |  |
|               | Mapping with Programme Outcomes |                                                                                                    |     |     |     |  |
|               | <b>A</b>                        | The state of the state of the s |     |     |     |  |
| COs           | PO1                             | PO2                                                                                                    | PO3 | PO4 | PO5 |  |
| CO1           | S                               | S                                                                                                    | S   | S   | S   |  |
| CO2           | M                               | M                                                                                                    | S   | S   | S   |  |
| CO3           | S                               | S                                                                                                    | S   | S   | S   |  |
| CO4           | S                               | S                                                                                                    | M   | S   | S   |  |
| CO5           | S                               | M                                                                                                    | S   | S   | S   |  |

| Course code    | TITLE OF THE COURSE              | L                   | T | P   | C     |
|----------------|----------------------------------|---------------------|---|-----|-------|
| Elective – I C | MICRO FINANCE                    | 4                   | - | -   | 4     |
| Pre-requisite  | Basic knowledge in Micro finance | Syllabus<br>Version |   | 202 | 21-22 |

# **Course Objectives:**

The main objectives of this course are to:

- 1. Conceptualize the microfinance terms.
- 2. Know about the development of the microfinance.
- 3. Understand the credit delivery of the micro finance amount.
- 4. Make the students to understand the pricing of the micro finance products.
- 5. Understand about the commercial micro finance.

# **Expected Course Outcomes:**

On the successful completion of the course, student will be able to:

| On | on the successful completion of the course, student will be use to:        |    |  |  |  |
|----|----------------------------------------------------------------------------|----|--|--|--|
| 1  | Enable the students to conceptualize the microfinance terms.               | K1 |  |  |  |
| 2  | Make the students to know about the development of the microfinance.       | K2 |  |  |  |
| 3  | Understand the credit delivery of the micro finance amount.                | K2 |  |  |  |
| 4  | Make the students to understand the pricing of the micro finance products. | K2 |  |  |  |
| 5  | Understand about the commercial micro finance                              | K3 |  |  |  |

K1 - Remember; K2 - Understand; K3 - Apply; K4 - Analyze; K5 - Evaluate; K6 - Create

#### Unit:1 OVERVIEW OF MICROFINANCE 15 hours

Overview of Microfinance: Indian Rural financial system, introduction to Microfinance, Microfinance concepts, products, (savings, credit, insurance, pension, equity, leasing, hire- purchase service, Microfinance in kind, Microremittances, Micro-Securitization, franchising etc.), Microfinance models (Generic models viz. SHG, Grameen, and Cooperative, variants SHG NABARD model, SIDBI model, SGSY model, Grameen Bangladesh model, NMDFC model, credit unions etc. unbranded primitive models) Emerging practices of Microfinance in

India state wise cases, Emerging Global Microfinance practices. Need of Microfinance

| Unit:2 | MICROFINANCE, DEVELOPMENT, INCOME | 10 hours |
|--------|-----------------------------------|----------|
|        | ,                                 |          |
|        | GENERATING ACTIVITIES AND MICRO   |          |
|        | ENTEDDDICE                        |          |
|        | ENTERPRISE                        |          |

Microfinance, Development, Income generating activities and Micro enterprise: Market (demand) analysis, financial analysis including sources. Technological analysis, Socioeconomic analysis, Environmental analysis. Logical framework, Implementation & Monitoring

| United CDEDIT DELIVEDY METHODOLOGY 10 hours |        |                             |          |
|---------------------------------------------|--------|-----------------------------|----------|
| I I I I I I I I I I I I I I I I I I I       | Unit·3 | CREDIT DELIVERY METHODOLOGY | 10 hours |

Credit Delivery Methodology: Credit Lending Models: Associations; Bank Guarantees Community Banking, Cooperatives, Credit Unions, Grameen Model, SHG, Individual, Intermediaries, Could be individual lenders, NGOs, micro credit programmes, and Commercial banks)

| U                                                                                                    | nit:4                                                                                                    | PRICING OF MICROFINANCE PRODUCTS                                 | 15 hours        |  |  |  |
|----------------------------------------------------------------------------------------------------|----------------------------------------------------------------------------------------------------|------------------------------------------------------------------|-----------------|--|--|--|
|                                                                                                    |                                                                                                    | crofinance products: Purpose base, Activity base, Economic class |                 |  |  |  |
| biding, etc. Pricing saving products, Amount of savings base, Attendance at periodical meeting                   |                                                                                                    |                                                                  |                 |  |  |  |
| Adding to corpus.Gender issues in Microfinance and Conflict resolution in Microfinance –                         |                                                                                                    |                                                                  |                 |  |  |  |
| Cl                                                                                                    | Client impact studies measuring impact of Microfinance and Micro enterprises                                                          |                                                                  |                 |  |  |  |
|                                                                                                    |                                                                                                    |                                                                  |                 |  |  |  |
|                                                                                                    | nit:5                                                                                                    | COMMERCIAL MICROFINANCE                                          | 8 hours         |  |  |  |
|                                                                                                    |                                                                                                    | Microfinance: MFIs: Evaluating MFIs- Social and performance:     |                 |  |  |  |
|                                                                                                    |                                                                                                    | re-added services The Rise of Commercial Microfinance-: Trans    | _               |  |  |  |
|                                                                                                    | ructure of iv<br>FI as the sei                                                                                                    | ficrofinance Industry and Constraints on MFI Growth. The partr   | nersnip modei – |  |  |  |
| IVI                                                                                                    | ri as the sei                                                                                                    | VICEI                                                            |                 |  |  |  |
| I I                                                                                                    | nit:6                                                                                                    | CONTEMPORARY ISSUES                                              | 2 hours         |  |  |  |
|                                                                                                    | pert lectures,                                                                                                    | online seminars – webinars                                       | 2 110413        |  |  |  |
|                                                                                                    | port rottares,                                                                                                    | ommo semmo , commo                                               |                 |  |  |  |
|                                                                                                    |                                                                                                    | Total Lecture hours                                              | 60 hours        |  |  |  |
| To                                                                                                    | ext Book(s)                                                                                                    |                                                                  |                 |  |  |  |
| 1                                                                                                    |                                                                                                    |                                                                  |                 |  |  |  |
| 2                                                                                                    |                                                                                                    |                                                                  |                 |  |  |  |
| 3 Malcolm Harper, "Practical Microfinance" A training Guide for South Asia, Vistaar Publication, New Delhi.2003. |                                                                                                    |                                                                  |                 |  |  |  |
| R                                                                                                    | eference Bo                                                                                                    | oks                                                              |                 |  |  |  |
| 1                                                                                                    | 1 C.K. Prahalad, "The Market at the Bottom of the Pyramid," 2006, The Fortune at the Bottom of the Pyramid, Wharton School Publishing |                                                                  |                 |  |  |  |
| 2                                                                                                    | 2 Jorritt De Jong, et al Edited "Microfinance in Access to Government" Cambridge, 2008                                                |                                                                  |                 |  |  |  |
|                                                                                                    |                                                                                                    |                                                                  |                 |  |  |  |
| R                                                                                                    | elated Onli                                                                                                    | ne Contents [MOOC, SWAYAM, NPTEL, Websites etc.]                 |                 |  |  |  |
| 1                                                                                                    | https://w                                                                                                    | ww.youtube.com/watch?v=k4vtdkKkyQE                               |                 |  |  |  |
| 2                                                                                                    | 2 <u>https://www.youtube.com/watch?v=7JhdKKWxdEk</u>                                                                                  |                                                                  |                 |  |  |  |
| 3                                                                                                    | https://w                                                                                                    | ww.youtube.com/watch?v=6OPf11YmJhg                               |                 |  |  |  |
|                                                                                                    |                                                                                                    |                                                                  |                 |  |  |  |

|     | Mapping with Programme Outcomes |     |     |     |     |
|-----|---------------------------------|-----|-----|-----|-----|
| COs | PO1                             | PO2 | PO3 | PO4 | PO5 |
| CO1 | S                               | S   | S   | S   | S   |
| CO2 | M                               | M   | S   | S   | S   |
| CO3 | S                               | S   | S   | S   | M   |
| CO4 | S                               | S   | S   | S   | S   |
| CO5 | S                               | S   | S   | S   | S   |

Course Designed By:

| Course code           |  | TITLE OF THE COURSE                         | L                   | T | P   | C     |
|-----------------------|--|---------------------------------------------|---------------------|---|-----|-------|
| Skill based Subject-3 |  | BANKING AND INSURANCE LAW                   | 3                   | • | -   | 3     |
| Pre-requisite         |  | Basic Knowledge of Banking Insurance<br>Law | Syllabus<br>Version |   | 202 | 21-22 |

## **Course Objectives:**

The main objectives of this course are to:

- 1. To enable the students to understand the Concepts of Banking and its Functions
- 2. To understand Negotiable Instrument Act.
- 3. To gain knowledge on the recent trends in Banking and Insurance sector and the regulating provisions.
- 4. To Study the Objectives and functions of IRDA

# **Expected Course Outcomes:**

On the successful completion of the course, student will be able to:

| on the successful completion of the course, successful with the contract of the course, successful to the course, successful to the course, successf |          |  |  |  |
|----------------------------------------------------------------------------------------------------|----------|--|--|--|
| 1 Understand the Concepts, functions of banking and relationship be Banker and Customer                                                                                                    | tween K2 |  |  |  |
| 2 Gain knowledge on Negotiable Instruments Act and its kinds                                                                                                    | K2       |  |  |  |
| 3 To gain knowledge on functions and principles of Insurance                                                                                                    | K1       |  |  |  |
| 4 Gain knowledge on Insurance System and Acts pertaining to it.                                                                                                    | K2       |  |  |  |
| 5 Understand the IRDA functioning                                                                                                    | K2       |  |  |  |

K1 - Remember; K2 - Understand; K3 - Apply; K4 - Analyze; K5 - Evaluate; K6 - Create

| Unit:1 BANKER AND CUSTOMER 8 hours |
|------------------------------------|
|------------------------------------|

Banker and Customer – Definition – Relationship - Functions of Commercial Banks – Recent Developments in Banking.

# Unit:2 NEGOTIABLE INSTRUMENT ACT 9-- hours

Negotiable Instrument Act - Crossing - Endorsement - Material Alteration – Payment of cheques : Circumstances for dishonour - Precautions and Statutory Protection of Paying and Collecting Banker.

Unit:3 INSURANCE 8-- hours

Insurance : Meaning - Functions - Principles : General, Specific and Miscellaneous. Classification of Insurance: Based on Nature, Business and Risk – Impact of LPG on Indian Insurance Industry.

| Unit:4 | LEGAL DIMENSION OF INSURANCE  | 7- hours  |
|--------|-------------------------------|-----------|
| Omt.4  | LEGAL DIVIENSION OF INSURANCE | /- 110u15 |

Legal dimension of Insurance : Insurance Act, 1938 – Life Insurance Act , 1956 – General Insurance Business Act, 1932 – Consumer Protection Act, 1986.

| Uı | nit:5            | IRDA                                                                           | 11 hours            |
|----|------------------|--------------------------------------------------------------------------------|---------------------|
| IR | DA - Missio      | on - Composition of Authority - Duties, Powers and Functions - Pow             | wers of Authority - |
| Dι | ities, Powers    | s and Functions- Powers of Central Government in IRDA Functioni                | ing                 |
|    |                  |                                                                                |                     |
|    | nit:6            | CONTEMPORARY ISSUES                                                            | 2 hours             |
| Ex | pert lectures,   | online seminars – webinars                                                     |                     |
|    |                  | Total Lecture hours                                                            | 45 hours            |
| Te | ext Book(s)      |                                                                                |                     |
| 1  | ` '              | "Banking Theory, Law and Practice", Sultan & Chand Ltd.                        |                     |
| 2  | •                | d Nataraj, "Banking Theory, Law and Practice", Himalaya Publi                  | ishing House        |
| 3  | M.L. Tanr        | nan, "Banking Law and Practice", Thacker & Co Ltd                              |                     |
|    |                  |                                                                                |                     |
| Re | eference Bo      | oks                                                                            |                     |
| 1  | B.S Bodl         | a, M.C. Garg & K.P. Singh, "Insurance - Fundamentals, Environ                  | ment &              |
|    | Procedur         | es", Deep & Deep Publications Pvt. Ltd., New Delhi, 2004.                      |                     |
| 2  | M.N. Mis<br>2006 | shra, "Insurance – Principles and Practice", S.Chand& Company                  | Ltd., New Delhi,    |
|    |                  |                                                                                |                     |
| Re | elated Onli      | ne Contents [MOOC, SWAYAM, NPTEL, Websites etc.]                               |                     |
| 1  | https://w        | ww.youtube.com/wat <mark>ch?v=</mark> vqmMxbHufQ <mark>k&amp;li</mark> st=PLH- |                     |
|    | <u> J9IY9-D</u>  | pNk9bgsORjIFW46SANwtSDE                                                        |                     |
| 2  | https://w        | ww.youtube.com/watch?v=vqmMxbHufQk                                             |                     |
| 3  | https://wv       | ww.youtube.com/wa <mark>tch?v=oxzmP7sjCRQ&amp;list=PL</mark> BbCyJkOLBm-       |                     |
|    | m99E5vl          | ık4owllgJK6aiT2                                                                |                     |
| Co | ourse Design     | ned By:Sathiyavanisathiyavanis@skacas.ac.in                                    |                     |
|    |                  |                                                                                |                     |

| <b>Mapping with Programme Outcomes</b> |     |     |     |     |     |  |  |  |
|----------------------------------------|-----|-----|-----|-----|-----|--|--|--|
| Cos                                    | PO1 | PO2 | PO3 | PO4 | PO5 |  |  |  |
| CO1                                    | S   | S   | M   | M   | M   |  |  |  |
| CO2                                    | M   | M   | M   | M   | M   |  |  |  |
| CO3                                    | S   | S   | M   | M   | S   |  |  |  |
| CO4                                    | S   | M   | M   | M   | S   |  |  |  |
| CO5                                    | S   | M   | S   | S   | S   |  |  |  |

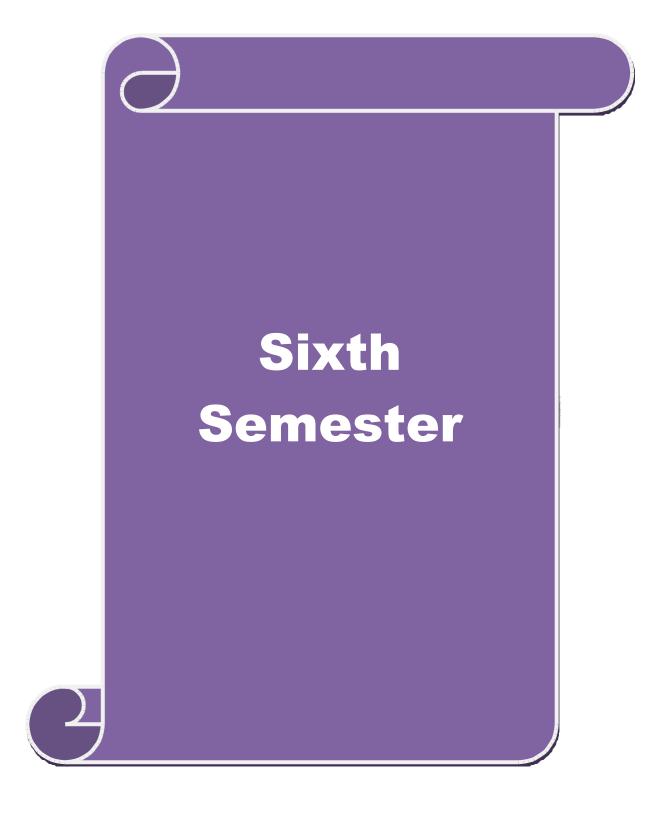

| SEMESTER-V             | <b>1</b>                                                                                       |                |          |       |            |
|------------------------|------------------------------------------------------------------------------------------------|----------------|----------|-------|------------|
| Course code            | TITLE OF THE COURSE                                                                            | L              | T        | P     | C          |
| Core XIX               | MANAGEMENT INFORMATION SYSTEM                                                                  | 4              | -        | -     | 4          |
| Pre-requisite          | Basic knowledge in Management Information<br>System                                            | Sylla<br>Vers  |          | 20    | 21-22      |
| Course Objectives      | · ·                                                                                            | VCIB           | 1011     |       |            |
| ÿ                      | es of this course are to:                                                                      |                |          |       |            |
| 1. To acq              | uire knowledge on basic knowledge on MIS.                                                      |                |          |       |            |
| -                      | w the different types of concepts.                                                             |                |          |       |            |
|                        | erstand about Information Systems in Business.                                                 |                |          |       |            |
|                        | uire the knowledge on DBMS.                                                                    |                |          |       |            |
|                        | ceptualize the Functional Management Information Systen                                        | 1.             |          |       |            |
| <b>Expected Course</b> |                                                                                                |                |          |       |            |
| On the successful      | completion of the course, student will be able to:                                             |                |          |       |            |
|                        | dge on basic knowledge on MIS.                                                                 |                |          | ŀ     | ζ1         |
|                        | ent types of concepts.                                                                         |                |          | ŀ     | ζ1         |
|                        | ut Information Systems in Business.                                                            |                |          |       | ζ2         |
|                        | wledge on DBMS.                                                                                |                |          |       | <b>K</b> 2 |
|                        | ne Functional Management Information System.                                                   |                |          |       | <u>K2</u>  |
| <b>K1</b> - Remember;  | <b>K2</b> - Understand; <b>K3<mark> - Apply; K4 - Analyze; K</mark>5 - Evalua</b> t            | e; <b>K6</b> – | Create   | e     |            |
| Unit:1                 | MANAGEMENT INFORMATION SYSTEM                                                                  | ı              | 20       | hou   | 140        |
|                        |                                                                                                | <u> </u>       |          |       |            |
|                        | rmation System: Meaning – Features – Requisites of an e                                        |                |          |       |            |
|                        | osystems of an MIS – Role and Importance – Corporate Pl                                        |                | for MI   | 5 –   | Growth     |
|                        | sation - Centralisation Vs. Decentralisation of MIS support                                    | : —            |          |       |            |
| Limitations of M       | S.                                                                                             |                |          |       |            |
| Unit:2                 | SYSTEM CONCEPTS                                                                                |                | 18       | hou   | rs         |
| System Concepts -      | - Elements of a System- Characteristics of a system - Types of                                 | f Systen       | n–       |       |            |
| Categories of Info     | rmation System – System Development Life Cycle – System                                        | <u>Enhance</u> | ement.   |       |            |
| TI 24.2                | DUCINEGO AND MANIA CENTENIO                                                                    |                | 15       | 1     |            |
| Unit:3                 | BUSINESS AND MANAGEMENT                                                                        | C4             |          | hou   | rs         |
|                        | ems in Business and Management: Transaction Processing ating and Executive Information System. | System         | :        |       |            |
| iliformation Repe      | ating and Executive information system.                                                        |                |          |       |            |
| Unit:4                 | DATABASE MANAGEMENT SYSTEMS                                                                    |                | 15       | hou   | rs         |
| Database Manage        | ment Systems – Conceptual Presentation – Client Server                                         | -              |          |       |            |
| Architectures Net      | works – Business Process Re–Engineering [BPR].                                                 |                |          |       |            |
|                        |                                                                                                |                |          |       |            |
| Unit:5                 | FUNCTIONAL MANAGEMENT INFORMATION<br>SYSTEM                                                    |                | 18       | hou   | rs         |
| Functional Manag       | gement Information System: Financial – Accounting – Ma                                         | rketing l      | Produ    | ction | 1          |
|                        | e – Business Process Outsourcing.                                                              |                |          |       |            |
| Unit:6                 | CONTEMPORARY ISSUES                                                                            |                | 21       | our   |            |
|                        | lline seminars – webinars                                                                      | L              | <u> </u> | wur   | 3          |
| Expert feetures, Of    | mine seminars — weomars                                                                        |                |          |       |            |
|                        | Total Lecture hours                                                                            |                | 90       | houi  | 'S         |

# Text Book(s)

- 1 Gorden B. Davis & Margrethe H. Olson, "Management Information System", Mc Graw Hill Publishing, New Delhi.
- 2 Aman Jindal, "Management Information System", Kalyani Publishers, New Delhi, 2003.

#### **Reference Books**

1 Dr. S.P. Rajagopalan, "Management Information System", Margham Publications, Chennai, 2006

# Related Online Contents [MOOC, SWAYAM, NPTEL, Websites etc.]

- 1 <a href="https://www.youtube.com/watch?v=ELTXM5V4YXY">https://www.youtube.com/watch?v=ELTXM5V4YXY</a>
- 2 <a href="https://www.youtube.com/watch?v=qiLXJ0lhN2g">https://www.youtube.com/watch?v=qiLXJ0lhN2g</a>
- 3 <u>https://www.youtube.com/watch?v=mLR0Xgxa7qc&list=PLRwVotYfwvUGoRz9xYIfmEA5FTVBtYN7q</u>

Course Designed By:

| Mapping with Programme Outcomes |                         |   |   |   |   |  |  |  |  |  |
|---------------------------------|-------------------------|---|---|---|---|--|--|--|--|--|
| COs                             | COs PO1 PO2 PO3 PO4 PO5 |   |   |   |   |  |  |  |  |  |
| CO1                             | S                       | S | S | S | S |  |  |  |  |  |
| CO2                             | M                       | M | S | S | S |  |  |  |  |  |
| CO3                             | S                       | S | S | M | S |  |  |  |  |  |
| CO4                             | S                       | S | M | S | S |  |  |  |  |  |
| CO5                             | S                       | M | S | S | S |  |  |  |  |  |

| Course code   |  | TITLE OF THE COURSE                           | L               | Т | P  | C     |
|---------------|--|-----------------------------------------------|-----------------|---|----|-------|
| Core XV       |  | INTERNET AND WEB DESIGNING                    | 4               | - | -  | 4     |
| Pre-requisite |  | Basic knowledge in Internet and web designing | Syllal<br>Versi |   | 20 | 21-22 |

# **Course Objectives:**

The main objectives of this course are to:

- 1. Educate the students on the functions and uses of internet.
- 2. Give the knowledge on how to search the web.
- 3. Learn to know the uses and applications of HTML.
- 4. Make the students to know how to create link the web.
- 5. Get a knowledge on how to download and upload the videos.

#### **Expected Course Outcomes:**

On the successful completion of the course, student will be able to:

| On | the successful completion of the course, student will be able to. |    |
|----|-------------------------------------------------------------------|----|
| 1  | Learn the functions and uses of internet.                         | K2 |
| 2  | Give the knowledge on how to search the web.                      | K2 |
| 3  | Learn to know the uses and applications of HTML.                  | K3 |
| 4  | Make the students to know how to create link the web.             | K2 |
| 5  | Get a knowledge on how to download and upload the videos.         | K3 |

K1 - Remember; K2 - Understand; K3 - Apply; K4 - Analyze; K5 - Evaluate; K6— Create

# Unit:1 INTRODUCTION TO INTERNET 15 hours

Introduction to Internet - Internet Access / Dial-Up Connection - Internet Services" Features - TCP/IP Vs Shell Accounts - Configuring the Machine for TCP/IP Account - Configuring the Shell Account - Telnet - Changing the Password - World Wide Web (WWW) - Web Page - Hyper Text - HTML Tags - Net Surfing - Internet/Web Browsing - Browser - Internet Addressing - IP Address - Domain Name - Electronic Mail - Uniform Resource Locator (URL) - Internet Protocols - TCP/IP - FTP - HTTP - Telnet - Gopher - WAIS.

# Unit:2 SEARCHING THE WEB 15 hours

Searching the Web – Web Index – Web Search Engine – Web Meta – Searcher – Search Functions – Search Engines – Meta Search Sites – Directories and Indexes – Specialized Directories – Electronic Mail (E-Mail) – E-Mail Message – Customizing E-Mail Programs – Managing Mails – Zen of "Emailing" – Address Book – Signature Feature – File Attachment Facility – Setting priority – Advantages and Disadvantages of E-Mail.

#### Unit:3 INTRODUCTION TO HTML 15 hours

Introduction to HTML – HTML Code for a Web Page – Web Page Basics – Set up a Web Page – Display a Web Page in a Web Browser – Start a New Paragraph – Start a New Line – Insert Blank Spaces – Heading – Pre-format Text – Comment – Special Characters – Format Text – Emphasize – Superscript and Subscript – Font Style and Size – Color – Margins – Mono Spaced Font – Block Quote – Lists – Ordered List – Unordered List – Nested List – Definition List – Images – Add an Image – Background Image – Border – Wrap Text Around an Image – Aligning the Image – Horizontal Rule – Use Images in List – Convert an Image to GIF or JPEG.

Unit:4 LINKS

Links - Link to another Web Page – Link within a Web Page – Link to an Image – Link to a File

Email Link – Link to an FTP Site – Change Link Colors – Create Keyboard Shortcuts –

Change the Tab Order – Tables – Create a Table – Add a Border – Caption – Column Groups –

Row Groups – Color – Background Images – Aligning Data – Size of a Table – Size of a Cell –

Span Cells – Cell Spacing and Cell Padding – Borders – Text Wrapping – Nested Tables – Wrap

Text around a Table.

# Unit:5 SOUNDS AND VIDEOS 13 hours

Sounds and Videos – Link to a Sound – Sound Considerations – Embedded Sound – Extended Video – Video Considerations – Internal Video – Introduction to Forms – Set up a Form – Text Box – Large Text Area – Check Boxes – Radio Buttons – Menu – Upload Files – Submit and Reset Button – Hidden Field – Organize Form Elements – Label From Elements – Introduction to Frames – Creating Frames – Frame Considerations – Provide Alternative Information – Link to a Frame - Scroll Bars – Resizing Frames – Frame Borders – Frame Margins – Nested Framesets – Inline Frame.

| Unit:6           | :6 CONTEMPORARY ISSUES     |  |
|------------------|----------------------------|--|
| Expert lectures, | online seminars – webinars |  |

| Expert fectures, Offine Seminars – Weomars                                       |
|----------------------------------------------------------------------------------|
|                                                                                  |
| Total Lecture hours 75 hours                                                     |
| Text Book(s)                                                                     |
| 1 Alexis Leon & Mathews Leon, "Internet for Everyone", Leon Tech World, Chennai. |
| 2 Kamalesh N. Agarwala, Amit Lal & Deeksha Agarwala, "Business of the Net".      |
|                                                                                  |
| Reference Books                                                                  |
| 1 Eric Kramer, "HTML".                                                           |
| 2 John Zabour, Jeff Foust & David Kerven, "HTML 4 HOW- TO".                      |
|                                                                                  |
| Related Online Contents [MOOC, SWAYAM, NPTEL, Websites etc.]                     |
| 1 https://www.youtube.com/watch?v=M7LBvsdhCuI                                    |
| 2 https://www.youtube.com/watch?v=mq0LeknkJOE&list=PLz8TdOA7NTzRAOymI4mSob       |
| v6Q0cS91og-                                                                      |
| 3 https://www.youtube.com/watch?v=nXr-p3S489M                                    |

| Mapping with Programme Outcomes |     |     |     |     |     |  |  |  |
|---------------------------------|-----|-----|-----|-----|-----|--|--|--|
| COs                             | PO1 | PO2 | PO3 | PO4 | PO5 |  |  |  |
| CO1                             | S   | S   | S   | S   | S   |  |  |  |
| CO2                             | M   | S   | S   | S   | S   |  |  |  |
| CO3                             | S   | S   | M   | S   | S   |  |  |  |
| CO4                             | S   | M   | S   | S   | S   |  |  |  |
| CO5                             | S   | S   | S   | S   | S   |  |  |  |

S- Strong; M-Medium; L-Low

Course Designed By:

| Course code  | TITLE          | TITLE OF THE COURSE                           |               | T | P   | C     |
|--------------|----------------|-----------------------------------------------|---------------|---|-----|-------|
| Core XXI     |                | PPLICATIONS : VISUAL<br>SIGNING PRACTICAL-III | -             | - | 4   | 4     |
| Pre-requisit | Basic knowledg | ge in VB and Web designing practical's        | Sylla<br>Vers |   | 202 | 21-22 |

## **Course Objectives:**

The main objectives of the program are:

- 1. To acquire the knowledge on application of Visual basic.
- 2. To apply the concepts of vb in business applications.
- 3. To develop programs using visual basic.
- 4. To gain knowledge on working with web page
- 5. To apply the frames in web page.

# **Expected Course Outcomes:**

On the successful completion of the course, student will be able to:

|   | the successful completion of the course, student will be use to.   |    |
|---|--------------------------------------------------------------------|----|
| 1 | Create different databases using vb application for developing the | K3 |
|   | business transactions                                              |    |
| 2 | Gain the knowledge on creating programs using vb.                  | K2 |
| 3 | Gain knowledge on application of vb in business enterprises.       | K3 |
| 4 | To gain knowledge on working with web page                         | K2 |
| 5 | To apply the frames in web page                                    | K3 |

K1 - Remember; K2 - Understand; K3 - Apply; K4 - Analyze; K5 - Evaluate; K6 - Create

- 1. Create web pages for a business organization using HTML Frames.
- 2. Create a Program using HTML to display the ordered list and unordered list of a Departmental Store.
- 3. Program to display Image and text using HTML tag for an advertisement of a Company Product.
- 4. Create a table to display list of products using HTML Tag.
- 5. Create a document using Formatting and alignment to display Sales Letter.
- 6. Create a Resume using HTML Tag.
- 7. Create a website of your department with minimum five links using HTML.
- 8. Create a document using Form to support Local Processing of Order form.
- 9. Create a Form of the Customer Survey for the user to enter General name and address information.
- 10. Create a Frame to display a multiform document.

| Related Online | Contents [MOOC    | SWAYAM, NPTEI | Wahsites etc 1       |
|----------------|-------------------|---------------|----------------------|
| Keiateu Onnine | : Coments hyroxx. | OWATAM, NEIGI | J. VV ensites etc. i |

- 1 <u>https://www.youtube.com/watch?v=-HNNCem5MoQ&t=36s</u>
- 2 https://www.youtube.com/watch?v=Q33KBiDriJY
- 3 https://www.youtube.com/watch?v=VqCgcpAypFQ

#### Course Designed By:

|     | M   | apping with Pro | ogramme Outcoi | nes |     |
|-----|-----|-----------------|----------------|-----|-----|
| COs | PO1 | PO2             | PO3            | PO4 | PO5 |
| CO1 | S   | S               | S              | S   | S   |
| CO2 | S   | S               | S              | S   | S   |
| CO3 | M   | S               | S              | S   | S   |
| CO4 | S   | S               | M              | S   | M   |
| CO5 | S   | S               | S              | S   | S   |

S- Strong; M-Medium; L-Low

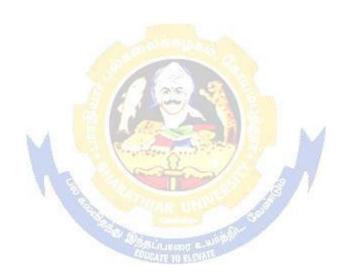

| Course code                                           |           | TITLE OF THE COURSE                                                                                                    | L         | T                          | P       | C               |  |
|-------------------------------------------------------|-----------|----------------------------------------------------------------------------------------------------|-----------|----------------------------|---------|-----------------|--|
| Elective – II                                         | A         | BUSINESS FINANCE                                                                                                    | 3         | -                          | -       | 3               |  |
| Pre-requisite                                         |           | Basic knowledge in Business Finance                                                                                                    |           | Syllabus<br>Version 2021-2 |         |                 |  |
| Course Objective                                      |           |                                                                                                    |           |                            |         |                 |  |
| The main objec                                        | ctiv      | res of this course are to:                                                                                                    |           |                            |         |                 |  |
| <ol> <li>To gain known</li> <li>Understand</li> </ol> | ow<br>l C | pasic concepts of business finance. ledge on Financial plans and basis of Capitalization. oncept of Capital structure and Cost of Capital. at the different source and forms of finance.                                                                                                    |           |                            |         |                 |  |
| Expected Cou                                          | rse       | Outcomes:                                                                                                    |           |                            |         |                 |  |
| _                                                     |           | l completion of the course, student will be able to:                                                                                                    |           |                            |         |                 |  |
| 1 Introduce                                           | th        | e concepts of business finance.                                                                                                    |           |                            | K1      |                 |  |
| 2 Understar                                           | nd        | about the financial plans.                                                                                                    |           |                            | K2      |                 |  |
| 3 Know abo                                            | out       | the capitalization of the financial sources.                                                                                                    |           |                            | K2      |                 |  |
| 4 Understar                                           | nd        | about the capital structure.                                                                                                    |           |                            | K2      |                 |  |
| 5 Know abo                                            | out       | the different sources of finance.                                                                                                    |           |                            | K2      |                 |  |
|                                                       | er;       | K2 - Understand; K3 - Apply; K4 - Analyze; K5 - E                                                                                                    | valuate;  | K6 -                       | - Creat | e               |  |
| Unit:1                                                |           | BUSINESS FINANCE                                                                                                    |           |                            |         | <u> 20 hour</u> |  |
|                                                       |           | e: Introduction – Meaning – Concepts - Scope – Funct cepts – Contents of Modern Finance Functions.                                                                                                    | ion or r  |                            |         |                 |  |
| Unit:2                                                |           | FINANCIAL PLAN                                                                                                    |           |                            | 18 hou  |                 |  |
| Financial Plan:                                       | N         | <u> 1eaning - Concept – Objectives – Types – Steps – Sig</u>                                                                                                    | nificance | e – F                      | undam   | entals.         |  |
| <b>TT 1: 0</b>                                        |           | G INVENTOR IN COLUMN TO THE COLUMN TO THE CO |           |                            | 4=1     |                 |  |
| Unit:3                                                | _         | CAPITALISATION                                                                                                    |           |                            | 17 hou  |                 |  |
|                                                       | ali       | Bases of Capitalisation – Cost Theory – Earning Theorsation: Symptoms – Causes – Remedies – Watered Ston.                                                                                                    |           |                            |         |                 |  |
| Unit:4                                                |           | CAPITAL STRUCTURE                                                                                                    |           |                            | 15 hou  | ırs             |  |
|                                                       |           | e – Cardinal Principles of Capital structure – Trading of t – Importance – Calculation of Individual and Comp                                                                                                    |           |                            |         | վ.              |  |
| Unit:5                                                |           | SOURCES AND FORMS OF FINANCE                                                                                                    |           |                            | 18 hou  | rs              |  |
| Deposits – Fea                                        | atu       | ns of Finance: Equity Shares, Preference Shares, Bondres – Advantages and Disadvantages- Lease Financings and Demerits.                                                                                                    |           |                            |         |                 |  |
| Unit:6                                                |           | CONTEMPORARY ISSUES                                                                                                    |           |                            | 2 hou   | rs              |  |
| Expert lectures,                                      | (         | online seminars – webinars                                                                                                    |           |                            |         |                 |  |
| <del> </del>                                          |           | Total Lecture hours                                                                                                    |           |                            |         | 90 hour         |  |
|                                                       |           | Total Lecture Hours                                                                                                    | I         |                            |         | vo noul         |  |

| Te | ext Book(s)                                                         |
|----|---------------------------------------------------------------------|
| 1  | Essentials of Business Finance - R.M. Sri Vatsava                   |
| 2  | Financial Management – Saravanavel                                  |
| 3  | Financial Management - L.Y. Pandey                                  |
| Re | eference Books                                                      |
| 1  | Financial Management - S.C. Kuchhal                                 |
| 2  | Financial Management - M.Y. Khan and Jain                           |
|    |                                                                     |
| Re | elated Online Contents [MOOC, SWAYAM, NPTEL, Websites etc.]         |
| 1  | https://www.youtube.com/watch?v=AJiwqgkKSqc                         |
| 2  | https://www.youtube.com/watch?v=ITTtEnuoCWw&list=PLwml6wWINYLHpci2- |
|    | OgbeLOclaWzG9CHY                                                    |
| 3  | https://www.youtube.com/watch?v=vLPmjO4K3Vk                         |
|    |                                                                     |
| Co | ourse Designed By:                                                  |

|     | M   | apping with Pro | gramme Outco | omes |     |
|-----|-----|-----------------|--------------|------|-----|
| COs | PO1 | PO2             | PO3          | PO4  | PO5 |
| CO1 | S   | S               | S            | M    | S   |
| CO2 | M   | M               | S            | S    | S   |
| CO3 | S   | S               | S            | S    | M   |
| CO4 | S   | S               | S            | M    | S   |
| CO5 | S   | M               | S            | S    | S   |

| Course code     | TITLE OF THE COURSE                 | L               | T | P   | C     |
|-----------------|-------------------------------------|-----------------|---|-----|-------|
| Elective – II B | BRAND MANAGEMENT                    | 3               | • | -   | 3     |
| Pre-requisite   | Basic knowledge in brand management | Syllal<br>Versi |   | 202 | 21-22 |

# **Course Objectives:**

The main objectives of this course are to:

- 1. Conceptualize an idea about brand and related terms.
- 2. Provide insight about various forms of brand associations.
- 3. Deliver a detailed knowledge on banding impact.
- 4. Develop the students to know more about branding rejeneuvation.
- 1. Have better understanding on branding strategies.

# **Expected Course Outcomes:**

On the successful completion of the course, student will be able to:

| 1 | Recall various terms and concepts relating to branding        | K1 |
|---|---------------------------------------------------------------|----|
| 2 | Understand on brand vision and image building                 | K2 |
| 3 | Evaluate the dimensions of branding impact                    | K5 |
| 4 | Differentiate specific components of branding and co-branding | K4 |
| 5 | Explain the emerging trends in designing branding             | K2 |

K1 - Remember; K2 - Understand; K3 - Apply; K4 - Analyze; K5 - Evaluate; K6 - Create

## Unit:1 BASIC UNDERSTANDING OF BRANDS

20 hours

Introduction- Basic understanding of brands — concepts and process — significance of a brand — brand mark and trade mark — different types of brands — family brand, individual brand, private brand — selecting a brand name — functions of a brand — branding decisions — influencing factors.

#### Unit:2 BRAND ASSOCIATIONS 18 hours

Brand Associations: Brand vision – brand ambassadors – brand as a personality, as trading asset, Brand extension – brand positioning – brand image building

#### Unit:3 BRAND IMPACT 17 hours

Brand Impact: Branding impact on buyers – competitors, Brand loyalty – loyalty programmes – brand equity – role of brand manager – Relationship with manufacturing - marketingfinance - purchase and R & D – brand audit

## Unit:4 BRAND REJUVENATION 15 hours

Brand Rejuvenation: Brand rejuvenation and re-launch, brand development through acquisition takes over and merger – Monitoring brand performance over the product life cycle. Cobranding.

| Uni | it:5 |     |               |   |   | BR | AN | D ST | 'RA | TEGI | ES |       |     |   | 18 hour | 'S |
|-----|------|-----|---------------|---|---|----|----|------|-----|------|----|-------|-----|---|---------|----|
| ъ   | 1.0. | • т | $\overline{}$ | • | 1 |    | 1  | . •  | 1   | 1.   |    | <br>_ | . 1 | • |         |    |

Brand Strategies: Designing and implementing branding strategies – Case studies

| Unit:6                | Jnit:6 CONTEMPORARY ISSUES                                            |                 |  |  |  |  |  |  |  |  |
|-----------------------|-----------------------------------------------------------------------|-----------------|--|--|--|--|--|--|--|--|
| Expert lectures       | , online seminars – webinars                                          |                 |  |  |  |  |  |  |  |  |
|                       | Total Lecture hours                                                   | 90 hours        |  |  |  |  |  |  |  |  |
| Text Book(s           |                                                                       |                 |  |  |  |  |  |  |  |  |
|                       | ne Keller, "Strategic brand Management", Person Education, Ne         | w Delhi, 2003.  |  |  |  |  |  |  |  |  |
| 2 Lan Bate            | y Asian Branding – "A great way to fly", Prentice Hall of India, S    | Singapore 2002. |  |  |  |  |  |  |  |  |
| 3 Jean Noe            | l, Kapferer, "Strategic brand Management", The Free Press, New        | York, 1992.     |  |  |  |  |  |  |  |  |
| 4 Paul Tme            | poral, Branding in Asia, John Wiley & sons (P) Ltd., New York,        | 2000.           |  |  |  |  |  |  |  |  |
| Reference B           | ooks                                                                  |                 |  |  |  |  |  |  |  |  |
| 1 S.Rames<br>Delhi, 2 | sh Kumar, "Managing Indian Brands", Vikas publishing House (1<br>202. | P) Ltd., New    |  |  |  |  |  |  |  |  |
| 2 Jagdeep             | Kapoor, Brandex, Biztantra, New Delhi, 2005.                          |                 |  |  |  |  |  |  |  |  |
| Po                    |                                                                       |                 |  |  |  |  |  |  |  |  |
|                       | ine Contents [MOOC, SWAYAM, NPTEL, Websites etc.]                     |                 |  |  |  |  |  |  |  |  |
| 1 https://v           | ww.youtube.com/watch?v=3iw2609DEuY                                    |                 |  |  |  |  |  |  |  |  |
| 2 https://v           | ww.youtube.com/watch?v=hIM8lbsje_8                                    |                 |  |  |  |  |  |  |  |  |
| 3 https://v           | ww.youtube.com/watc <mark>h?v=nwc68CNAxTM&amp;li</mark> st=PLP1K8RwC  | <del>301-</del> |  |  |  |  |  |  |  |  |
| eTBzOS                | SDVpQOjiCZ3Z8Hn08                                                     |                 |  |  |  |  |  |  |  |  |

|     | M   | app <mark>ing with Pro</mark> | ogramme Outco | mes |     |
|-----|-----|-------------------------------|---------------|-----|-----|
| COs | PO1 | PO2                           | PO3           | PO4 | PO5 |
| CO1 | S   | S                             | S             | S   | S   |
| CO2 | M   | M                             | I REMIT S     | S   | S   |
| CO3 | S   | S                             | S             | M   | S   |
| CO4 | S   | M                             | M             | S   | S   |
| CO5 | S   | M                             | S             | S   | S   |

| Course code                                                                                                 |                 | TITLE OF THE COURSE                                                                                                    | L                | T                    | P                 | C    |
|----------------------------------------------------------------------------------------------------|-----------------|----------------------------------------------------------------------------------------------------|------------------|----------------------|-------------------|------|
| Elective – II                                                                                               | С               | SUPPLY CHAIN MANAGEMENT                                                                                                    | 3                | -                    | -                 | 3    |
| Pre-requisi                                                                                                 | te              | Basic knowledge in Supply chain management                                                                                                    | Syllab<br>Versi  |                      | 202               | 1-22 |
| Course Object                                                                                               |                 |                                                                                                    |                  |                      |                   |      |
| The main obje                                                                                               | ctives          | of this course are to:                                                                                                    |                  |                      |                   |      |
|                                                                                                    |                 | nn idea about supply chain management.                                                                                                    |                  |                      |                   |      |
|                                                                                                    |                 | about economies of scale in supply chain.                                                                                                    |                  |                      |                   |      |
|                                                                                                    |                 | ed knowledge on networking the supply chain.                                                                                                    |                  |                      | ,                 |      |
|                                                                                                    |                 | dents to know more about network design for supply chair<br>terstanding of emerging trends and regulatory mechanisms                                                                                                    |                  |                      |                   |      |
| Expected Cou                                                                                                |                 |                                                                                                    | iii suppi        | ly CII               | aiii.             |      |
| _                                                                                                    |                 | ompletion of the course, student will be able to:                                                                                                    |                  |                      |                   |      |
|                                                                                                    |                 | terms and concepts relating to supply chain                                                                                                    |                  |                      | K1                |      |
|                                                                                                    |                 | rious forms of supply and demand in supply chain                                                                                                    |                  |                      | K2                |      |
|                                                                                                    |                 | oplications to e-business                                                                                                    |                  |                      | K5                |      |
|                                                                                                    |                 |                                                                                                    |                  |                      |                   |      |
|                                                                                                    |                 | pecific network design in certain and uncertain situations                                                                                                    |                  |                      | K4                |      |
| 5 Explain to mechanis                                                                                       |                 | nerging trends in supply chain and the regulatory                                                                                                    |                  |                      | K2                |      |
| K1 - Rememl                                                                                                 | ber; K          | <b>2</b> - Understand; <b>K3</b> - Apply; <b>K4 - Analyze; K5</b> - Evaluate                                                                                                    | ; <b>K</b> 6 – 0 | Crea                 | te                |      |
| Unit:1                                                                                                    |                 | SUP <mark>PLY</mark> CHAIN MANA <mark>GEMEN</mark> T                                                                                                    |                  | 20                   | 0 hou             | rs   |
|                                                                                                    |                 | gement – Glob <mark>al O</mark> ptim <mark>ization – importance – k</mark> ey issues – In                                                                                                    |                  |                      |                   |      |
| management -                                                                                                | - econ          | omic lot size model. Supply contracts – centralized vs. decen                                                                                                    | tralized         | syst                 | em                |      |
| TI 2                                                                                                    | T               | AND A CHAIN DIEGO A REG                                                                                                    | 1                | 101                  |                   |      |
| Unit:2                                                                                                    | Inton           | SUPPLY CHAIN INTEGRATES                                                                                                    |                  |                      | ours              |      |
|                                                                                                    |                 | rates- Push, Pull strategies — Demand driven strategies — In<br>lustry — distribution strategies                                                                                                    | npact of         | n gro                | ocery             |      |
|                                                                                                    |                 | SLILIKON SANT                                                                                                    |                  |                      |                   |      |
|                                                                                                    |                 | STRATEGIC ALLIANCES                                                                                                    |                  |                      | ours              |      |
| Unit:3                                                                                                    | onacc           | Frame work for strategic alliances – 3PL – merits and der                                                                                                    |                  |                      | iler –            |      |
| Strategic Alli                                                                                              |                 | 1 1 1 1 CDCD 11 11 T                                                                                                    |                  |                      |                   |      |
| Strategic Alli                                                                                              |                 | o – advantages and disadvantages of RSP – distributor Inte                                                                                                    | gration          |                      |                   |      |
| Strategic Alli<br>supplier partn                                                                            |                 |                                                                                                    |                  |                      | AOHRG             |      |
| Strategic Alli supplier partn Unit:4                                                                        | ership          | PROCUREMENT AND OUTSOURCING                                                                                                    |                  | 15 h                 | ours              |      |
| Strategic Alli supplier partn  Unit:4 Procurement                                                           | ership<br>and O | PROCUREMENT AND OUTSOURCING outsourcing: Outsourcing – benefits and risks – framework                                                                                                    |                  | 15 h                 |                   |      |
| Strategic Alli supplier partn  Unit:4 Procurement                                                           | ership<br>and O | PROCUREMENT AND OUTSOURCING                                                                                                    |                  | 15 h                 |                   |      |
| Strategic Alli supplier partn  Unit:4 Procurement                                                           | ership<br>and O | PROCUREMENT AND OUTSOURCING outsourcing: Outsourcing – benefits and risks – framework                                                                                                    | for mak          | <b>15 h</b><br>ke/bu |                   |      |
| Strategic Alli supplier partn  Unit:4  Procurement decision – e-p  Unit:5  Dimension of                     | and O           | PROCUREMENT AND OUTSOURCING Outsourcing: Outsourcing – benefits and risks – framework ement – frame work of e-procurement  DIMENSION OF CUSTOMER VALUE Omer Value – conformance of requirement – product selections                                                                                   | for mak          | 15 h                 | ours              |      |
| Strategic Alli supplier partn  Unit:4  Procurement decision – e-p  Unit:5  Dimension of                     | and O           | PROCUREMENT AND OUTSOURCING Outsourcing: Outsourcing – benefits and risks – framework ement – frame work of e-procurement  DIMENSION OF CUSTOMER VALUE                                                                                                    | for mak          | 15 h                 | ours              |      |
| Strategic Alli supplier partn  Unit:4  Procurement decision – e-p  Unit:5  Dimension of                     | and O<br>procur | PROCUREMENT AND OUTSOURCING Outsourcing: Outsourcing – benefits and risks – framework ement – frame work of e-procurement  DIMENSION OF CUSTOMER VALUE Omer Value – conformance of requirement – product selected services – strategic pricing – smart pricing – customer value – CONTEMPORARY ISSUES | for mak          | 15 h                 | ours              |      |
| Strategic Alli supplier partn  Unit:4  Procurement decision – e-p  Unit:5  Dimension of brand – value       | and O<br>procur | PROCUREMENT AND OUTSOURCING Outsourcing: Outsourcing – benefits and risks – framework ement – frame work of e-procurement  DIMENSION OF CUSTOMER VALUE Omer Value – conformance of requirement – product selected services – strategic pricing – smart pricing – customer value                       | for mak          | 15 h                 | ours<br>and<br>es |      |
| Strategic Alli supplier partn  Unit:4 Procurement decision – e-p  Unit:5 Dimension of brand – value  Unit:6 | and O<br>procur | PROCUREMENT AND OUTSOURCING Outsourcing: Outsourcing – benefits and risks – framework ement – frame work of e-procurement  DIMENSION OF CUSTOMER VALUE Omer Value – conformance of requirement – product selected services – strategic pricing – smart pricing – customer value – CONTEMPORARY ISSUES | for mak          | 15 h                 | ours<br>and<br>es |      |

| Text Book(s)                                                                          |
|---------------------------------------------------------------------------------------|
| 1 Rushton, A., Oxley, J & Croucher, P (2nd Edition, 2000). Handbook of Logistics and  |
| Distribution                                                                          |
| Reference Books                                                                       |
| 1 Simchi-Levi, David, Kamisnsky, Philip, and Simchi-Levi, Edith. (2nd Edition, 2004). |
|                                                                                       |
| Related Online Contents [MOOC, SWAYAM, NPTEL, Websites etc.]                          |
| 1 https://www.youtube.com/watch?v=lZPO5RclZEo&t=40s                                   |
| 2 https://www.youtube.com/watch?v=raqi4gjMLm8&t=23s                                   |
| 3 https://www.youtube.com/watch?v=Mi1QBxVjZAw                                         |
|                                                                                       |
| Course Designed By:                                                                   |

| Mapping with Programme Outcomes |     |     |     |     |     |  |  |  |
|---------------------------------|-----|-----|-----|-----|-----|--|--|--|
| COs                             | PO1 | PO2 | PO3 | PO4 | PO5 |  |  |  |
| CO1                             | S   | S   | S   | S   | S   |  |  |  |
| CO2                             | S   | S   | S   | S   | S   |  |  |  |
| CO3                             | S   | M   | S   | S   | S   |  |  |  |
| CO4                             | M   | S   | S   | M   | S   |  |  |  |
| CO5                             | S   | M   | S   | S   | S   |  |  |  |

S- Strong; M-Medium; L-Low

| Course code      | TITLE OF THE COURSE                  | L               | Т | P   | С     |
|------------------|--------------------------------------|-----------------|---|-----|-------|
| Elective – III A | INDIRECT TAXES                       | 3               | - | -   | 3     |
| Pre-requisite    | Basic knowledge in Indirect taxation | Syllal<br>Versi |   | 202 | 21-22 |

#### **Course Objectives:**

The main objectives of this course are to:

- 1. To acquire the basic accounting knowledge on principles and concept of accounting
- 2. To identify the errors in accounting and to rectify those errors.
- 3. To effectively prepare final accounts, bills of exchange, bank reconciliation statements and accounting on joint ventures and consignment.

#### **Expected Course Outcomes:**

On the successful completion of the course, student will be able to:

| 1 | Recall the fundamental concepts of indirect taxes. | K1 |
|---|----------------------------------------------------|----|
| 2 | Know about the GST concepts.                       | K2 |
| 3 | Know about the filing of returns.                  | К3 |
| 4 | Gain knowledge about levy and collection of tax.   | K2 |
| 5 | Understand about customs law.                      | K2 |

K1 - Remember; K2 - Understand; K3 - Apply; K4 - Analyze; K5 - Evaluate; K6 - Create

Unit:1 INDIRECT TAXES 20- hours

Meaning of Tax and Taxation - Types of Taxes: Direct and Indirect Taxes - Features - Merits and Limitations - Comparison of Direct and Indirect taxes. Constitutional basis of Taxation in India-Methods of levying Indirect Taxes: Advoleram and Specific. Contribution of Indirect taxes to Government Revenues.

Unit:2 GOOD AND SERVICE TAX INTRODUCTION 18-- hours

Good and Services Tax in India - Introduction - Concept of GST - Need for GST - Advantages of GST. Structure of GST in India: Dual Concept - CGST- SGST- UTGST-IGST. Subsuming of Taxes- GST Rate Structure in India. GST Council: Structure and Functions.

| Unit:3 | LEVY AND COLLECTION UNDER TNGST/CGST | 17 hours |
|--------|--------------------------------------|----------|
|        | ACTS                                 |          |

Levy and Collection under CGST and SGST Acts: Meaning of important terms: Goods, Services, Supplier, Business, Manufacture, Casual Taxable Person, Aggregate Turnover, Input Tax and Output Tax. Taxable Event under GST: Concept of Supply - Time of supply - Value of Taxable supply. Composite and Mixed Supplies.

Input Tax Credit: Meaning - Eligibility and Conditions for availing Input Tax Credit. Reverse Charge Mechanism under GST. Composition Levy: Meaning and Applicability

| 08     |                                          |          |
|--------|------------------------------------------|----------|
| Unit:4 | LEVY AND COLLECTION UNDER THE INTEGRATED | 15 hours |
|        | GOODS AND SERVICES TAX ACT 2017          |          |

Levy and Collection under Integrated Goods and Services Tax Act: Meaning of important terms: Integrated tax, Intermediary, Location of the Recipient and Supplier of Services, and Zero-rated Supply. Nature of Supply: Intra-State Supply and Inter-State Supply - Place of Supply of Goods or Services: Meaning and Determination. Procedures under GST: Procedure for Registration - Persons Liable for Registration - Compulsory Registration and Deemed Registration. E-Way Bill under GST: Meaning and Applicability. Filing of Returns: Types of GST Returns and their Due Dates.

# Unit:5 INTRODUCTION TO CUSTOMS LAWS IN INDIA 18-- hours

Introduction to Customs Laws in India: The Customs Act 1962 - The Customs Tariff Act 1975 - Basic Concepts - Taxable Event - Levy and Exemptions from Customs Duty - Types - Methods of Valuation- Abatement of Duty on Damaged or Deteriorated Goods - Customs Duty Draw Back.

| Unit:           | 6                                             | CONTEMPORARY ISSUES                                        | 2 hours |  |  |  |  |  |  |  |
|-----------------|-----------------------------------------------|------------------------------------------------------------|---------|--|--|--|--|--|--|--|
| Expert          | Expert lectures, online seminars – webinars   |                                                            |         |  |  |  |  |  |  |  |
|                 |                                               |                                                            |         |  |  |  |  |  |  |  |
|                 | Total Lecture hours 90 hours                  |                                                            |         |  |  |  |  |  |  |  |
| <b>Text</b>     | Book(s)                                       |                                                            |         |  |  |  |  |  |  |  |
| _1 In           | direct Ta                                     | axes - V.S.Datey. Taxmann Publication(p) Ltd.New Delhi     |         |  |  |  |  |  |  |  |
| 2 In            | direct Ta                                     | axation - V.Balachandran, Sultan Chand & Co. New Delhi     |         |  |  |  |  |  |  |  |
| 3 In            | direct Ta                                     | ax - V.K.Gupta,                                            |         |  |  |  |  |  |  |  |
| Refer           | rence Bo                                      | ooks                                                       |         |  |  |  |  |  |  |  |
| 1 I             | ndirect 7                                     | Taxes:GST and Customs Laws - R.Parameswaran and P.Viswanat | than    |  |  |  |  |  |  |  |
|                 |                                               | Bare Acts                                                  |         |  |  |  |  |  |  |  |
|                 |                                               |                                                            |         |  |  |  |  |  |  |  |
| Relat           | ed Onli                                       | ne Contents [MOOC, SWAYAM, NPTEL, Websites etc.]           |         |  |  |  |  |  |  |  |
| 1 <u>h</u>      | ttps://w                                      | ww.youtube.com/watch?v=ivcbXFmmpys                         |         |  |  |  |  |  |  |  |
| 2 h             | nttps://w                                     | ww.youtube.com/watch?v=2gpMp2-                             |         |  |  |  |  |  |  |  |
| _               | ja6Y&list=PLBiVUADzZpd_xgMSMeuR56OP9QIrLUkjj  |                                                            |         |  |  |  |  |  |  |  |
| 3 <u>h</u>      | 3 https://www.youtube.com/watch?v=MRoWM7e48wI |                                                            |         |  |  |  |  |  |  |  |
| <del>-   </del> |                                               |                                                            |         |  |  |  |  |  |  |  |
| Cours           | se Design                                     | ned By:                                                    |         |  |  |  |  |  |  |  |

| Mapping with Programme Outcomes |     |     |     |     |     |  |  |
|---------------------------------|-----|-----|-----|-----|-----|--|--|
| COs                             | PO1 | PO2 | PO3 | PO4 | PO5 |  |  |
| CO1                             | S   | S   | M   | M   | M   |  |  |
| CO2                             | M   | M   | M   | M   | M   |  |  |
| CO3                             | S   | S   | M   | M   | S   |  |  |
| CO4                             | S   | S   | S   | S   | S   |  |  |
| CO5                             | M   | S   | S   | S   | M   |  |  |

| Course code      | TITLE OF THE COURSE                  | L             | Т | P  | С     |
|------------------|--------------------------------------|---------------|---|----|-------|
| Elective – III B | FINANCIAL MARKETS                    | 3             | - | -  | 3     |
| Pre-requisite    | Basic knowledge in Financial Markets | Sylla<br>Vers |   | 20 | 21-22 |

#### **Course Objectives:**

Unit:3

The main objectives of this course are to:

- 1. To acquire the basic accounting knowledge on principles and concept of accounting
- 2. To identify the errors in accounting and to rectify those errors.
- 3. To effectively prepare final accounts, bills of exchange, bank reconciliation statements and

| 3.  |                                                                                                    | g on joint ventures and consignment.                                                                              | atomonts and |  |  |  |  |  |
|-----|----------------------------------------------------------------------------------------------------|----------------------------------------------------------------------------------------------------|--------------|--|--|--|--|--|
| Exp | Expected Course Outcomes:                                                                                                    |                                                                                                    |              |  |  |  |  |  |
| On  | On the successful completion of the course, student will be able to:                                                                                                    |                                                                                                    |              |  |  |  |  |  |
| 1   | Recall the                                                                                                    | e fundamental concepts of financial markets                                                                       | K1           |  |  |  |  |  |
| 2   | Know ab                                                                                                    | out the markets for corporate securities.                                                                         | K2           |  |  |  |  |  |
| 3   | Know ab                                                                                                    | out secondary markets.                                                                                            | K2           |  |  |  |  |  |
| 4   | 4 Gain knowledge about banks as financial intermediaries. K2                                                                                                    |                                                                                                    |              |  |  |  |  |  |
| 5   | Understa                                                                                                    | nd about new methods of financing.                                                                                | K2           |  |  |  |  |  |
| K1  | - Rememb                                                                                                    | per; <b>K2</b> - Understan <mark>d; <b>K3</b> - Apply; <b>K4</b> - Analyze; <b>K5</b> - Evaluate; <b>K</b></mark> | 6 – Create   |  |  |  |  |  |
| Un  | it:1                                                                                                    | FINANCIAL MARKETS                                                                                                 | 20- hours    |  |  |  |  |  |
| Ind | Financial Markets – Structure of Financial Markets – Financial Investment – Money Market in India – Indian Capital Markets – Difference between Money Market and Capital Market – Classification and object of Indian Money Markets and Structure of Capital Markets. |                                                                                                    |              |  |  |  |  |  |
|     |                                                                                                    |                                                                                                    |              |  |  |  |  |  |
|     | it:2                                                                                                    | MARKETS FOR CORPORATE SECURITIES                                                                                  | 18 hours     |  |  |  |  |  |
|     | Markets for Corporate Securities – New Issue Markets – Functions Issue Mechanism – Merchant Banking - Role and Functions of Merchant Bankers in India – Under writing.                                                                                                |                                                                                                    |              |  |  |  |  |  |
|     |                                                                                                    |                                                                                                    |              |  |  |  |  |  |

**SECONDARY MARKETS** Secondary Markets – Stock Exchange – Role of Secondary Market – Trading in Stock Exchange - Various Speculative Transactions - Role of SEBI - Regulation of Stock Exchange.

**17--** hours

Unit:4 BANKS AS FINANCIAL INTERMEDIARIES **15-- hours** Banks as Financial Intermediaries - Commercial Banks Role in Financing - IDBI - IFCI - LIC - GIC - UTI - Mutual Funds - Investments Companies.

Unit:5 **NEW MODES OF FINANCING 18--** hours

New Modes of Financing – Leasing as Source of Finance – Forms of leasing – Venture Capital - Dimension Functions - Venture Capital in India - Factoring - Types - Modus Operandi of Factoring - Factoring as Source of Finance - Securitization of assets - Mechanics of Securitisation - Utility of Securitization - Securitisation in India,

| Ur | nit:6                                         | CONTEMPORARY ISSUES                               | 2 hours  |  |  |  |  |  |  |
|----|-----------------------------------------------|---------------------------------------------------|----------|--|--|--|--|--|--|
| Ex | pert lectures,                                | online seminars – webinars                        |          |  |  |  |  |  |  |
|    |                                               | <u> </u>                                          |          |  |  |  |  |  |  |
|    |                                               | Total Lecture hours                               | 90—hours |  |  |  |  |  |  |
| Te | Text Book(s)                                  |                                                   |          |  |  |  |  |  |  |
| 1  | Essentials                                    | of Business Finance - R.M. Sri Vatsava            |          |  |  |  |  |  |  |
| 2  | Financial 1                                   | Management –Saravanavel                           |          |  |  |  |  |  |  |
| 3  | Financial 1                                   | Management - L.Y. Pandey                          |          |  |  |  |  |  |  |
| 4  | Financial 1                                   | Management - S.C. Kuchhal                         |          |  |  |  |  |  |  |
| Re | eference Bo                                   | ooks                                              |          |  |  |  |  |  |  |
| 1  | Financial                                     | Management - M.Y. Khan and Jain                   |          |  |  |  |  |  |  |
| 2  | Principle                                     | s of Financial Management - S.N. Maheshwari       |          |  |  |  |  |  |  |
| 3  | Financial                                     | Management Theory and Practice - Prasanna Chandra |          |  |  |  |  |  |  |
|    |                                               |                                                   |          |  |  |  |  |  |  |
| Re | lated Onli                                    | ne Contents [MOOC, SWAYAM, NPTEL, Websites etc.]  |          |  |  |  |  |  |  |
| 1  | https://w                                     | ww.youtube.com/watch?v=28HpCMWfc7k&t=1s           |          |  |  |  |  |  |  |
| 2  | https://w                                     | ww.youtube.com/watch?v=UwHk3EK7M3I                |          |  |  |  |  |  |  |
| 3  | 3 https://www.youtube.com/watch?v=C0Ktvoh-oFM |                                                   |          |  |  |  |  |  |  |
|    |                                               |                                                   |          |  |  |  |  |  |  |
| Co | urse Desig                                    | ned By:                                           |          |  |  |  |  |  |  |

| Mapping with Programme Outcomes |     |     |     |     |     |  |  |
|---------------------------------|-----|-----|-----|-----|-----|--|--|
| COs                             | PO1 | PO2 | PO3 | PO4 | PO5 |  |  |
| CO1                             | S   | S   | M   | M   | M   |  |  |
| CO2                             | M   | M   | M   | M   | M   |  |  |
| CO3                             | S   | S   | M   | M   | S   |  |  |
| CO4                             | S   | M   | S   | S   | M   |  |  |
| CO5                             | S   | S   | S   | M   | S   |  |  |

S- Strong; M-Medium; L-Low

| Course code                                                                                | -                                                                           |                                                                    | PROJECT                                                                                                    | AND VIVA V       | OCE               |                | L             | T       | P        | C |
|--------------------------------------------------------------------------------------------|-----------------------------------------------------------------------------|--------------------------------------------------------------------|----------------------------------------------------------------------------------------------------|------------------|-------------------|----------------|---------------|---------|----------|---|
| Elective - III (                                                                           | <u> </u>                                                                    | Major Project                                                      |                                                                                                    |                  |                   |                | -             | 3       | -        | 3 |
| Pre-requisite                                                                              |                                                                             | Knowledge in Core, Research Methods and Analytical Tools  Syllabus |                                                                                                    |                  | labus             | s Version      |               | 2021-22 |          |   |
| Course Objec                                                                               | tives:                                                                      |                                                                    |                                                                                                    |                  |                   |                |               |         |          |   |
| The main object                                                                            |                                                                             |                                                                    |                                                                                                    |                  |                   |                |               |         |          |   |
| 1. The student                                                                             | _                                                                           |                                                                    | _                                                                                                    | -                | 1 1               |                |               |         |          |   |
|                                                                                            |                                                                             |                                                                    |                                                                                                    | identification a |                   |                | outo          |         |          |   |
| 5. The student                                                                             | s will gain a                                                               | a compr                                                            | ete knowledge                                                                                                    | on the program   | and the c         | ourse          | outco         | me.     |          |   |
| <b>Expected Cou</b>                                                                        | rca Outcor                                                                  | noc•                                                               |                                                                                                    |                  |                   |                |               |         |          |   |
|                                                                                            |                                                                             |                                                                    | ne course stud                                                                                                    | ent will be able | to:               |                |               |         |          |   |
|                                                                                            | bout how to                                                                 |                                                                    |                                                                                                    | ent win be able  | 10.               |                |               |         | K2       |   |
|                                                                                            |                                                                             |                                                                    |                                                                                                    | frame tool for c | ollecting (       | data           |               | +       | K2<br>K3 |   |
|                                                                                            | _                                                                           |                                                                    |                                                                                                    | framed objectiv  |                   | autu           |               | +       | K5       |   |
| Execute a                                                                                  |                                                                             |                                                                    |                                                                                                    |                  |                   | ov usii        | 10            |         |          | _ |
| Execute and generate the procedure of compiling the collected data by using analysis K3,K6 |                                                                             |                                                                    |                                                                                                    |                  |                   |                |               |         |          |   |
| Summari                                                                                    | Summarize and execute report writing and will get complete knowledge of the |                                                                    |                                                                                                    |                  |                   |                |               |         |          |   |
| 5 course. K2,K3                                                                            |                                                                             |                                                                    |                                                                                                    |                  |                   |                | )             |         |          |   |
| K1 - Remember                                                                              | er; <b>K2</b> - Und                                                         | derstand                                                           | <b>; K3</b> - Apply;                                                                                                    | K4 - Analyse; I  | <b>K5</b> - Evalu | iate; <b>K</b> | <b>16</b> – C | Create  | i,       |   |
|                                                                                            |                                                                             |                                                                    | S. Aller                                                                                                    |                  | 6.4               |                |               |         |          |   |
| Textbook(s)                                                                                |                                                                             | 1                                                                  | T Carlo                                                                                                    | and the same     |                   |                |               |         |          |   |
|                                                                                            |                                                                             |                                                                    | The second second secon | ods and Techni   | ques", Sec        | cond E         | Editio        | n, Ne   | <b>W</b> |   |
| Delhi: Nev                                                                                 | w Age Inter                                                                 | national                                                           | publisher, 200                                                                                                    | )4               | <u> </u>          |                |               |         |          |   |
| Reference Boo                                                                              | - lra                                                                       |                                                                    |                                                                                                    |                  | 7                 |                |               |         |          |   |
| T                                                                                          |                                                                             | ah Math                                                            | adalagu A St                                                                                                    | ep-by-Step Gui   | da for Dag        | innor          | . C A         | CE      |          |   |
| Publication                                                                                |                                                                             | ch Meth                                                            | odology. A St                                                                                                    | ep-by-step Gui   | ue for beg        | giiiiiers      | s, 5A         | GE      |          |   |
| 2 Robert B I                                                                               | Rurne Intro                                                                 | duction                                                            | to Research M                                                                                                    | lethods, SAGE    | Publicatio        | ne             |               |         |          |   |
| Z   Robert D I                                                                             | Juliis, iliuo                                                               | duction                                                            | to Research W                                                                                                    | ictious, SAGE    | i uoneano         | 113            |               |         |          |   |
| Course Design                                                                              | ed By: <b>Dr.</b>                                                           | A. Vim                                                             | ala. Dr. S. Sac                                                                                                    | lhasivam and I   | Dr. C. Dh         | avana          | nd            |         |          |   |
|                                                                                            |                                                                             | , , ,                                                              | , = 1. 5. 54.                                                                                                    |                  |                   | ,              |               |         |          |   |
|                                                                                            |                                                                             | Mar                                                                | ping with Pro                                                                                                    | ogramme Outc     | omes              |                |               |         |          |   |
| COs                                                                                        | PO1                                                                         | 1                                                                  | PO2                                                                                                    | PO3              | 1                 | 04             |               | ]       | PO5      |   |
| CO1                                                                                        | M                                                                           |                                                                    | S                                                                                                    | M                |                   | S              |               |         | S        |   |
| CO2                                                                                        | S                                                                           |                                                                    | S                                                                                                    | S                |                   | S              |               |         | S        |   |
| CO3                                                                                        | S                                                                           |                                                                    | S                                                                                                    | S                |                   | S              |               |         | S        |   |
|                                                                                            | ~                                                                           |                                                                    | -                                                                                                    | C                |                   | C              |               |         | S        |   |
| CO4                                                                                        | S                                                                           |                                                                    | S<br>S                                                                                                    | S                | )                 | S              |               |         | <u>ა</u> |   |

| SEM                                                                                                    | ESTER-                                                                                                    | VI                                     |                                                                                                    |                     |          |       |         |  |  |
|----------------------------------------------------------------------------------------------------|----------------------------------------------------------------------------------------------------|----------------------------------------|----------------------------------------------------------------------------------------------------|---------------------|----------|-------|---------|--|--|
| Course code                                                                                                    |                                                                                                    |                                        | TITLE OF THE COURSE                                                                                                    |                     | T        | P     | C       |  |  |
| Skill based Subject                                                                                                 |                                                                                                    | Subject- 4                             | CYBER LAW                                                                                                    | 3                   | -        | -     | 3       |  |  |
| Pre-requisite                                                                                                    |                                                                                                    | isite                                  | Basic Knowledge of Cyber Law                                                                                                    | Syllabus<br>Version |          | 202   | 2021-22 |  |  |
|                                                                                                    | rse Objec                                                                                                    |                                        |                                                                                                    |                     |          |       |         |  |  |
| The 1                                                                                                    | main obje                                                                                                    | ctives of t                            | his course are to:                                                                                                    |                     |          |       |         |  |  |
| el<br>2. To                                                                                                    | ectronic coording of the study the study of the study of | contracts<br>ne Technic                | wledge on the basic concepts which lead to the formation call aspects of Cyber Security and Evidence Aspects on Information Technology Act and EDI | n and               | execu    | tion  | of      |  |  |
| Expe                                                                                                    | ected Cou                                                                                                    | ırse Outc                              | omes:                                                                                                    |                     |          |       |         |  |  |
| On the successful completion of the course, student will be able to:                                                |                                                                                                    |                                        |                                                                                                    |                     |          |       |         |  |  |
| 1                                                                                                    | Discuss the concepts of Cyber law and Cyber Space                                                                                                    |                                        |                                                                                                    |                     | K1       |       |         |  |  |
| 2                                                                                                    | Describ                                                                                                    | ribe Cyber Security technical aspects. |                                                                                                    |                     | K2       |       |         |  |  |
| 3                                                                                                    | Explain                                                                                                    | xplain the Evidence Aspects.           |                                                                                                    |                     | K1       |       |         |  |  |
| 4                                                                                                    | Unders                                                                                                    | tand the E                             |                                                                                                    | K2                  |          |       |         |  |  |
| 5                                                                                                    | To gain knowledge on Information Technology Act.                                                                                                    |                                        |                                                                                                    |                     |          | K1    |         |  |  |
| K1                                                                                                    | - Remem                                                                                                    | ber; <b>K2</b> - 1                     | Understand; <b>K3</b> - Apply; <b>K4</b> - Analyze; <b>K5</b> - Evaluate;                                                                          | K6 – (              | Create   | 9     |         |  |  |
| Uni                                                                                                    | t:1                                                                                                    |                                        | CYBER LAW                                                                                                    |                     | 8- 1     | hou   | rs      |  |  |
| Cyber Law: Introduction- Concept of Cyberspace-E-Commerce in India-Privacy factors in E -                           |                                                                                                    |                                        |                                                                                                    |                     |          |       |         |  |  |
| Con                                                                                                    | nmerce-c                                                                                                    |                                        | n E-Commerce-Contract Aspects.                                                                                                    |                     |          |       |         |  |  |
|                                                                                                    |                                                                                                    | T                                      |                                                                                                    |                     |          |       |         |  |  |
|                                                                                                    | Unit:2                                                                                                    |                                        | SECURITY ASPECTS                                                                                                    | 9 hours             |          |       |         |  |  |
| Inte                                                                                                    | llectual P                                                                                                    | roperty As                             | duction-Technical aspects of Encryption-Digital Signatus spects: WIPO-GII-ECMS-Indian Copy rights act on soft propriety works.                     |                     |          |       |         |  |  |
| Uni                                                                                                    | Unit:3                                                                                                    |                                        | EVIDENCE ASPECTS                                                                                                    |                     | 8 h      | niire |         |  |  |
|                                                                                                    |                                                                                                    | nects: Ev                              | dence as part of the law of procedures –Applicabil                                                                                                 |                     | 8 hours  |       |         |  |  |
|                                                                                                    |                                                                                                    |                                        | c Records-The Indian Evidence Act1872.Criminal a                                                                                                   |                     |          |       |         |  |  |
| Crime-Factors influencing Computer Crime- Strategy for prevention of computer crime                                 |                                                                                                    |                                        |                                                                                                    |                     |          |       |         |  |  |
|                                                                                                    |                                                                                                    |                                        | Penal code 1860.                                                                                                    |                     |          |       |         |  |  |
| Uni                                                                                                    | t•4                                                                                                    |                                        | GLOBAL TRENDS                                                                                                    | 1                   | 7 h      | nurc  |         |  |  |
| Unit:4GLOBAL TRENDS7 hoursGlobal Trends- Legal frame work for Electronic Data Interchange: EDI Mechanism-Electronic |                                                                                                    |                                        |                                                                                                    |                     |          |       |         |  |  |
|                                                                                                    |                                                                                                    |                                        | ario in India                                                                                                    |                     |          |       |         |  |  |
| I Ini                                                                                                    | Unit:5 THE INFORMATION TECHNOLOGY ACT 2000                                                                                                    |                                        |                                                                                                    |                     | 11 hours |       |         |  |  |
|                                                                                                    | LiS<br>Information                                                                                                    |                                        | ology Act 2000-Definitions-Authentication Of Electronic                                                                                            |                     |          | ours  |         |  |  |
|                                                                                                    |                                                                                                    |                                        | -Digital Signature Certificates.                                                                                                    | - 1100              | J. 400   |       |         |  |  |

| Un                                                             | it:6                                                               | CONTEMPORARY ISSUES                                      | 2 hours  |  |  |  |  |  |  |
|----------------------------------------------------------------|--------------------------------------------------------------------|----------------------------------------------------------|----------|--|--|--|--|--|--|
| Exp                                                            | Expert lectures, online seminars – webinars                        |                                                          |          |  |  |  |  |  |  |
|                                                                |                                                                    |                                                          |          |  |  |  |  |  |  |
|                                                                |                                                                    | Total Lecture hours                                      | 45 hours |  |  |  |  |  |  |
| Te                                                             | Text Book(s)                                                       |                                                          |          |  |  |  |  |  |  |
| 1                                                              | The Indian                                                         | Cyber Law: Suresh T.Viswanathan, Bharat Law House, New D | Pelhi    |  |  |  |  |  |  |
|                                                                |                                                                    |                                                          |          |  |  |  |  |  |  |
| Related Online Contents [MOOC, SWAYAM, NPTEL, Websites etc.]   |                                                                    |                                                          |          |  |  |  |  |  |  |
| 1                                                              | 1 https://www.youtube.com/watch?v=KtuCsBlJXk8                      |                                                          |          |  |  |  |  |  |  |
| 2                                                              | 2 https://www.youtube.com/watch?v=6srnawS4PLQ&list=PLX0Im12KwTwlm- |                                                          |          |  |  |  |  |  |  |
|                                                                | jOWfFqejg8go7JBj72J                                                |                                                          |          |  |  |  |  |  |  |
| 3                                                              | https://www.youtube.com/watch?v=SCgc55vtd6M                        |                                                          |          |  |  |  |  |  |  |
|                                                                |                                                                    |                                                          |          |  |  |  |  |  |  |
| Course Designed By:Mrs.S.Sathiyavani sathiyavanis@skacas.ac.in |                                                                    |                                                          |          |  |  |  |  |  |  |

| Mapping with Programme Outcomes |     |     |     |     |     |  |  |  |
|---------------------------------|-----|-----|-----|-----|-----|--|--|--|
| COs                             | PO1 | PO2 | PO3 | PO4 | PO5 |  |  |  |
| CO1                             | S   | S   | M   | M   | M   |  |  |  |
| CO2                             | M   | M   | M   | M   | M   |  |  |  |
| CO3                             | S   | S   | M   | M   | S   |  |  |  |
| CO4                             | S   | M   | M   | M   | S   |  |  |  |
| CO5                             | S   | M   | S   | S   | S   |  |  |  |

S- Strong; M-Medium; L-Low